# Методы укладки (предъявления) изображений стереопары при воспроизведении

## Методы укладки

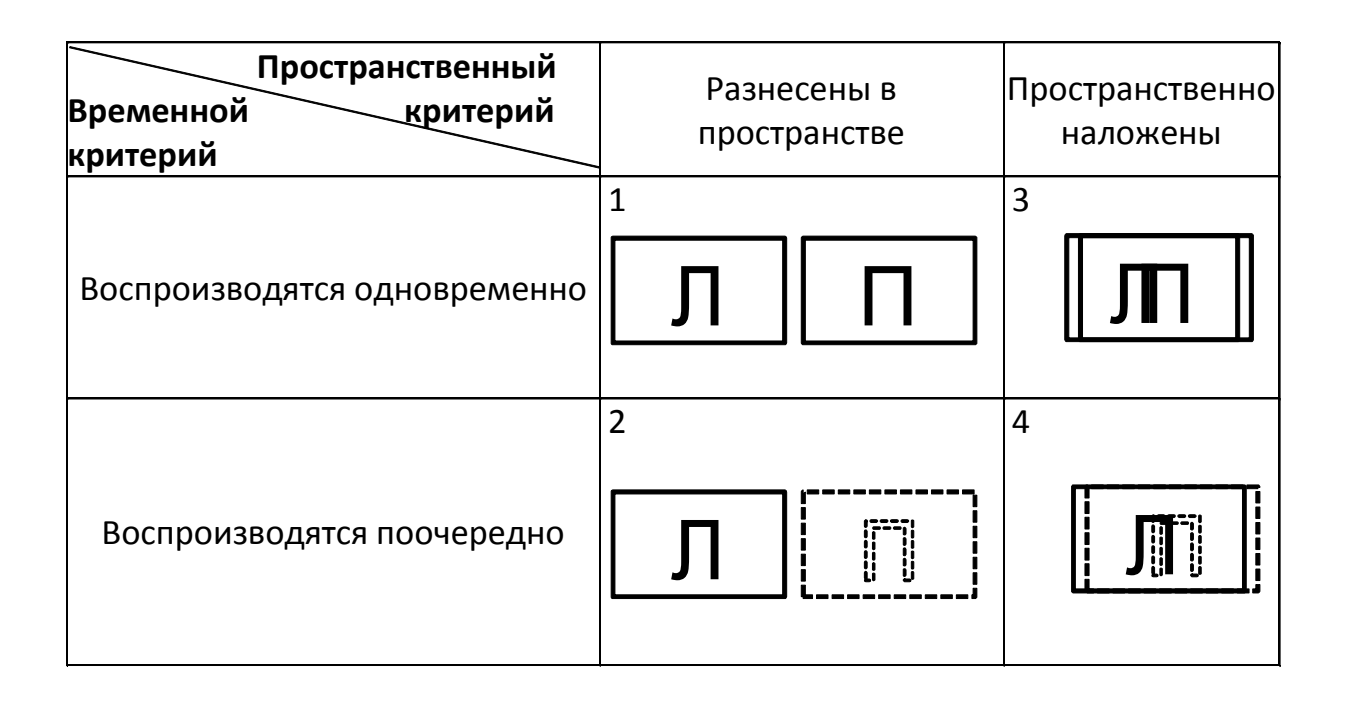

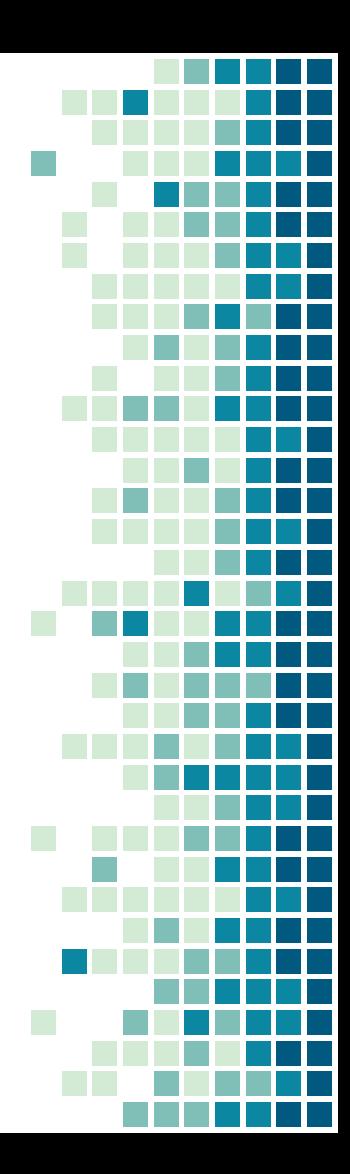

Методы сепарации левого и правого изображений

- Метод пространственного разделения: оптикомеханические устройства (шлемы)
- Автостереоскопические (растровые) системы: линзовые и параллакс-барьерные
- Спектральные (цветовые) методы
- Поляризация: линейная и круговая
- **Временное разделение (обтюрационные и** эклипсные устройства)

## разделения

## пространственного

1. Метод

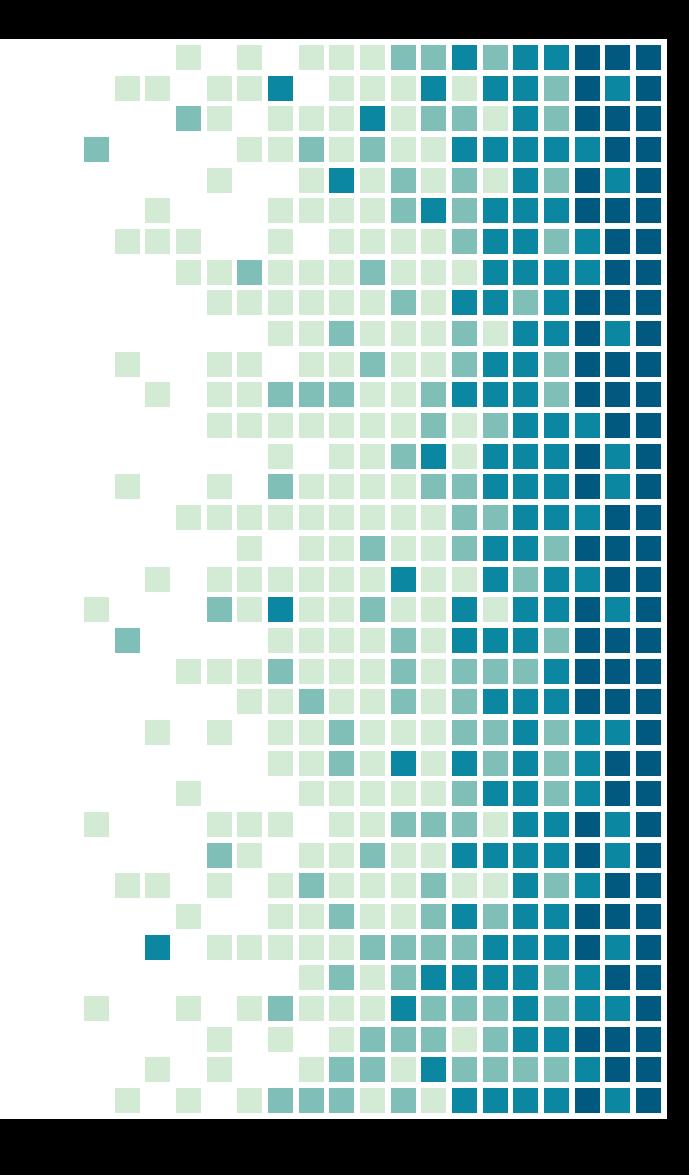

Стереомонокль

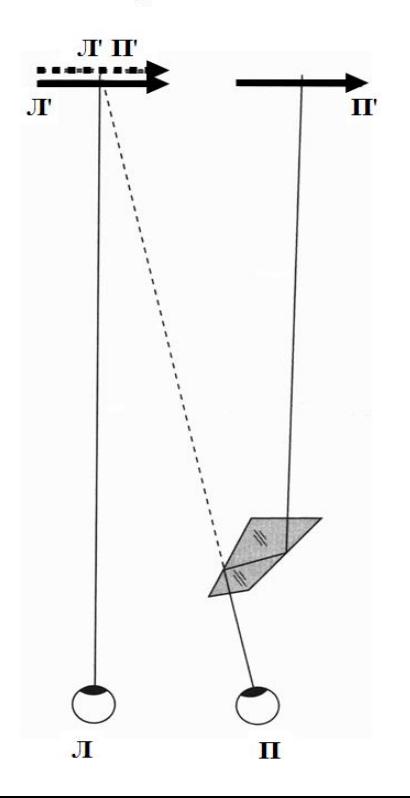

Щелевой стереоскоп Эллиота

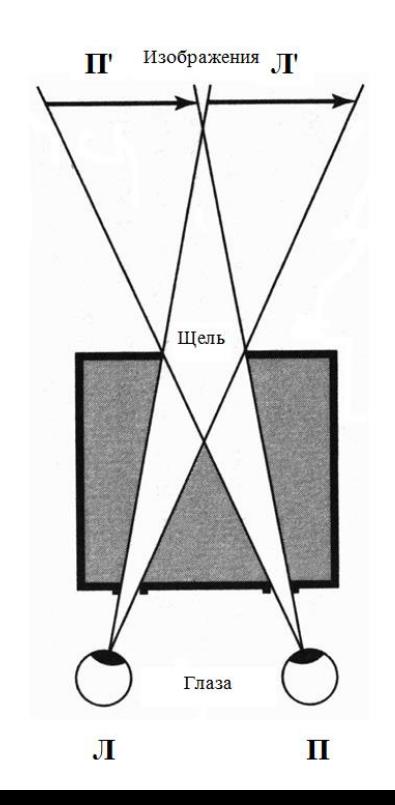

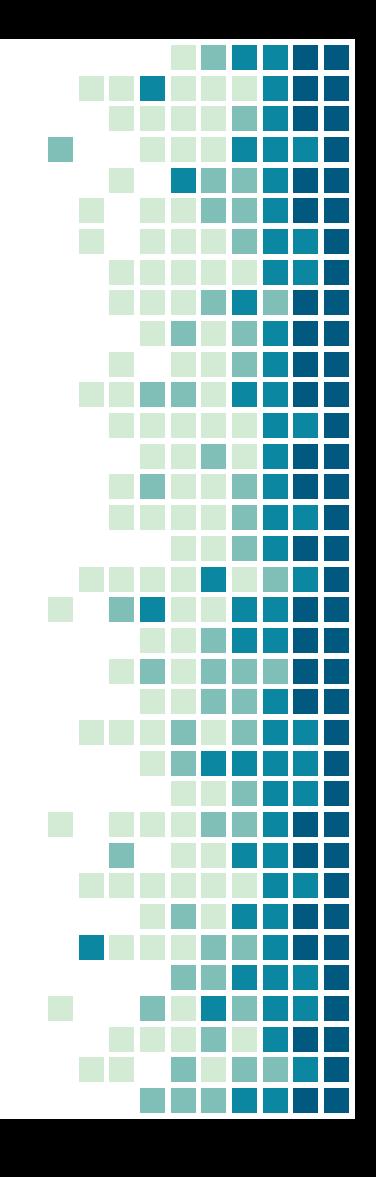

Зеркальный стереоскоп Ч. Уитстона

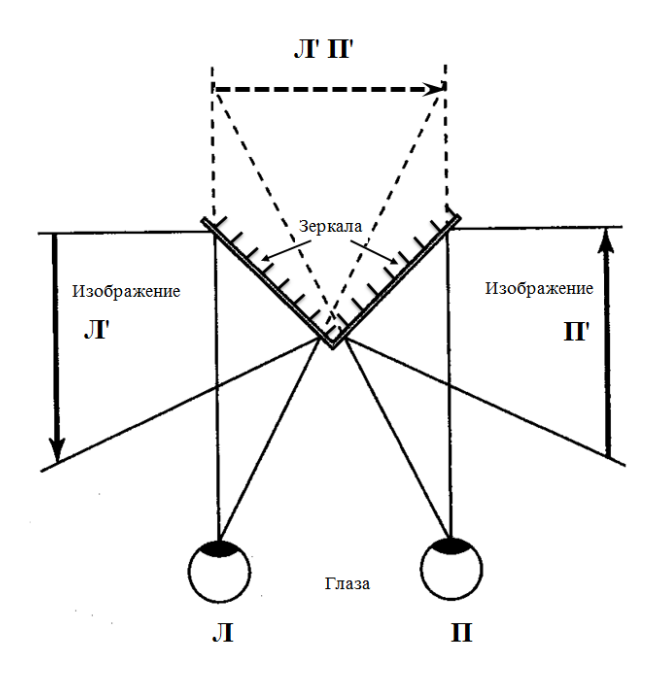

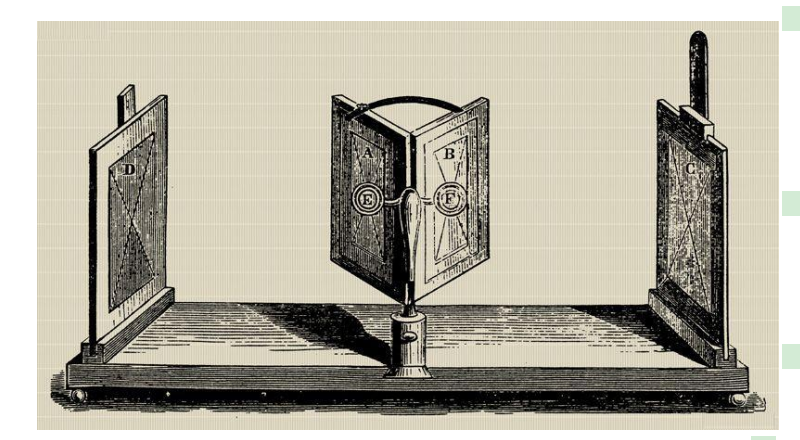

Четырехзеркальный стереоскоп

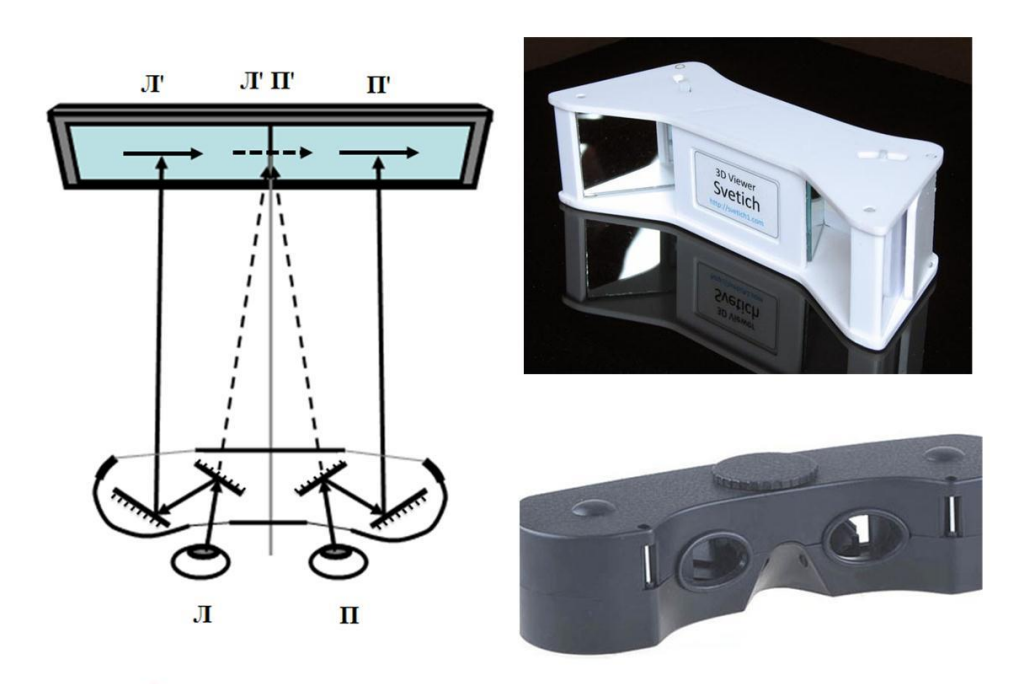

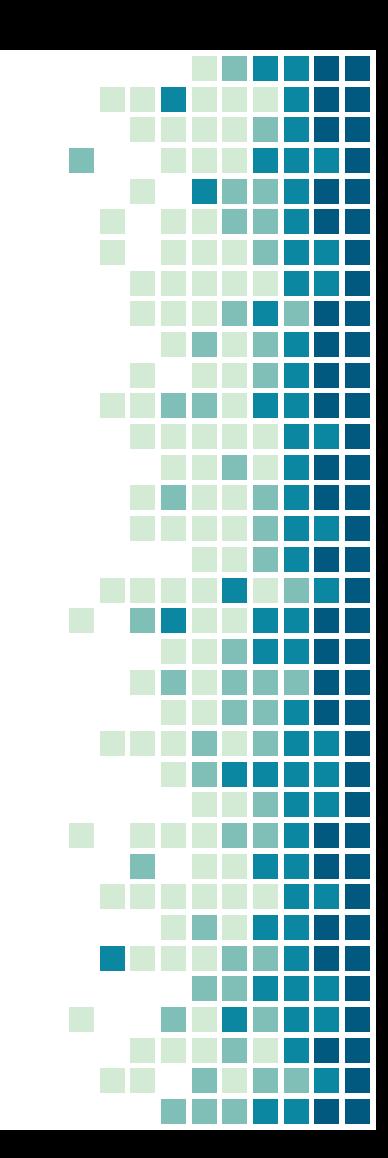

Линзовый стереоскоп

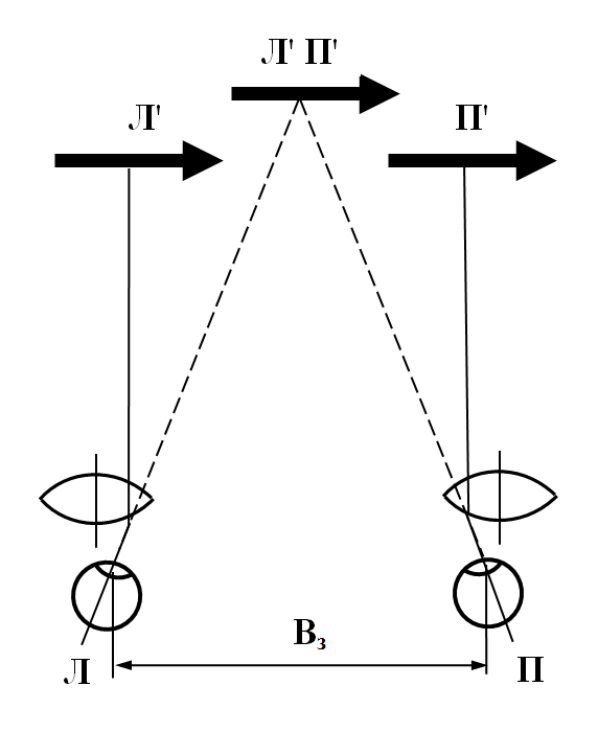

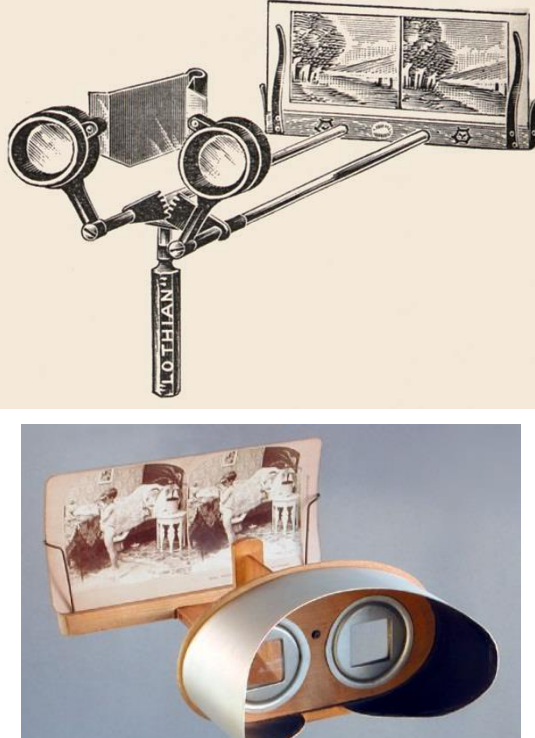

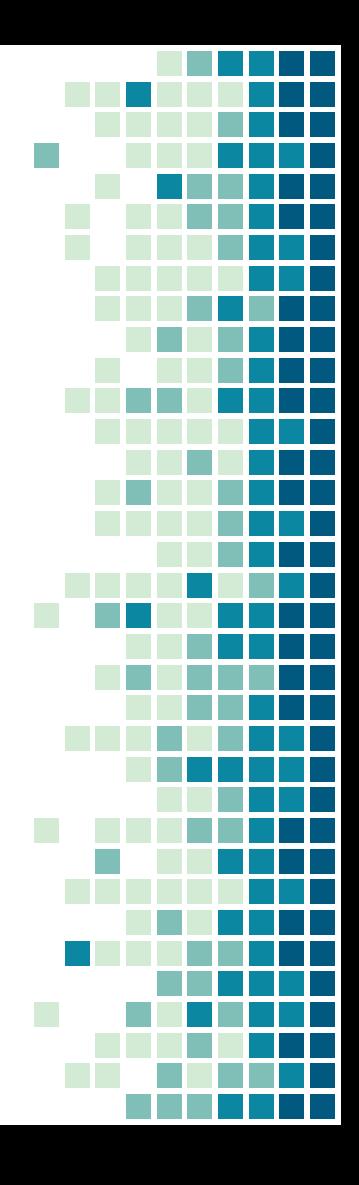

Призменный стереоскоп

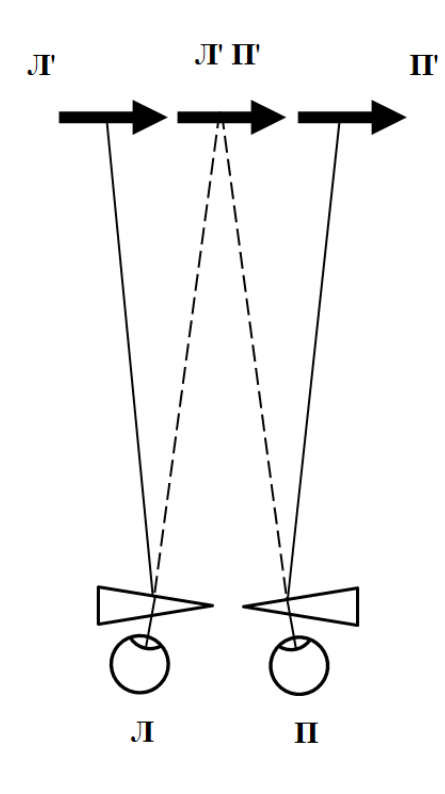

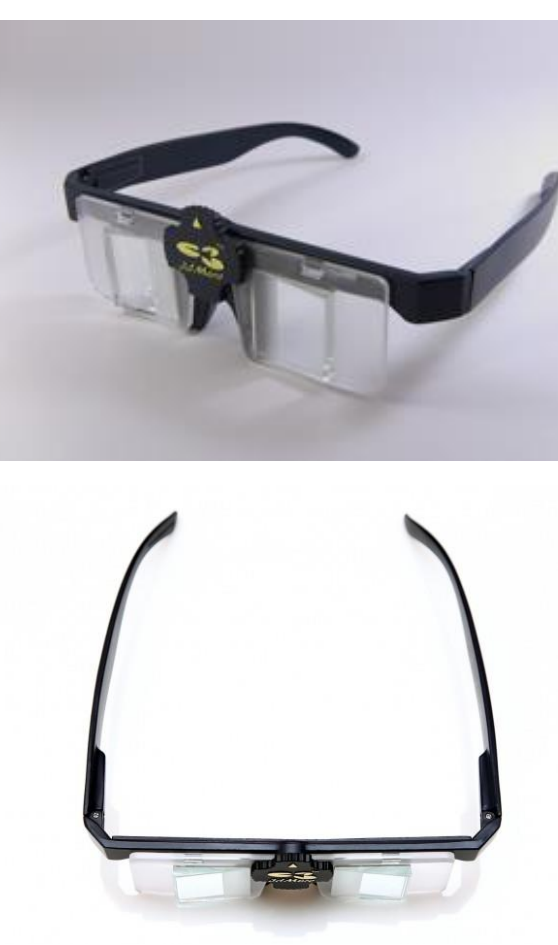

### Метод пространственного

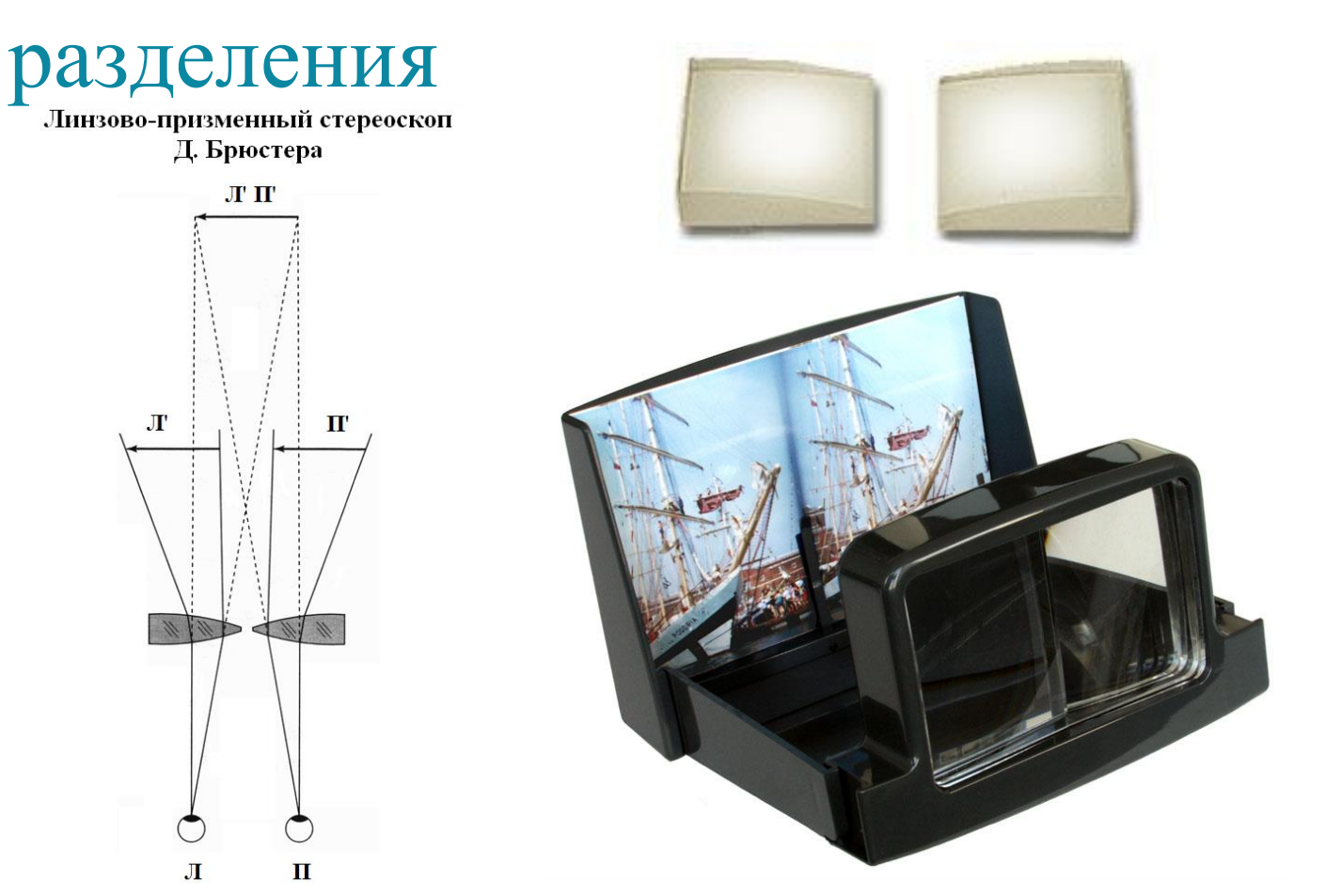

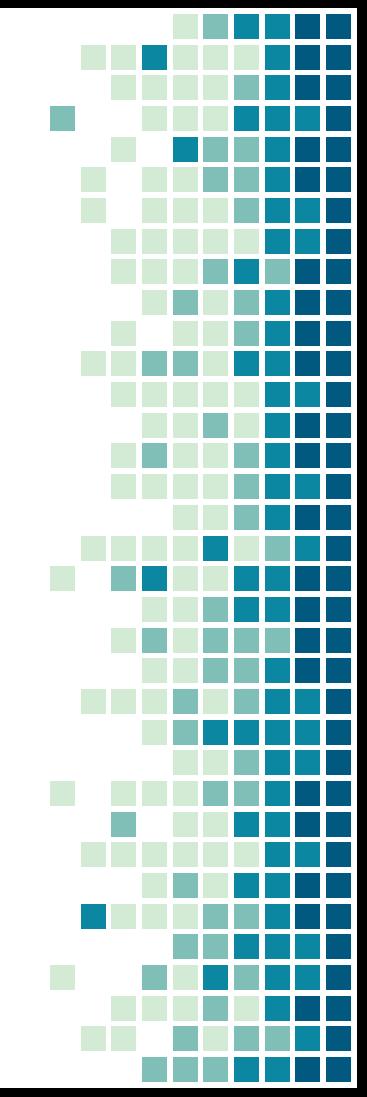

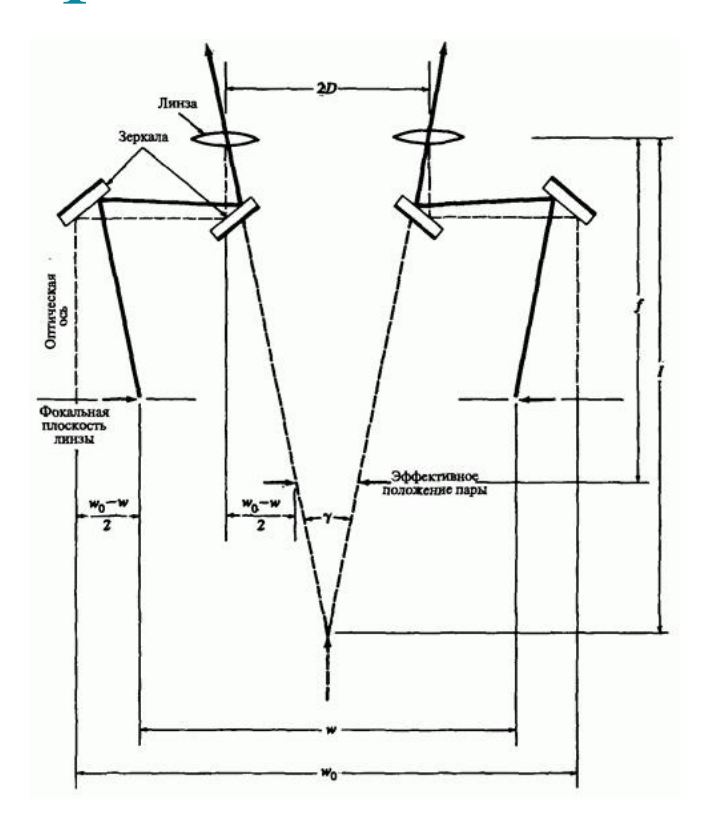

11

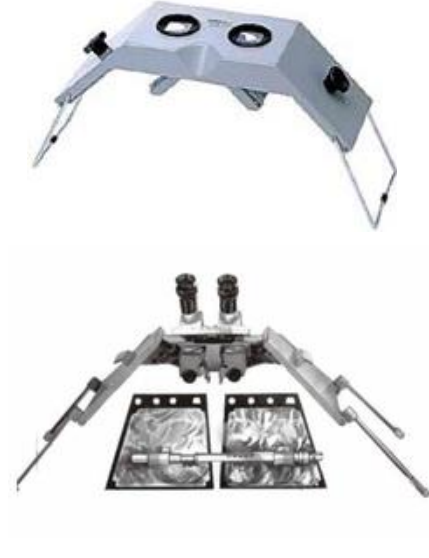

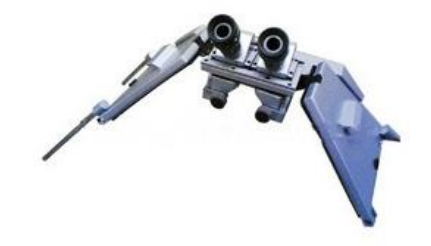

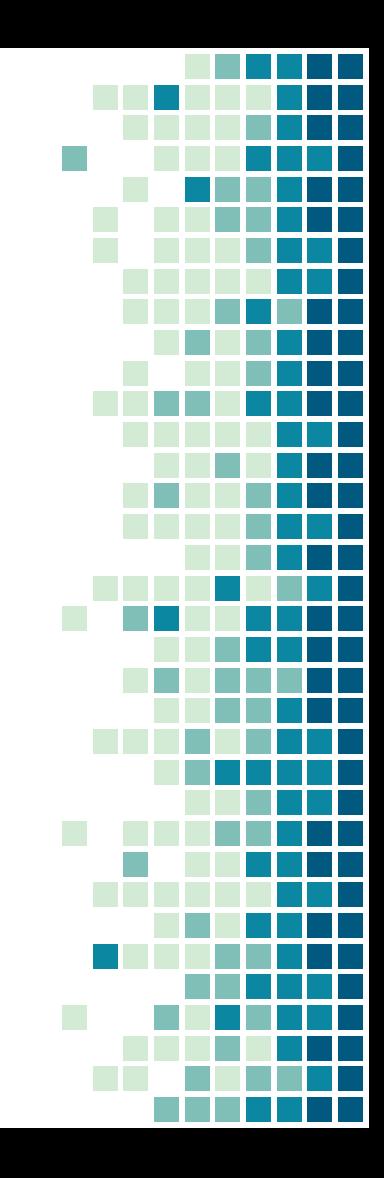

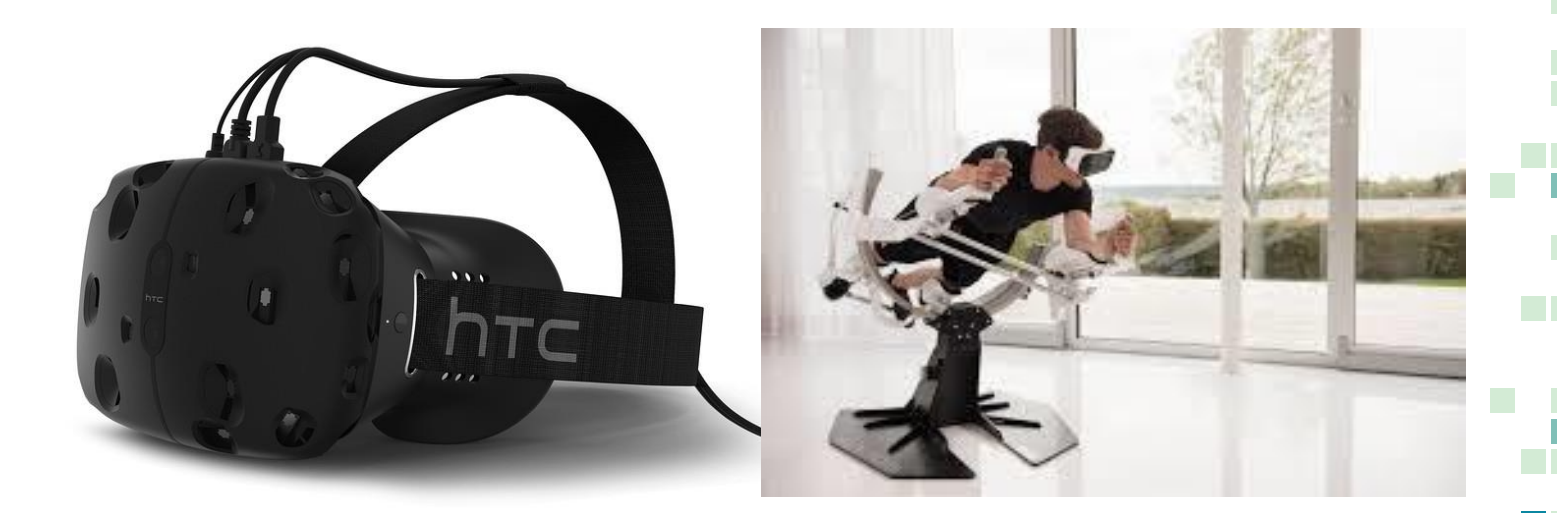

### Экраны, создающие фокальные зоны

Стереопроекция на линзовый экран

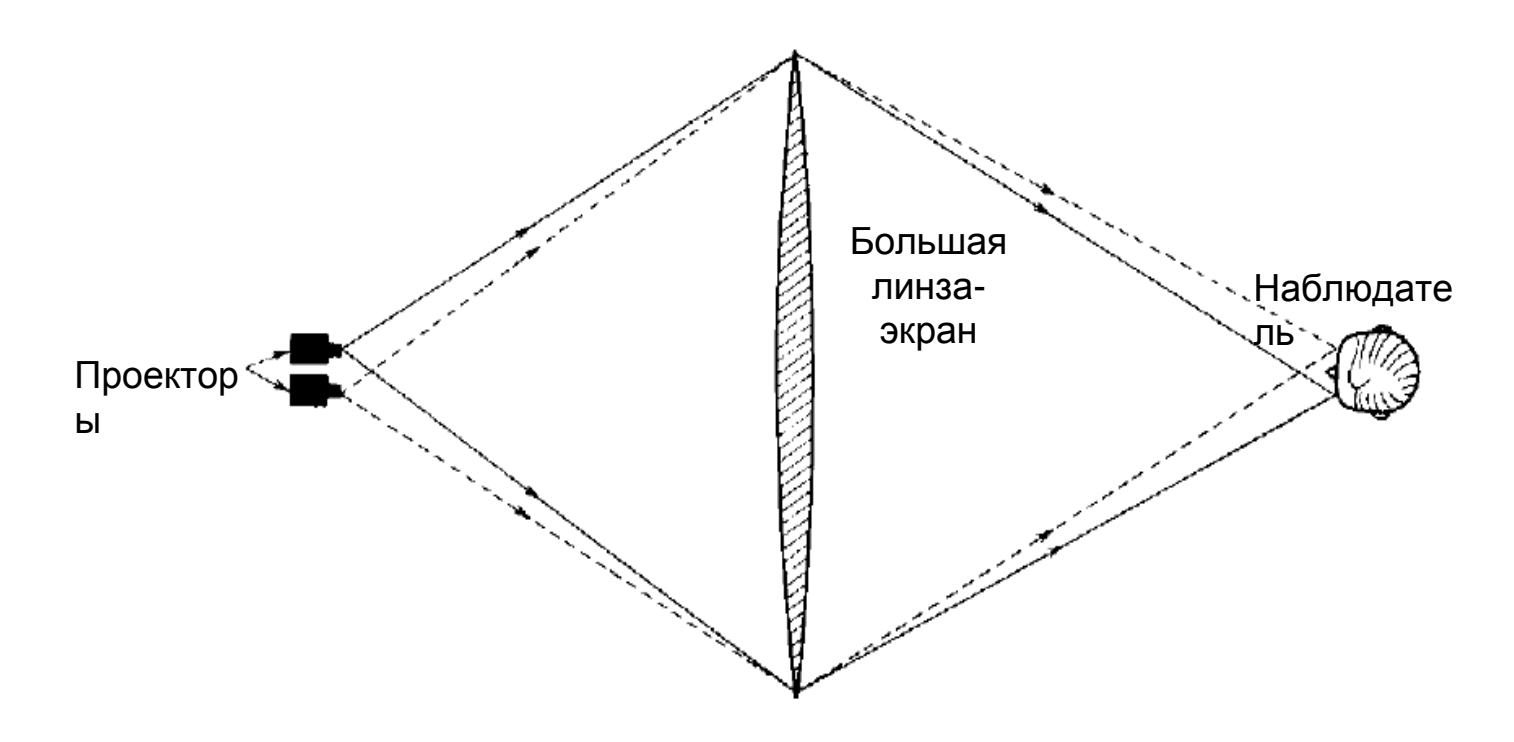

### Экраны, создающие фокальные зоны

Стереопроекция на зеркальный экран

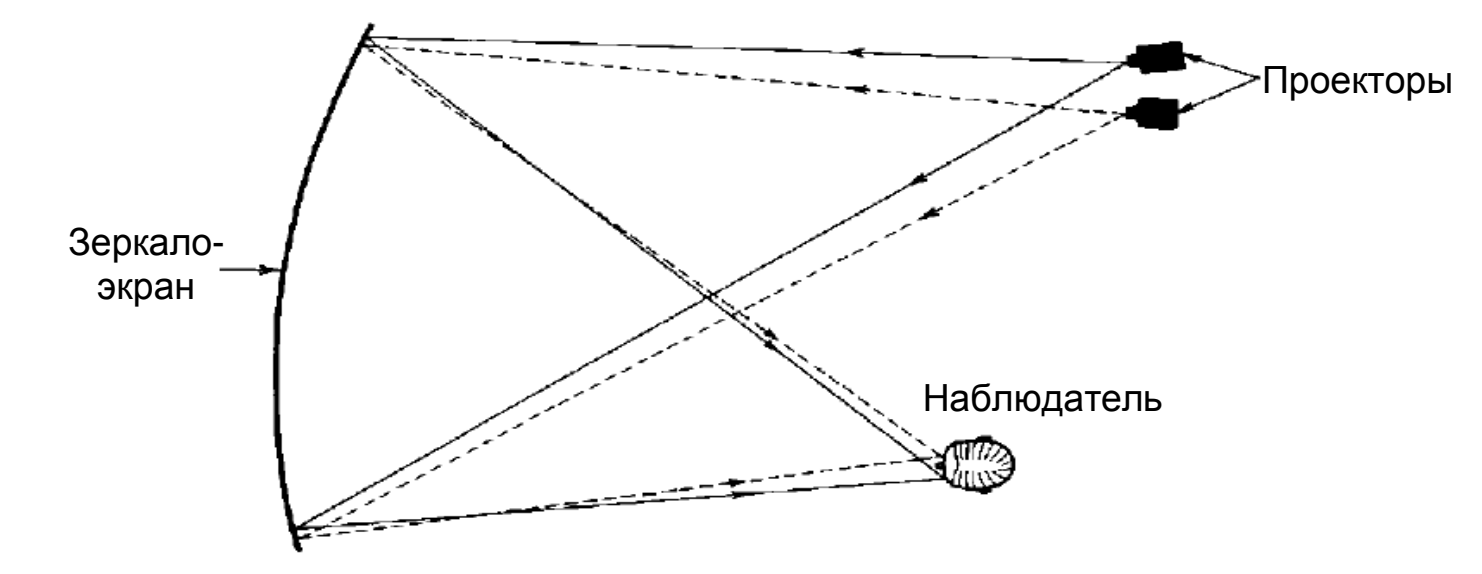

### Экраны, создающие фокальные зоны

Автостереоскопическая система фирмы Sharp

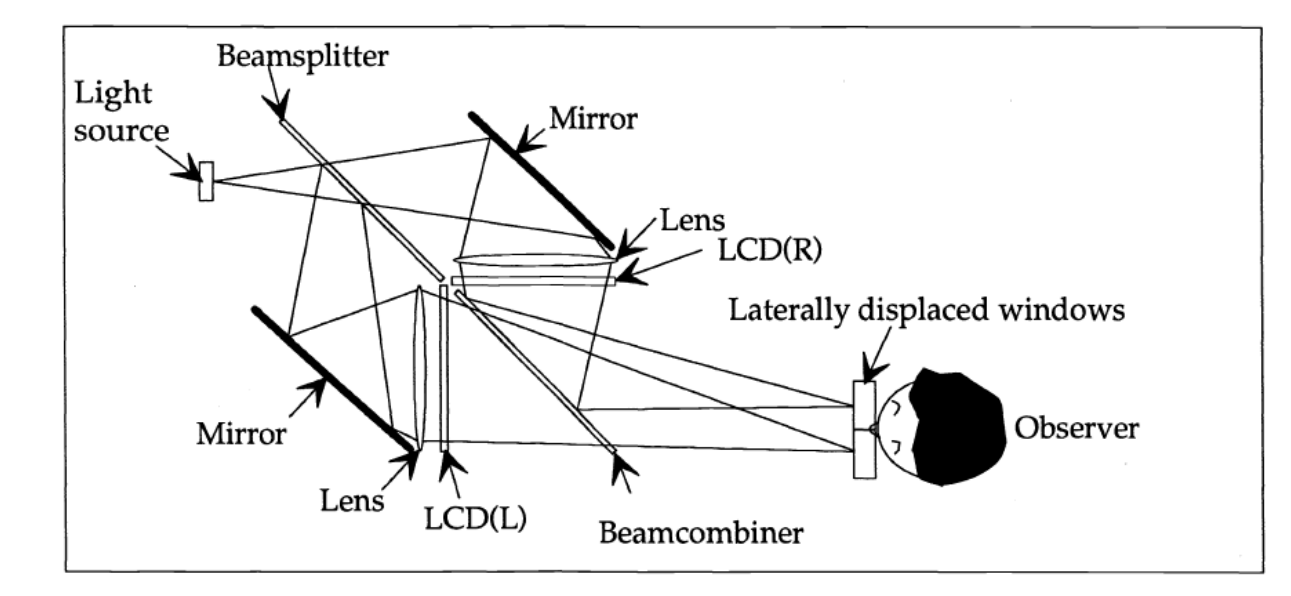

### Влияние мешающих изображений

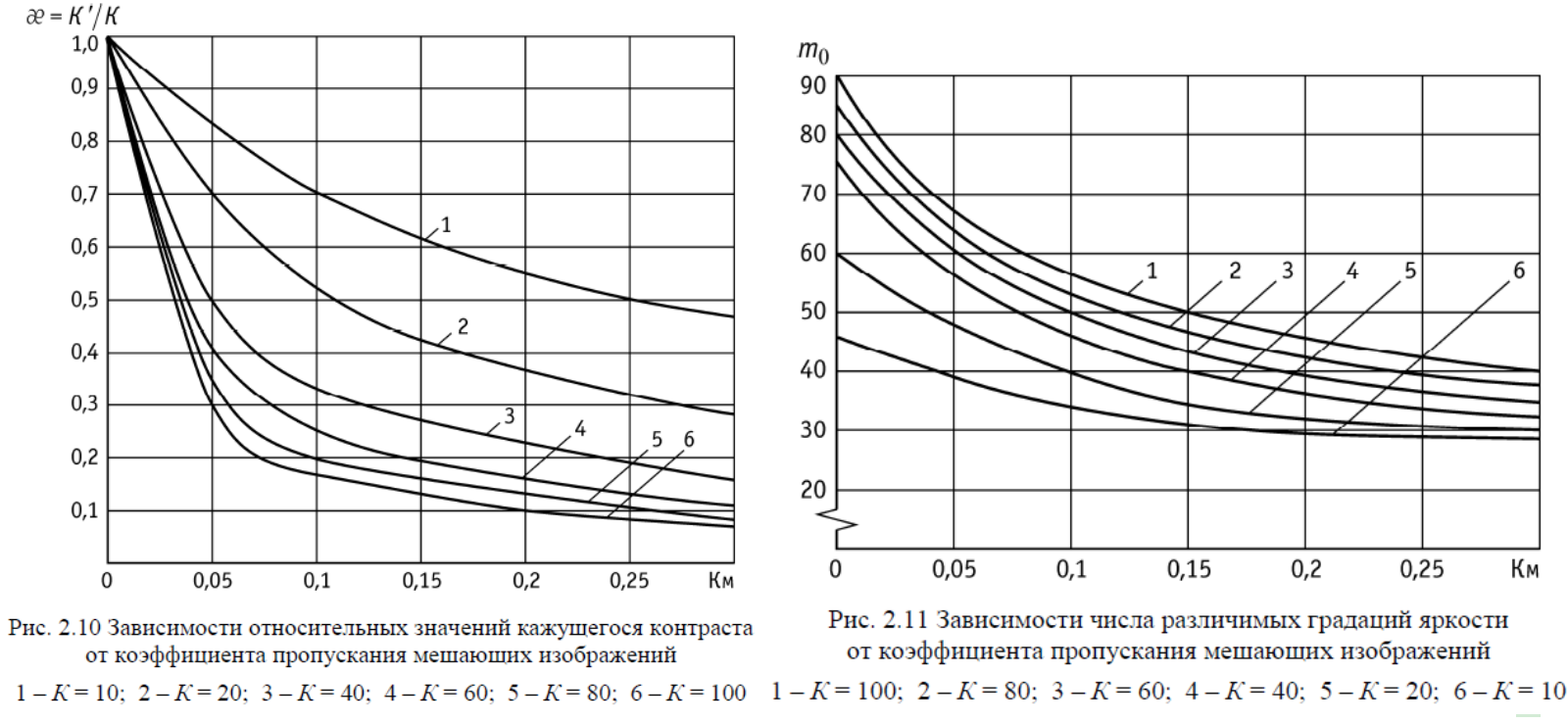

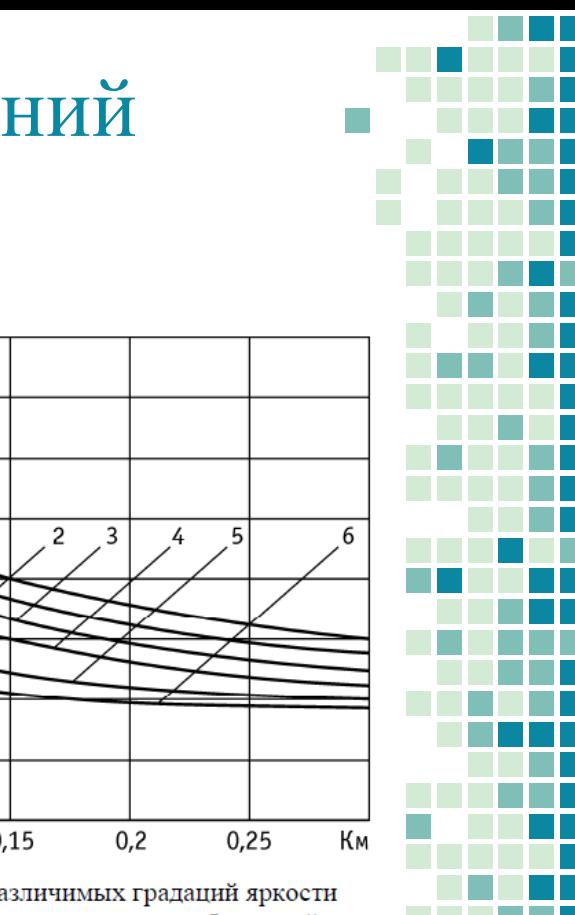

### Влияние мешающих изображений

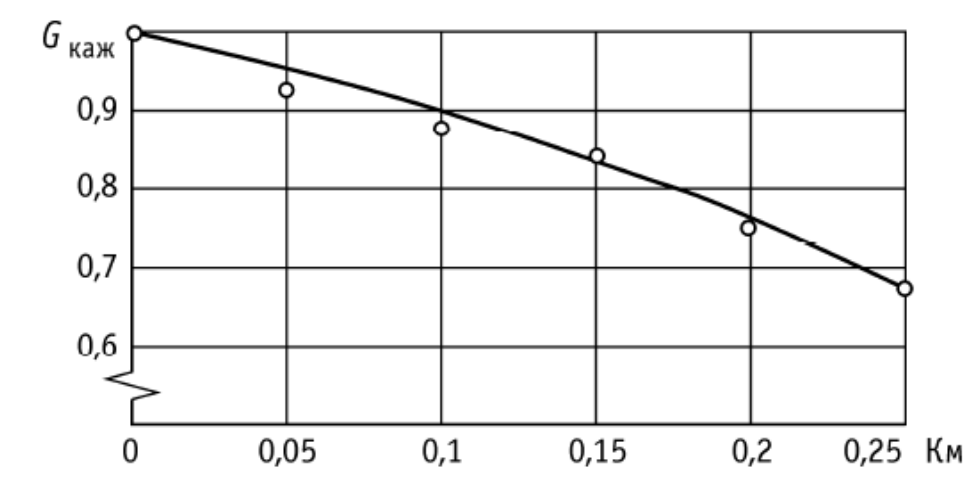

Рис. 2.12 Зависимость относительной визуальной четкости изображений стереопары при их неполной пространственной селекции

### Растровые методы сепарации

▪ Работа французского художника Буа-Клэра, основоположника растрового метода создания стереоизображений. Музей в Копенгагене – замок Розенборг.

### Растровые методы сепарации

#### Решётчатый экран

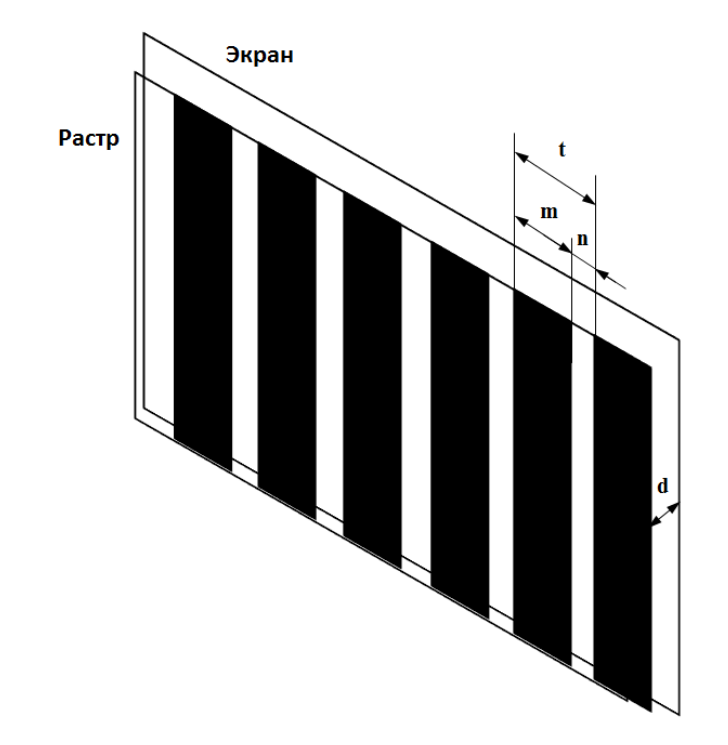

 $t$  - шаг растра

n - ширина щели

**m** - ширина непрозрачной

 $d$  – расстояние растра OT до экрана

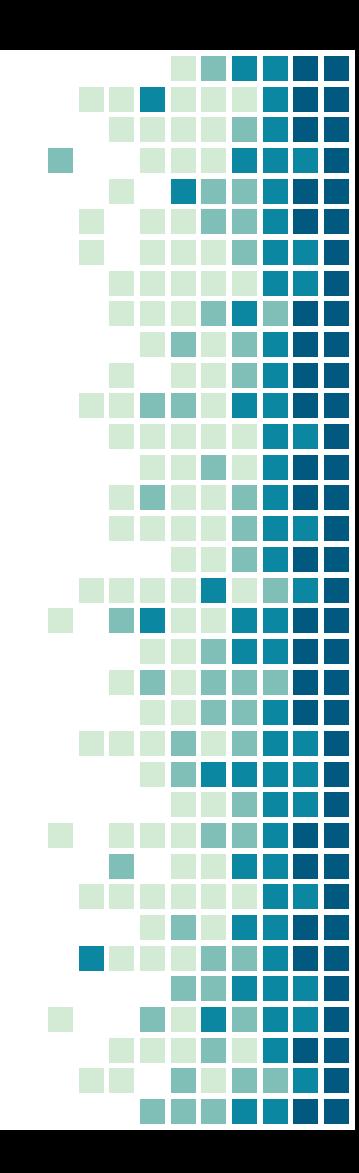

#### Растровые методы сепарации Проекция кадров стереопары на растровый экран

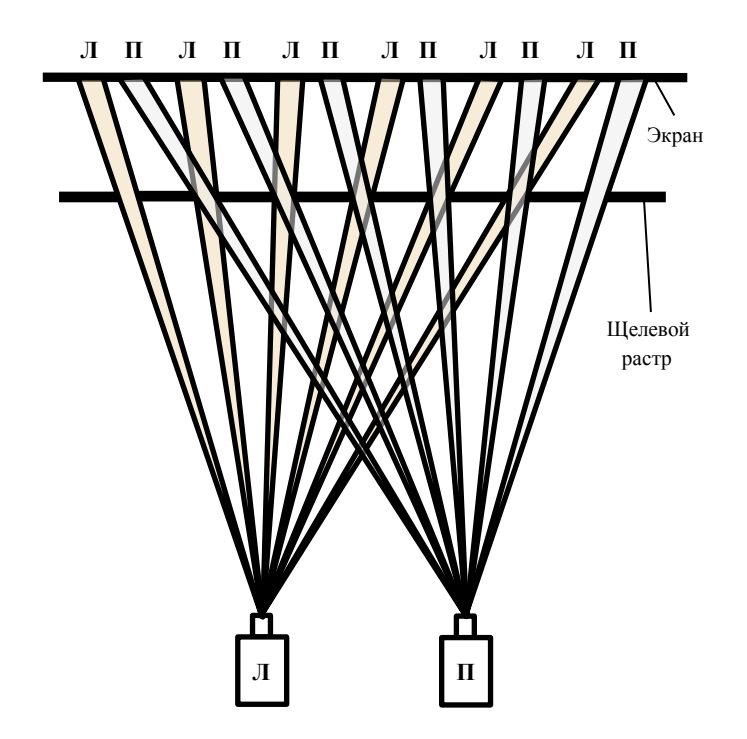

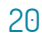

### Растровые методы сепарации

#### Построение зоны видимости одного элемента

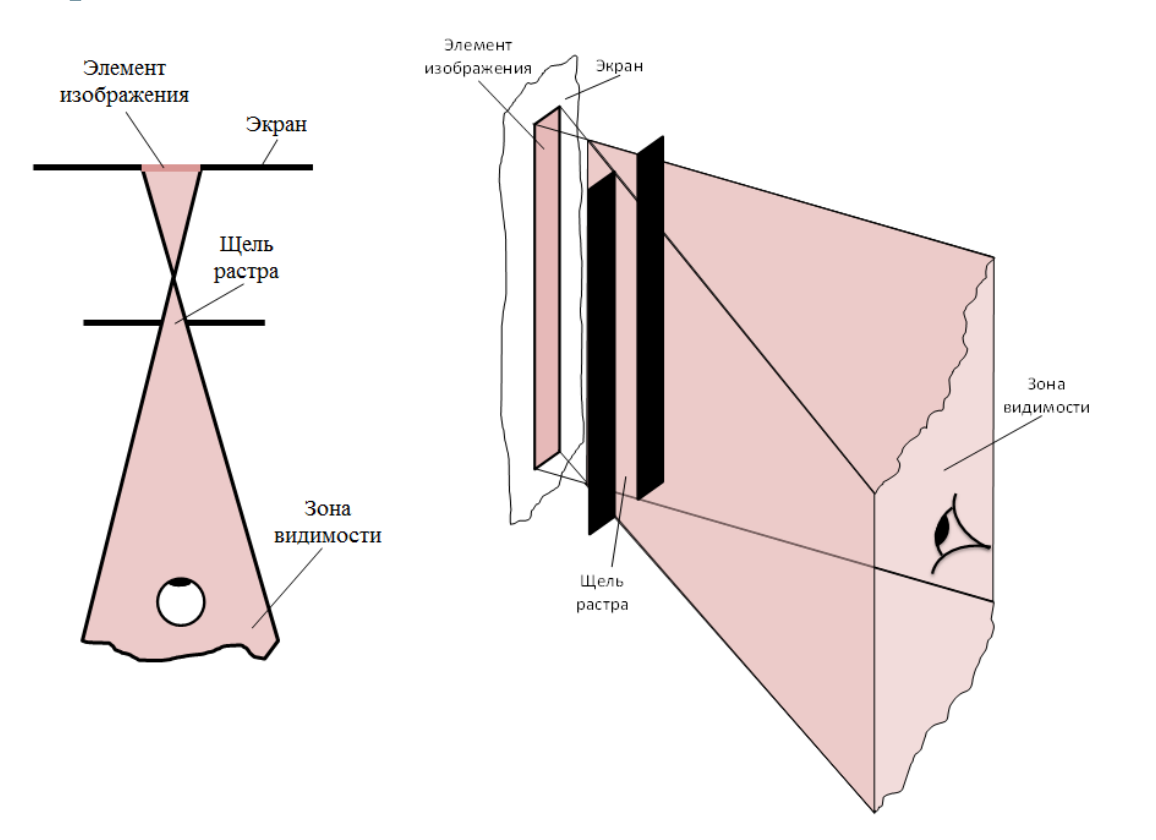

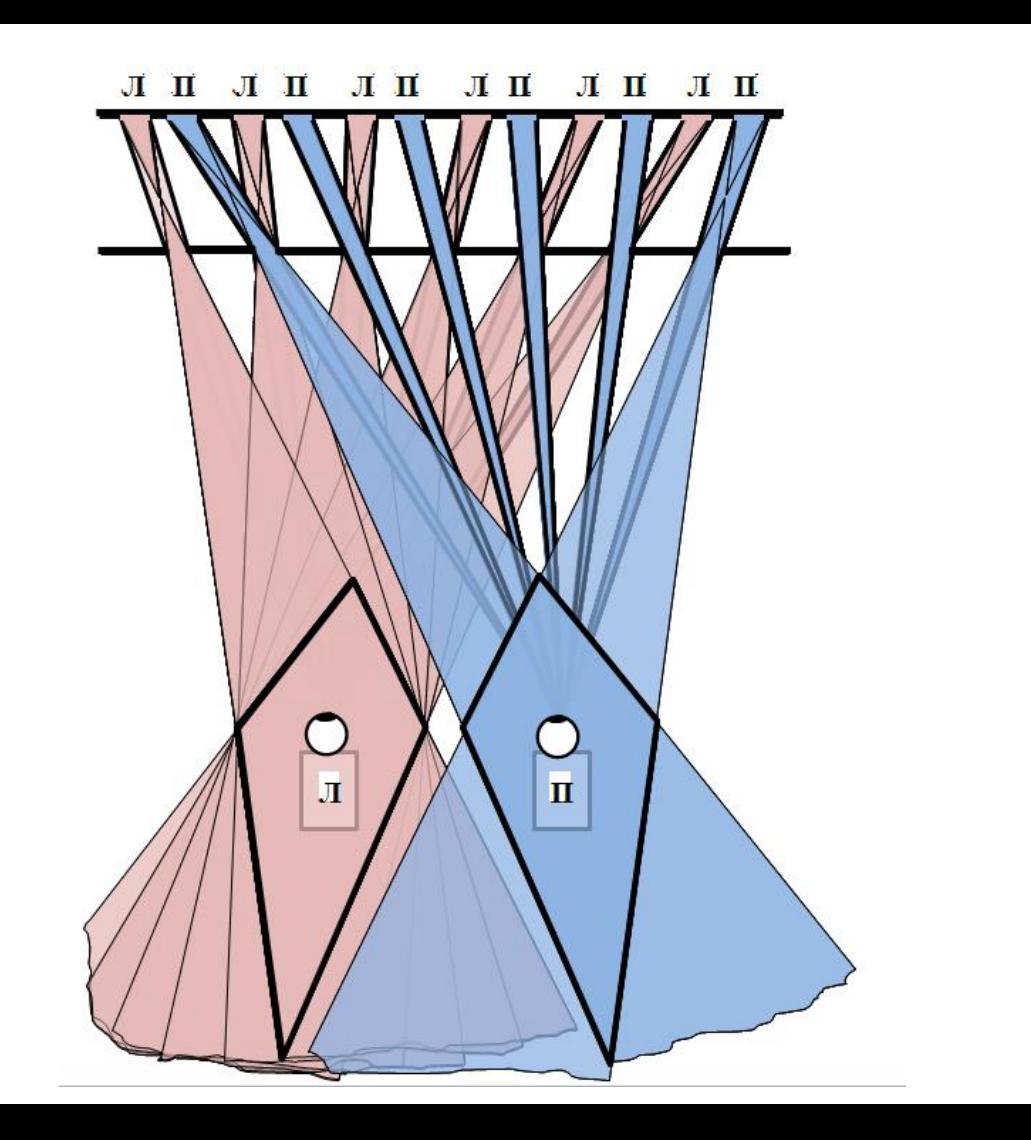

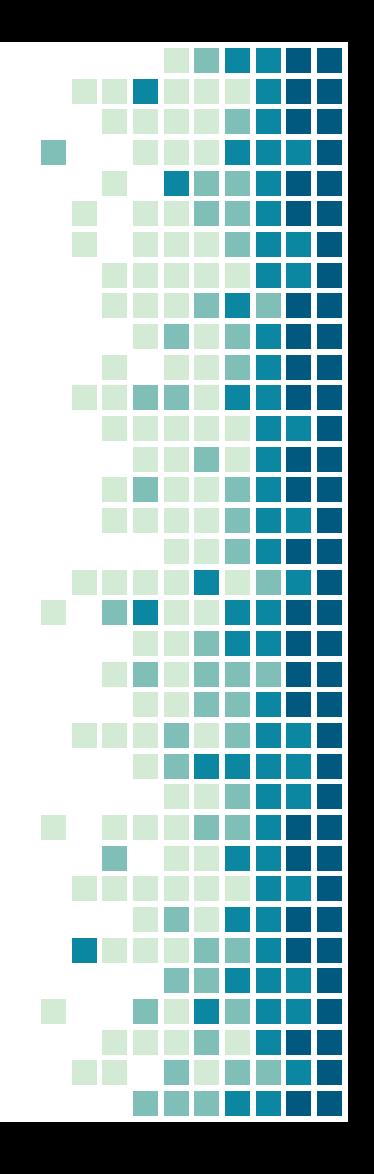

#### Образование одноименных зон видимости

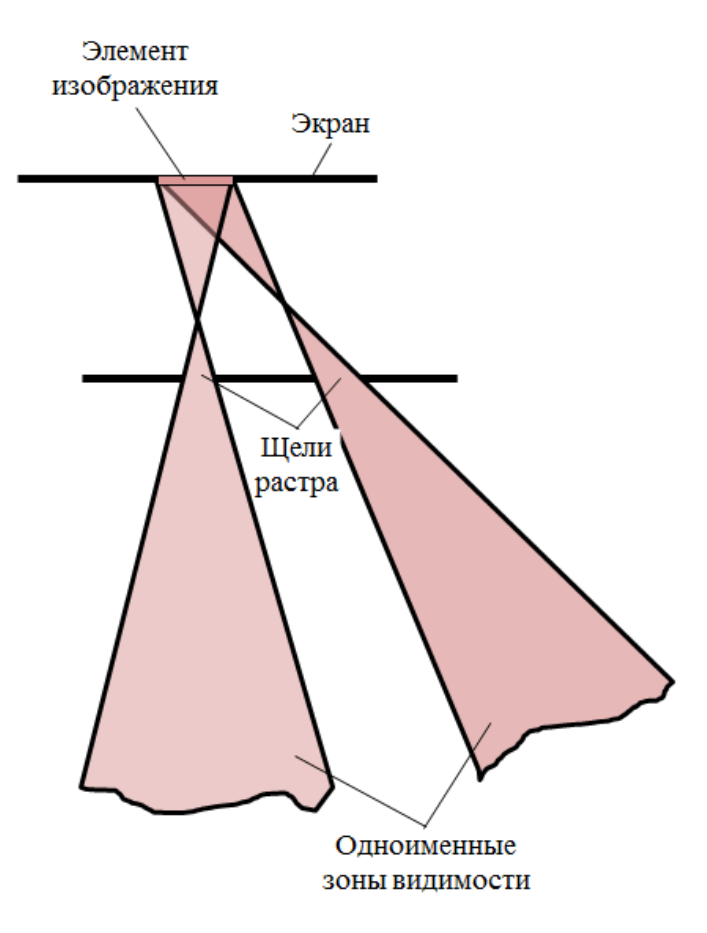

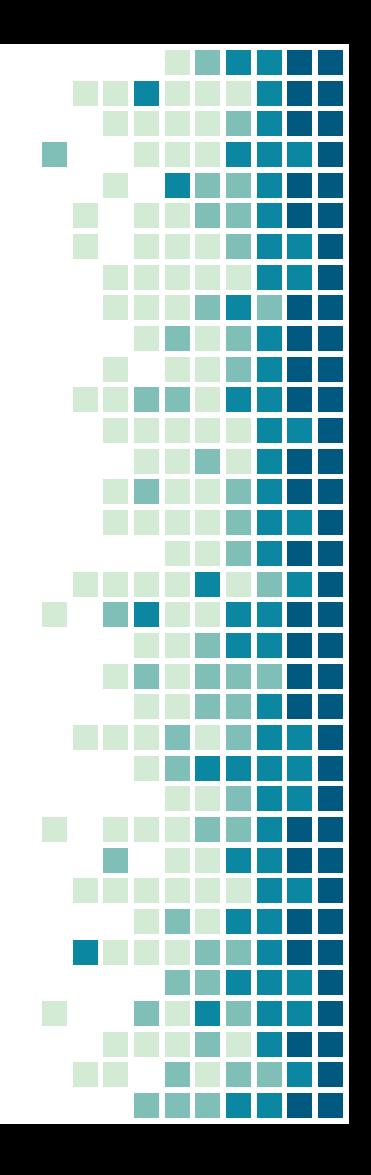

#### Образование одноименных зон видимости

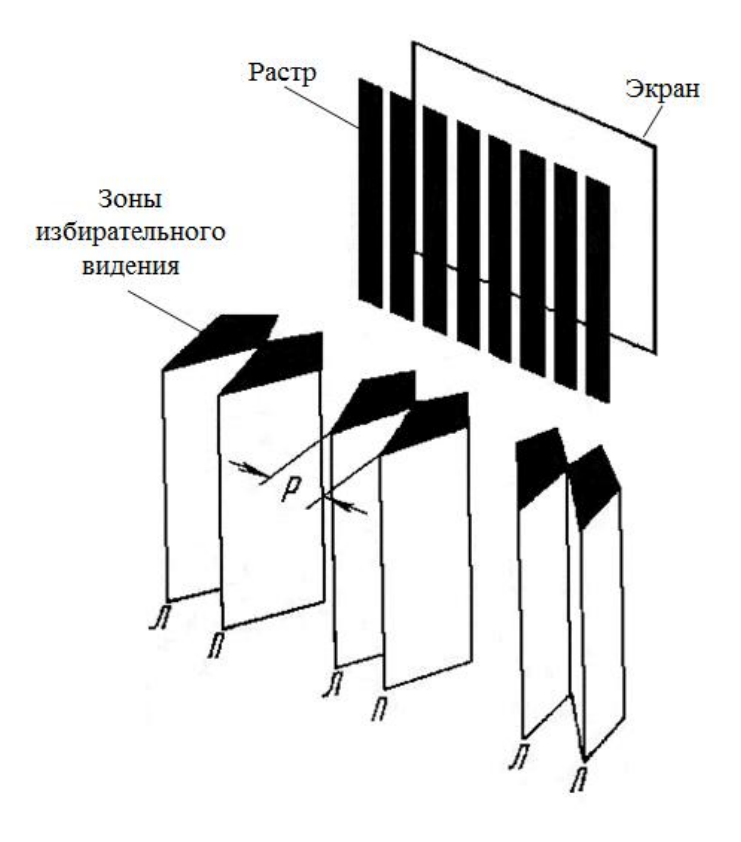

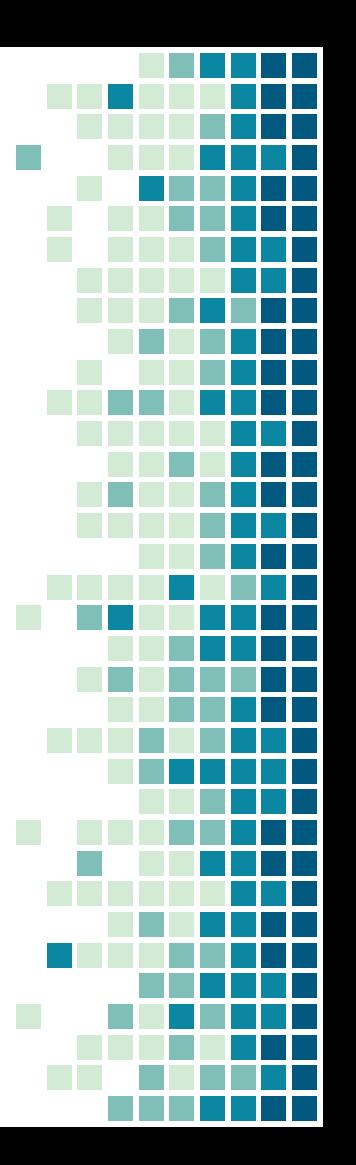

#### Образование одноименных зон видимости

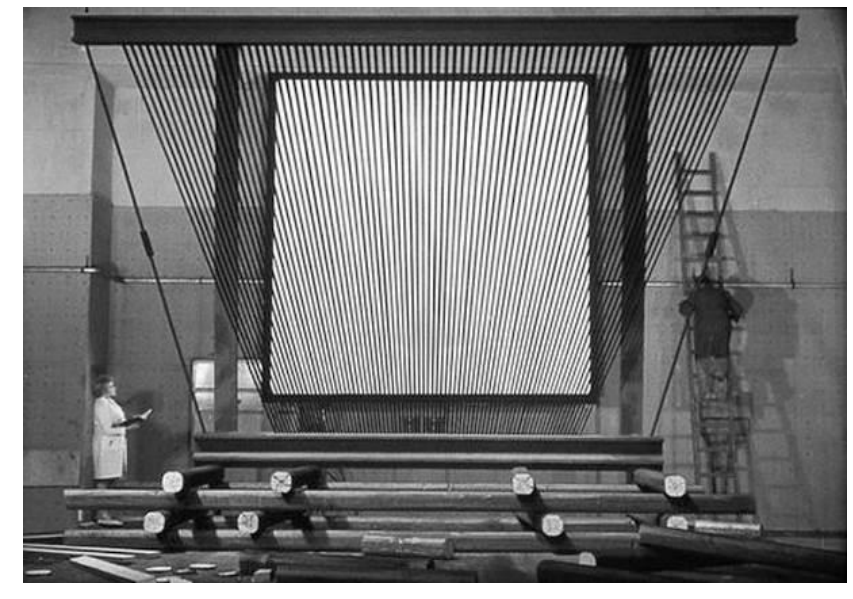

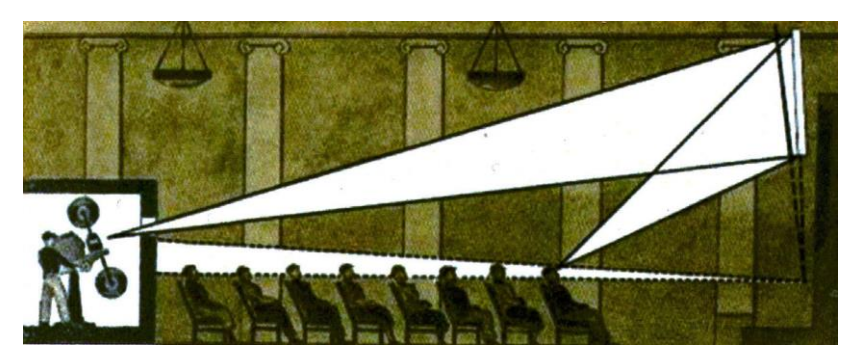

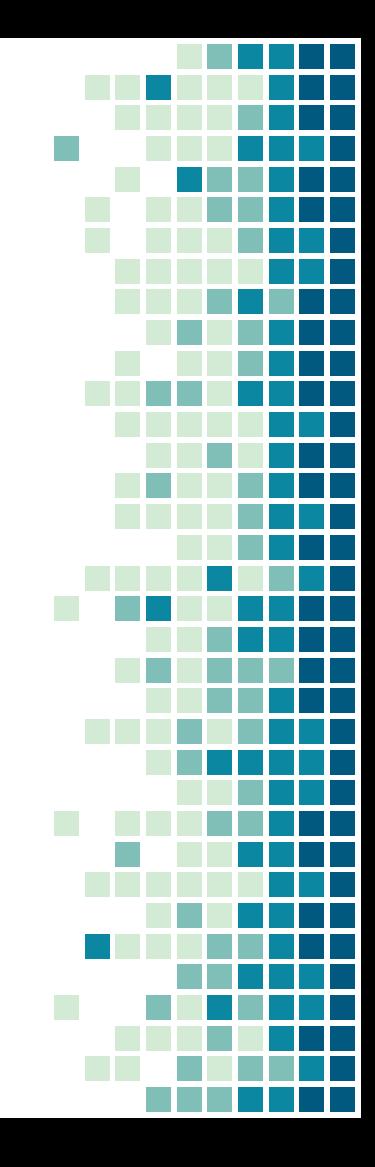

#### Растровые методы сепарации Лентикулярная (микролинзовая) технология

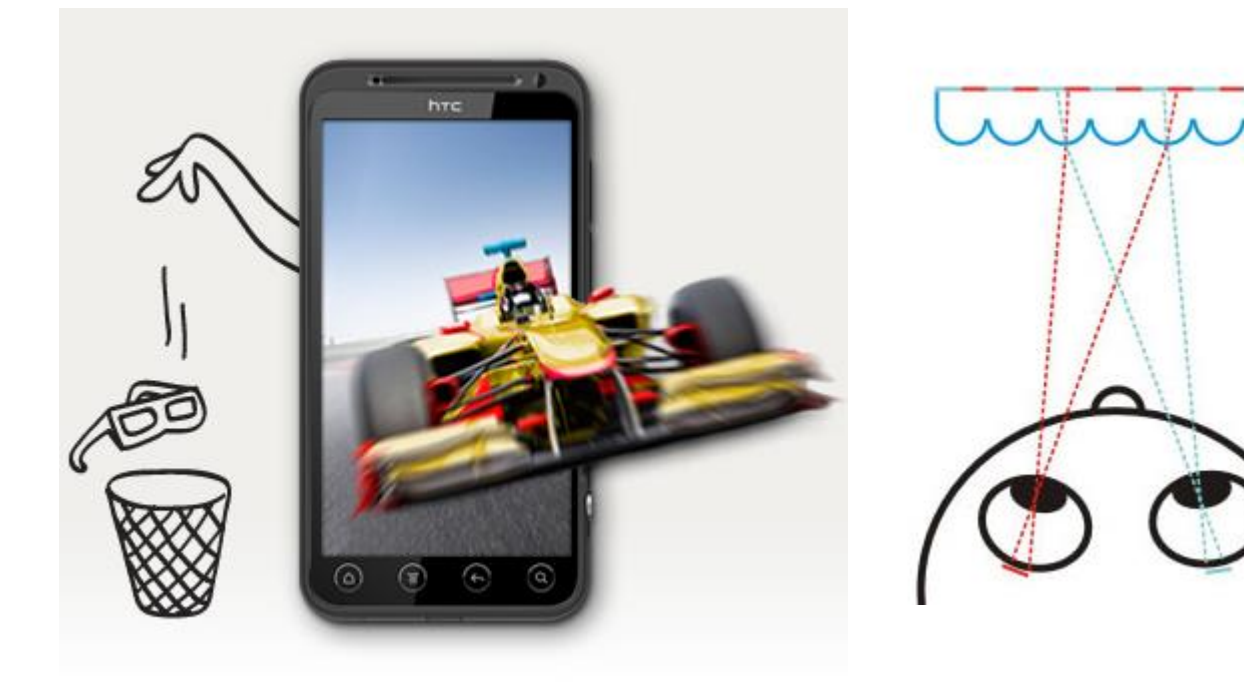

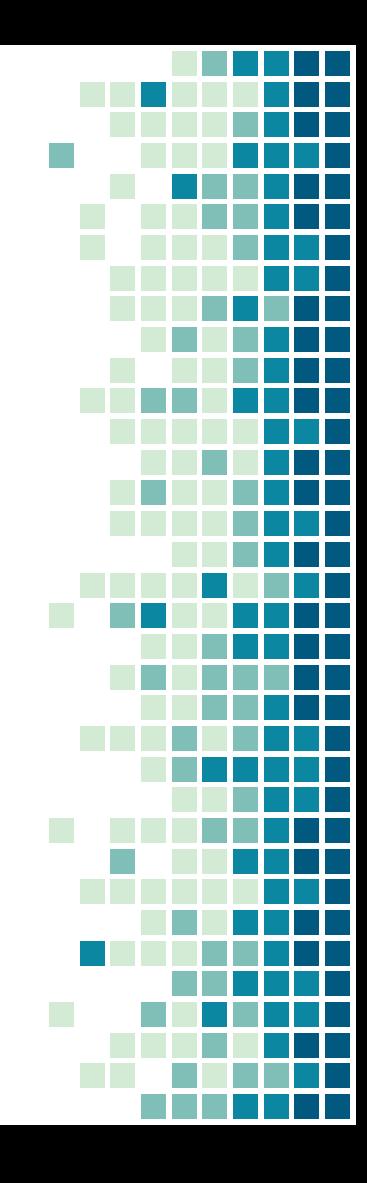

#### Растровые методы сепарации Лентикулярная (микролинзовая) технология

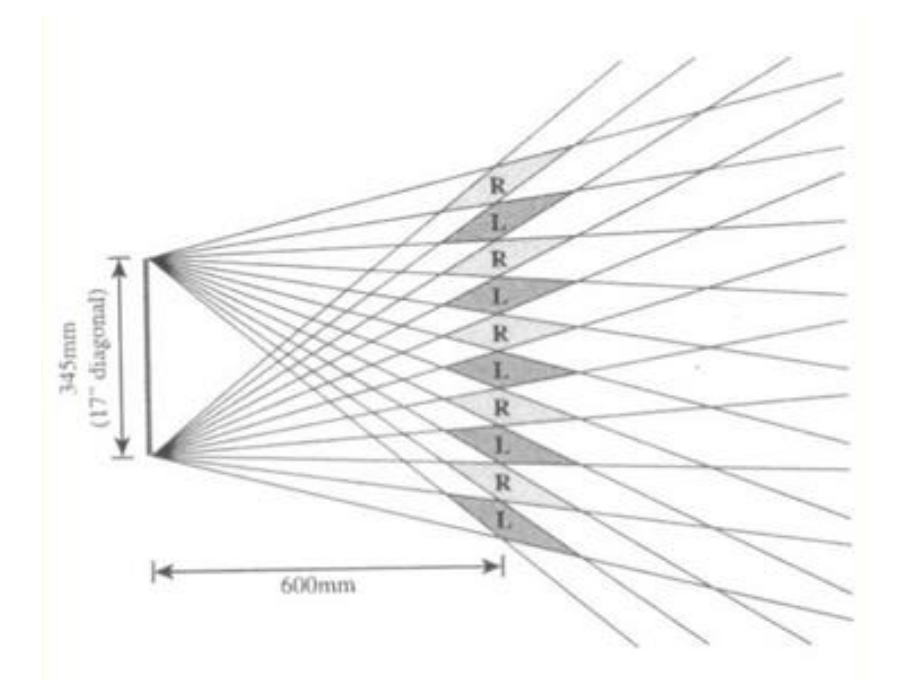

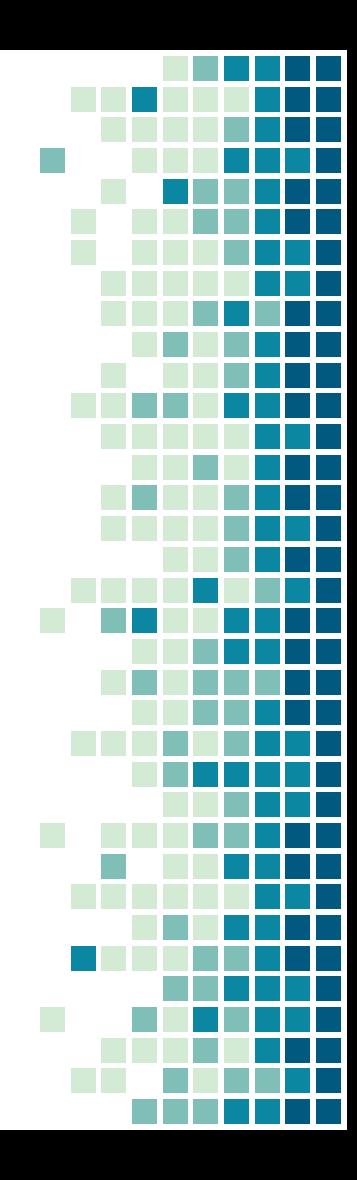

#### Растровые методы сепарации Линейный линзовый растр и его основные параметры

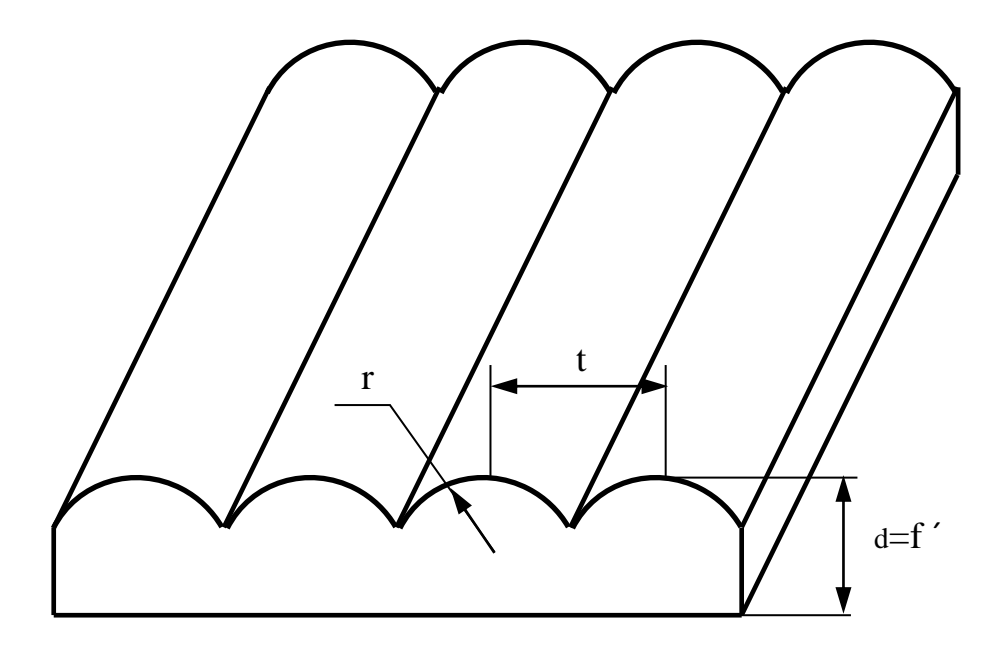

 $t$  -  $\mu$ ar pactpa

r - радиус линз

d толщина (равна растра фокусному расстоянию ЛИНЗ $f'$ )

 $\mathcal{L}$ 

#### Растровые методы сепарации ▪ **Зоны избирательного видения линзового линейного растра**

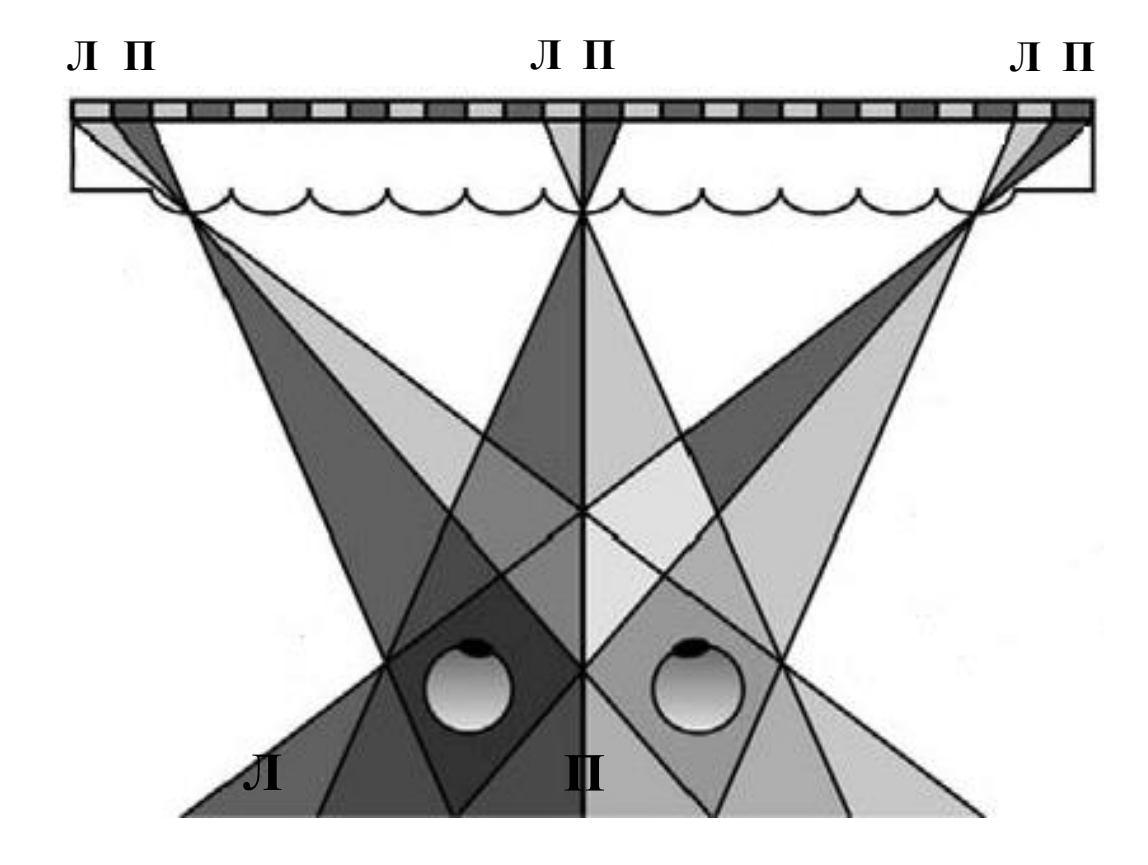

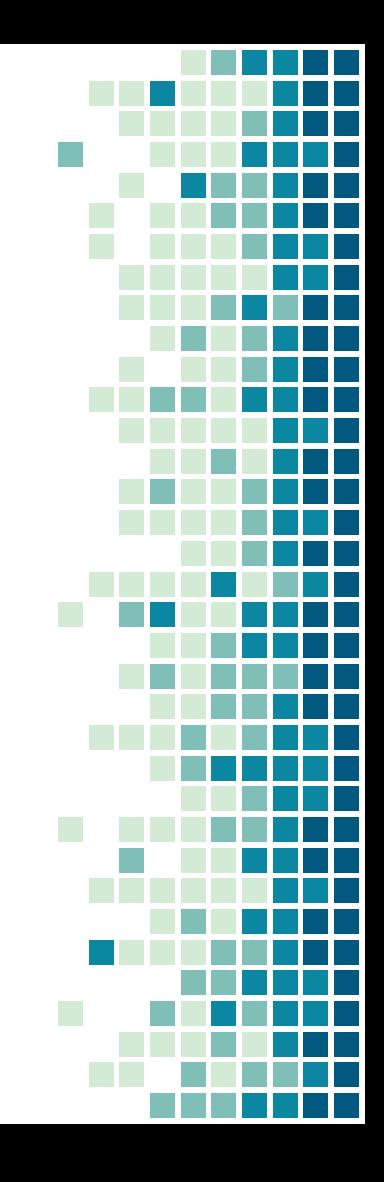

# Растровые методы сепарации

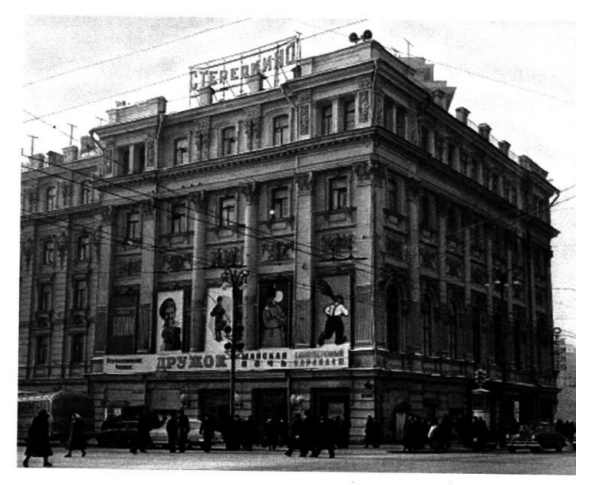

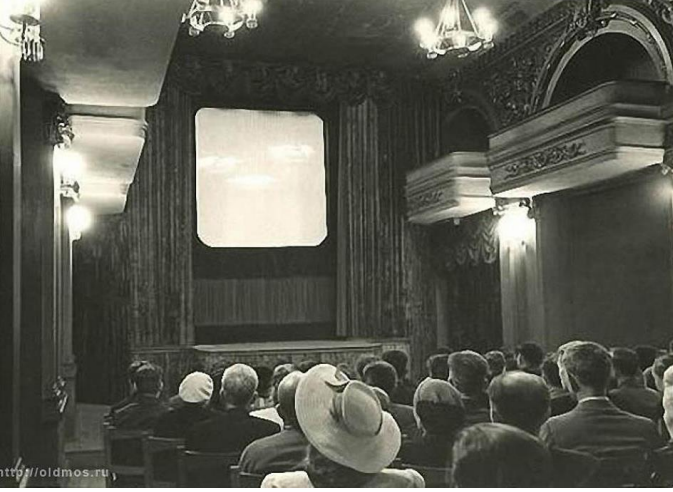

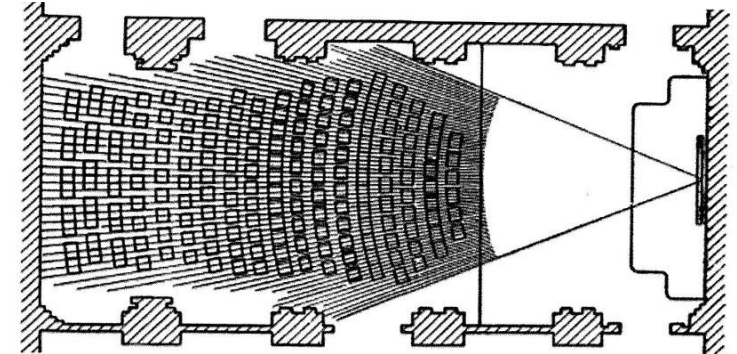

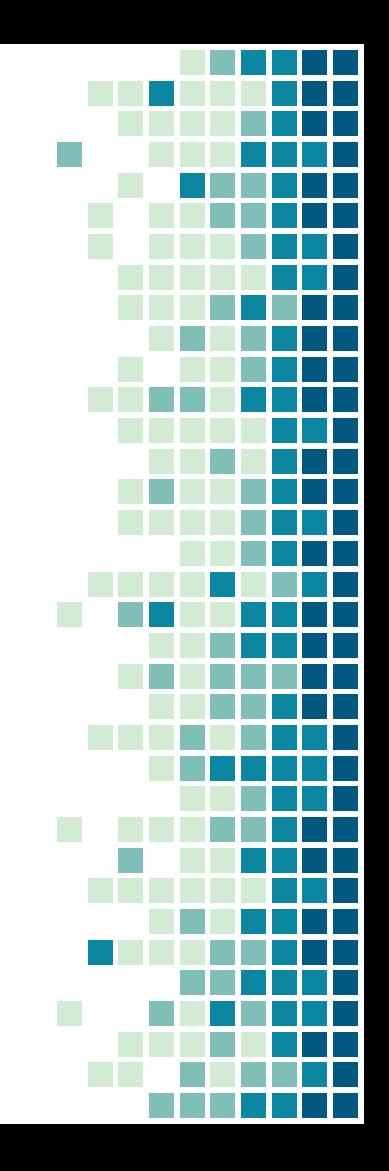

**I** 

### Цветовые методы сепарации

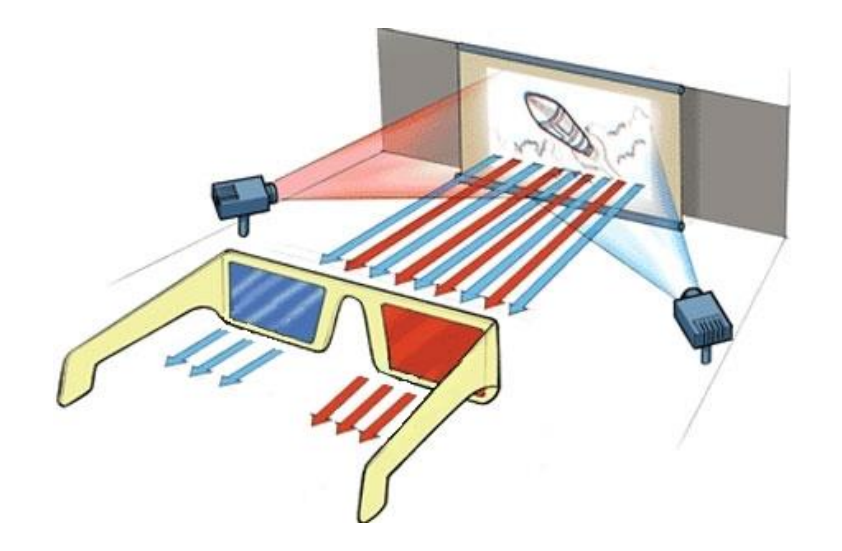

### Электромагнитное излучение

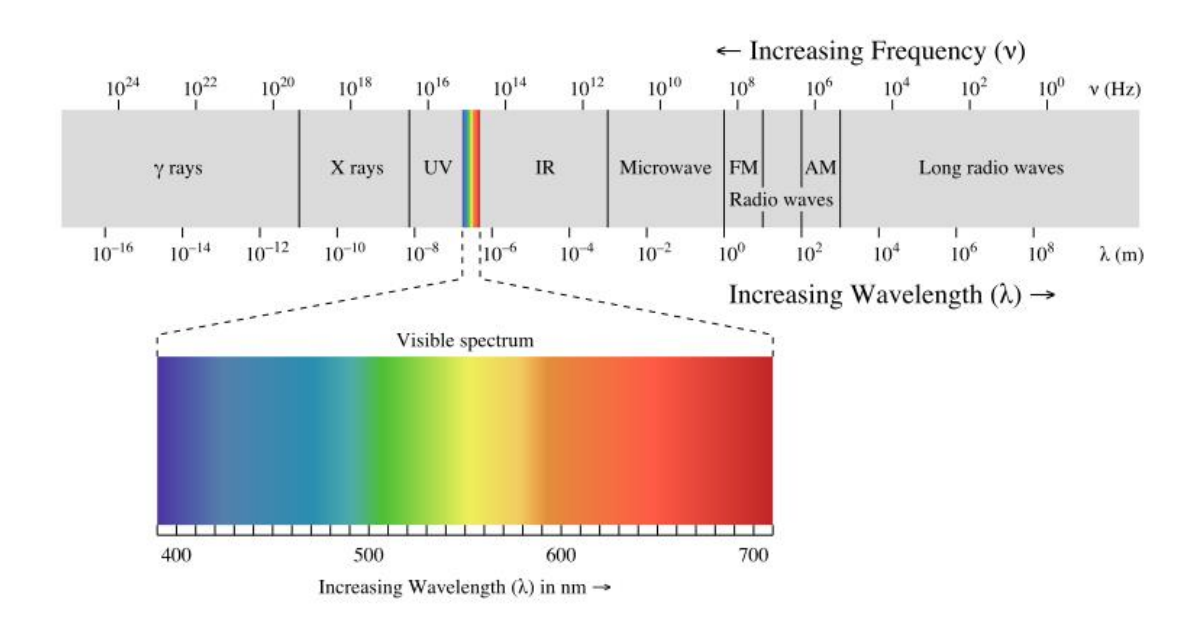

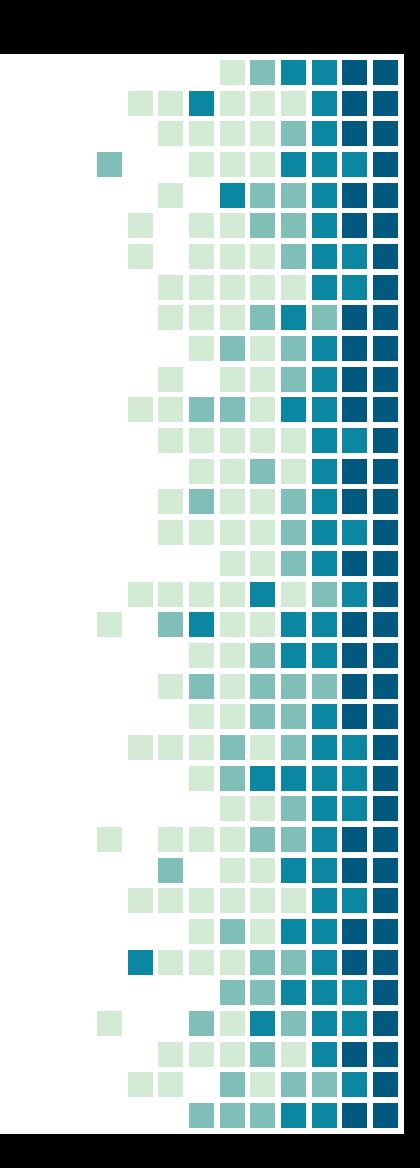

## Электромагнитное излучение

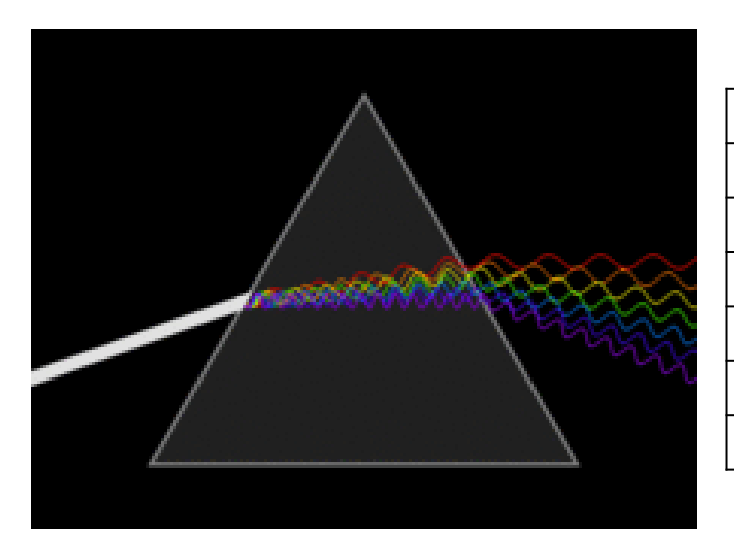

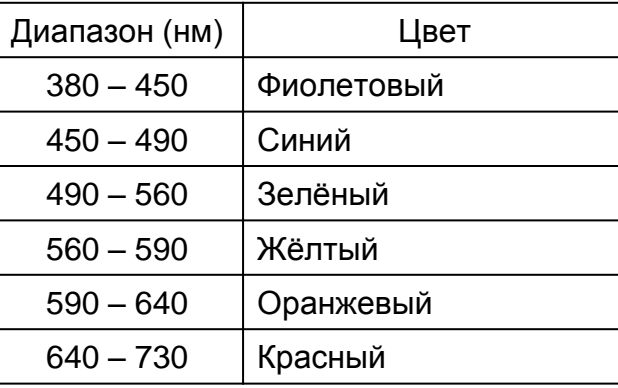

### Аддитивность

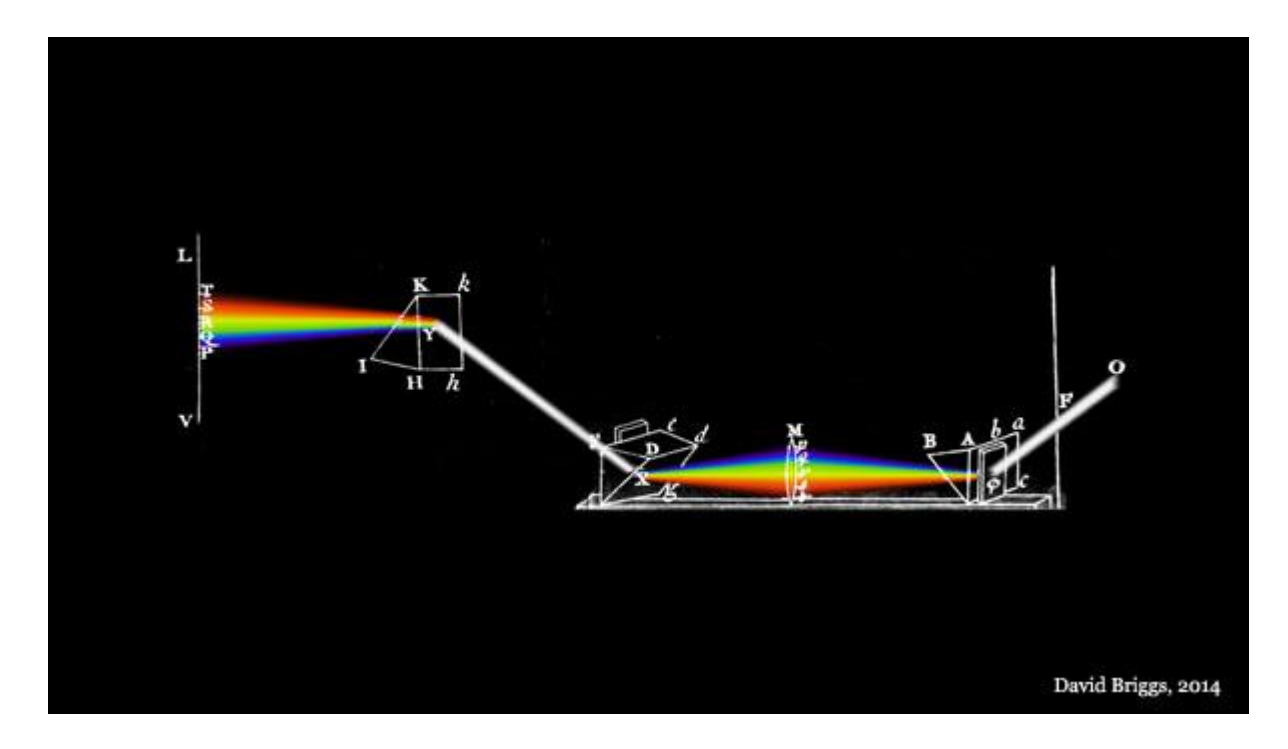

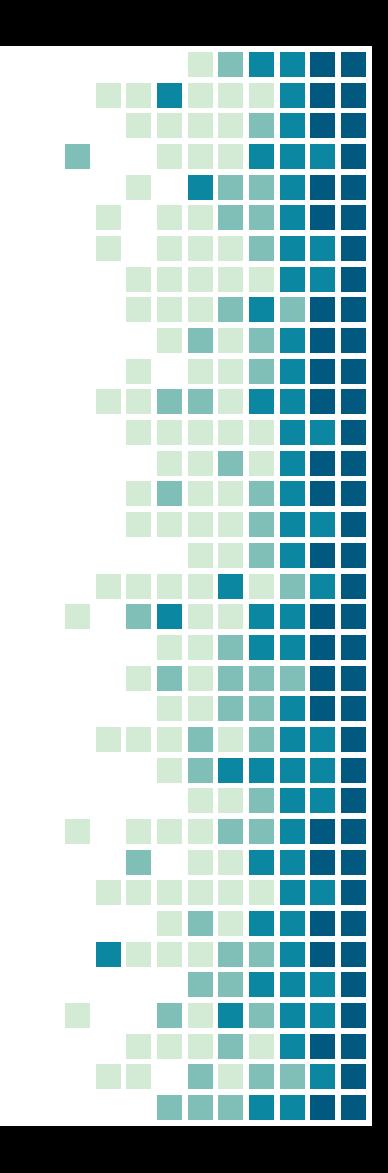

## Спектр

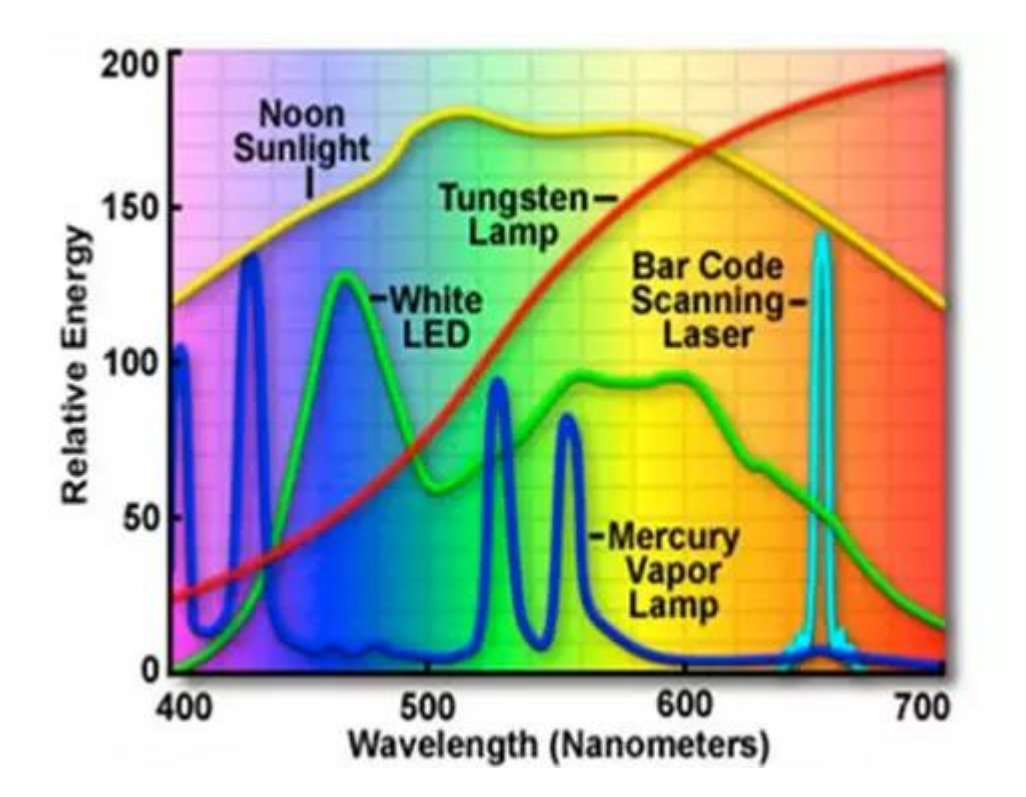

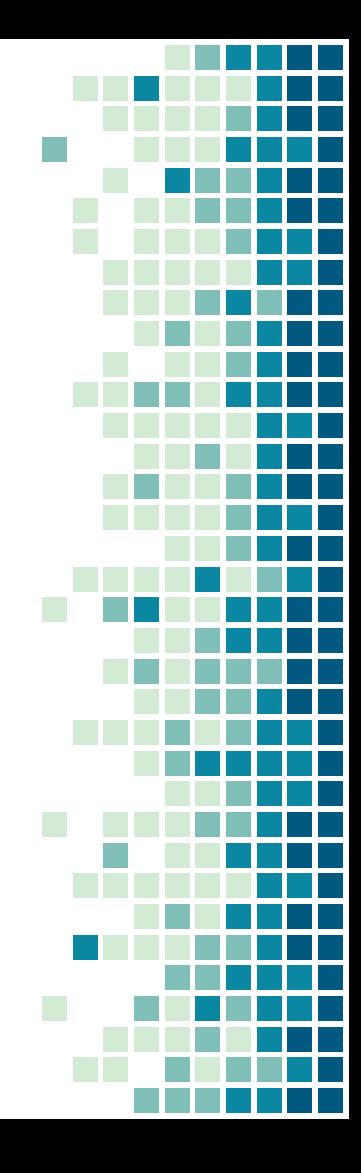

### Аддитивный синтез цвета

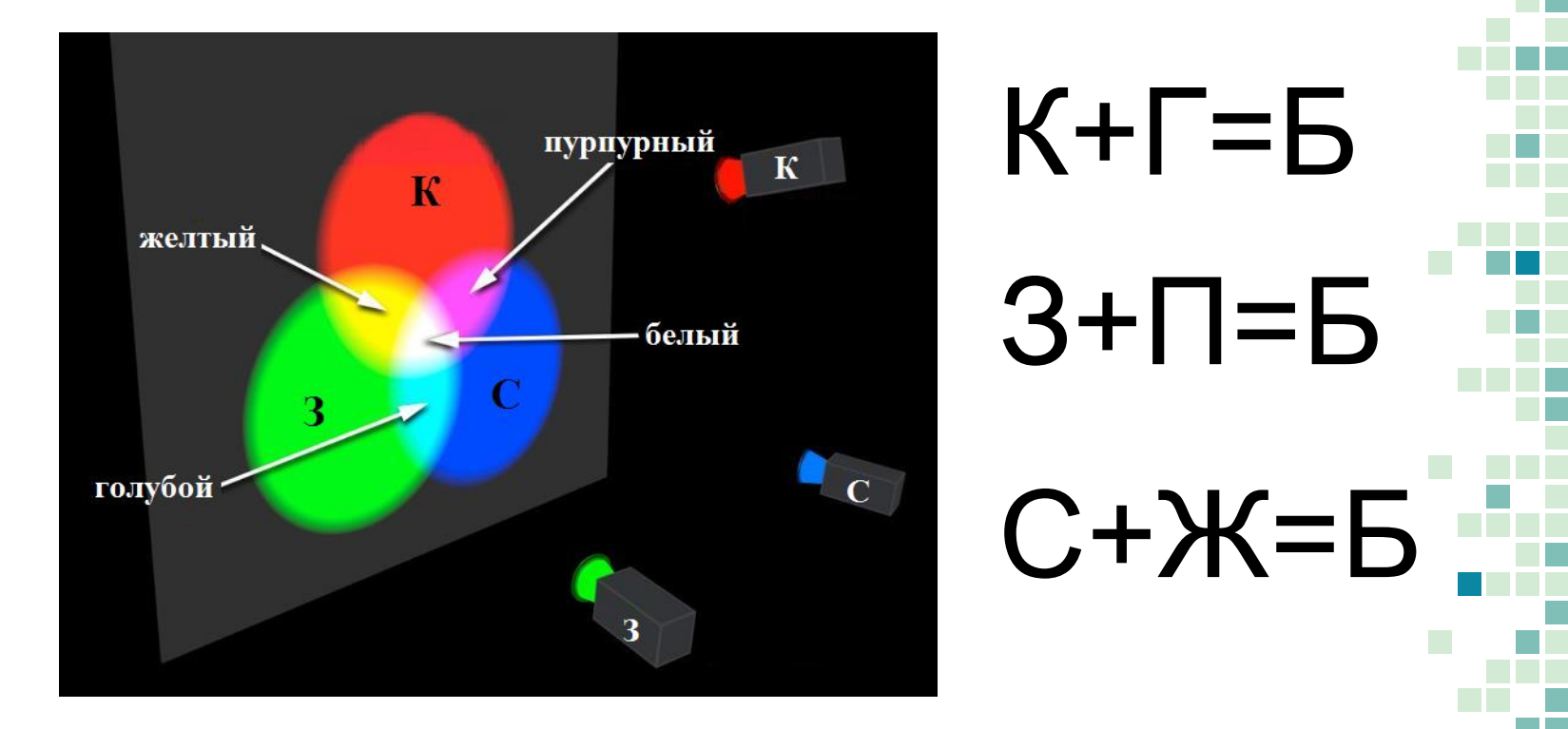
## Палочки и колбочки

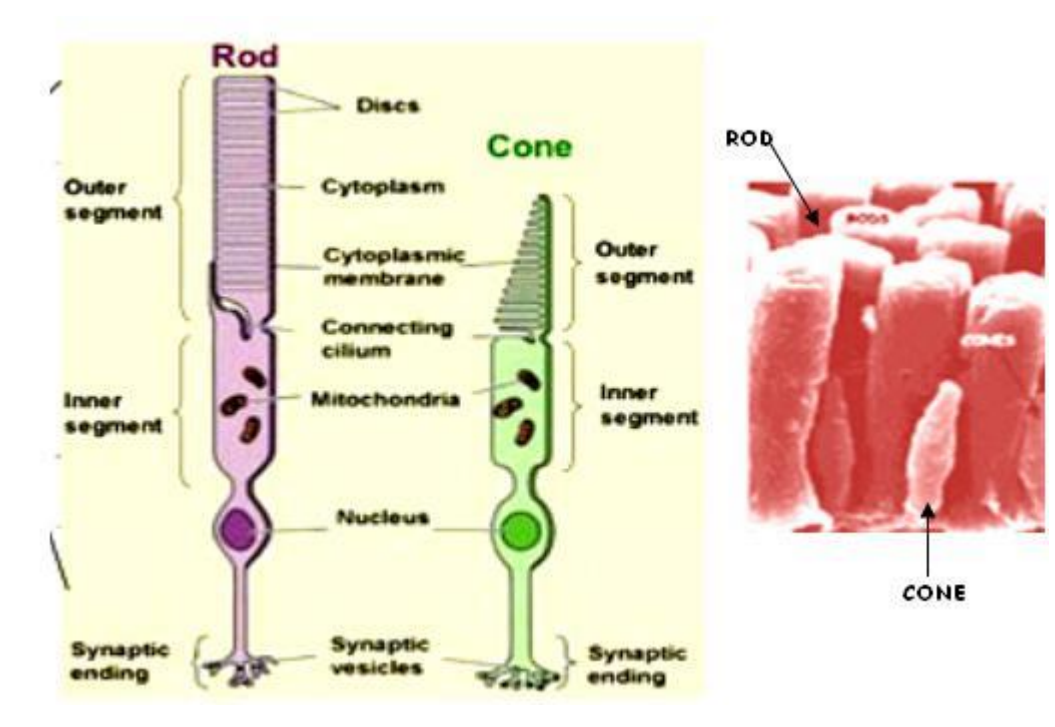

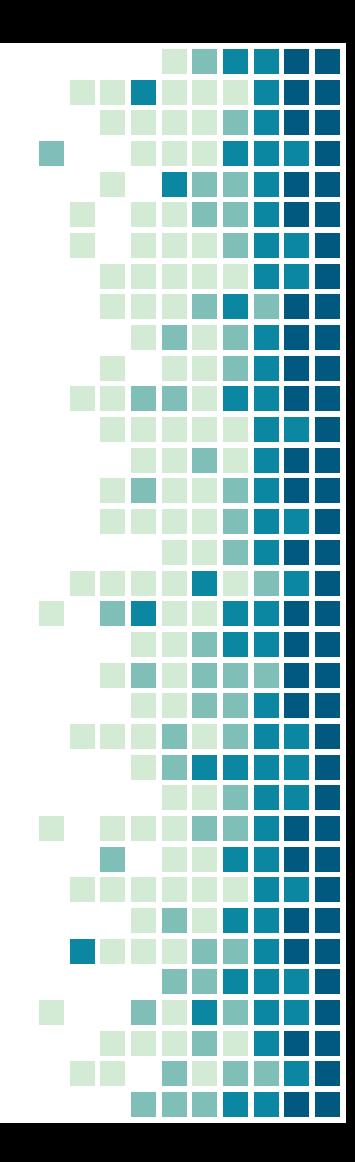

## Пики восприятия колбочек

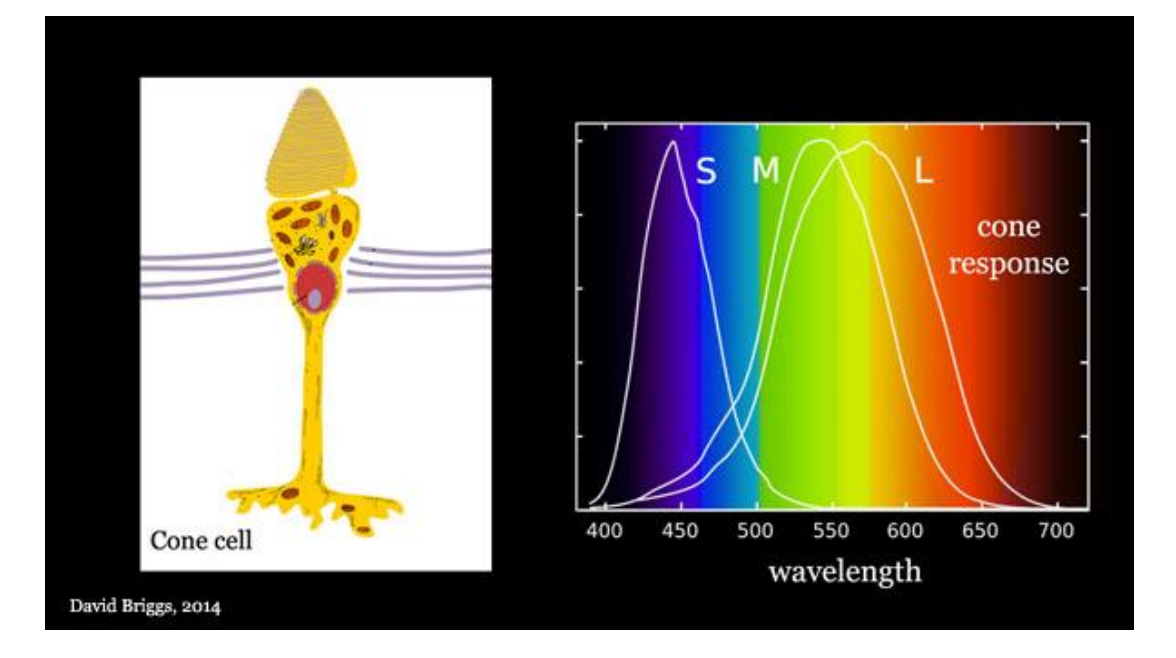

$$
L = \int I(\lambda) \, \overline{L}(\lambda) \, d\lambda
$$

$$
M = \int I(\lambda) \, \overline{M}(\lambda) \, d\lambda
$$

$$
S = \int I(\lambda) \, \overline{S}(\lambda) \, d\lambda
$$

 $\overline{L}(\lambda),\overline{M}(\lambda),\overline{S}(\lambda)$  - функции спектрального отклика, которые задаются в зависимости от длины волны.

## Отражение света

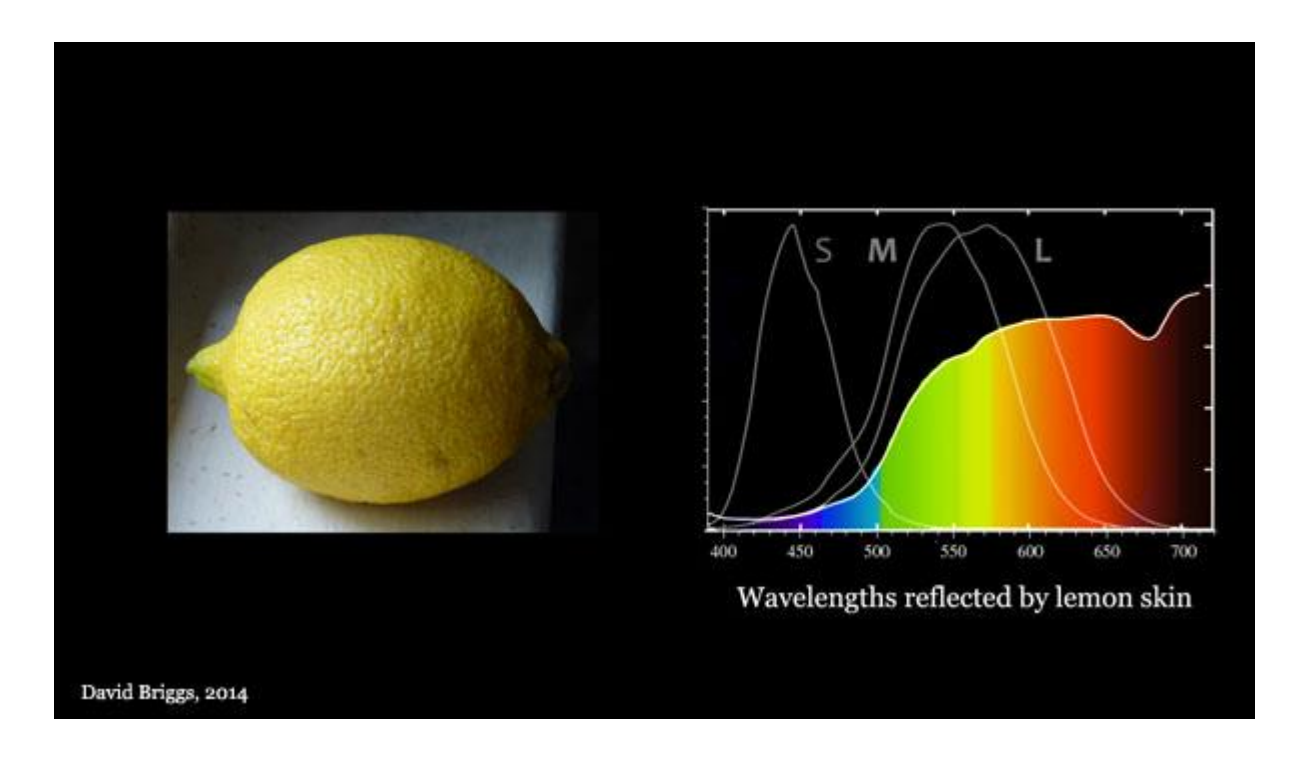

## Формирование цвета

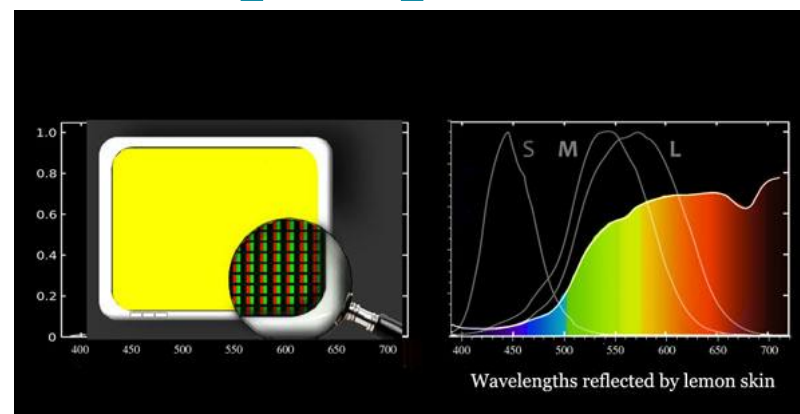

David Briggs, 2014

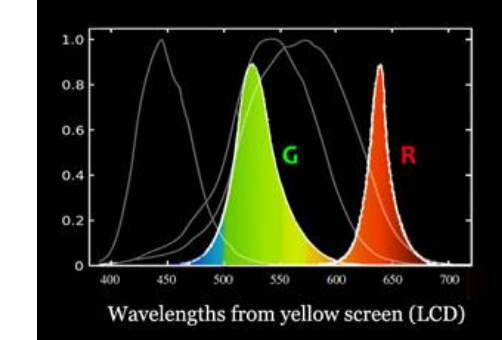

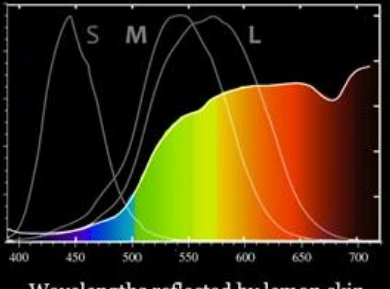

Wavelengths reflected by lemon skin

#### David Briggs, 2014

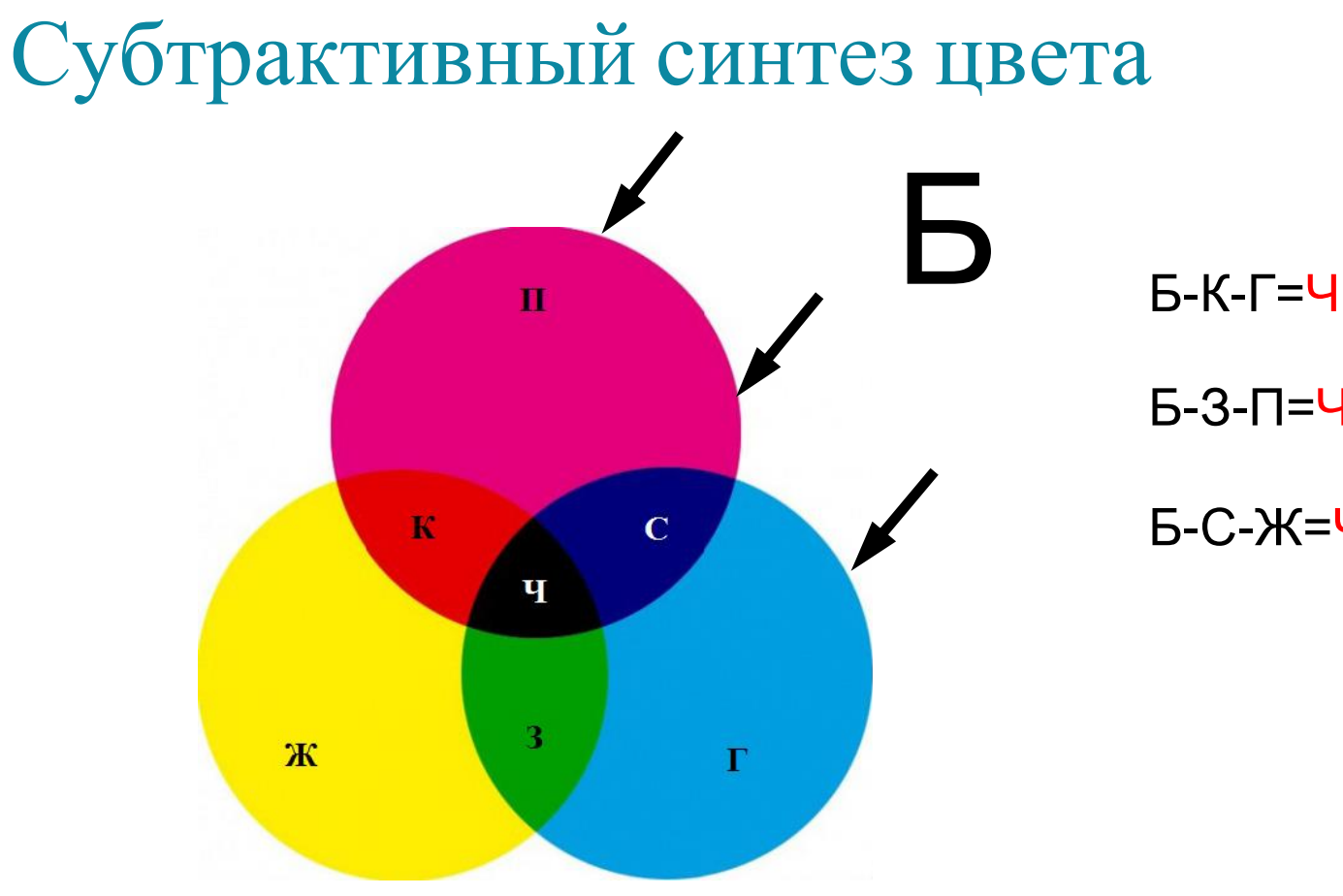

Б-З-П=Ч Б-С-Ж=Ч

## Субтрактивный синтез цвета

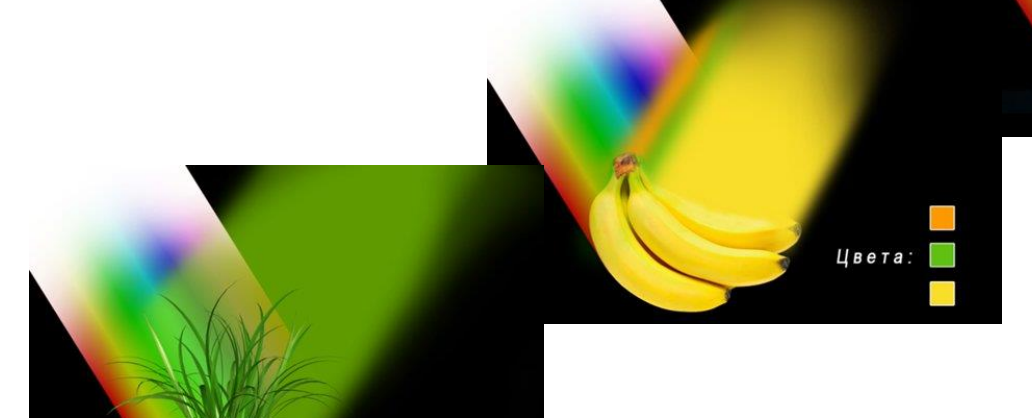

 $H$  *B*  $e$   $T$  :

 $4Ber:$ 

### Цветовые методы сепарации

### Аддитивный Субтрактивный

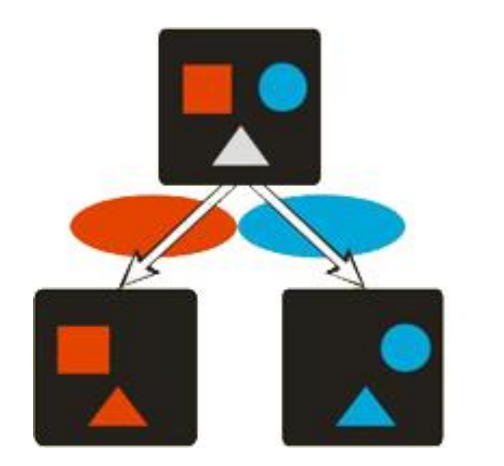

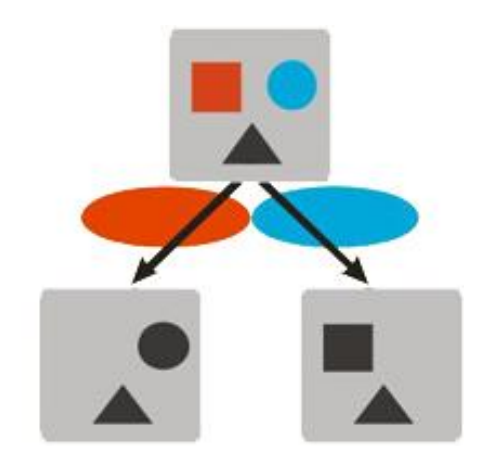

## Спектральные характеристики

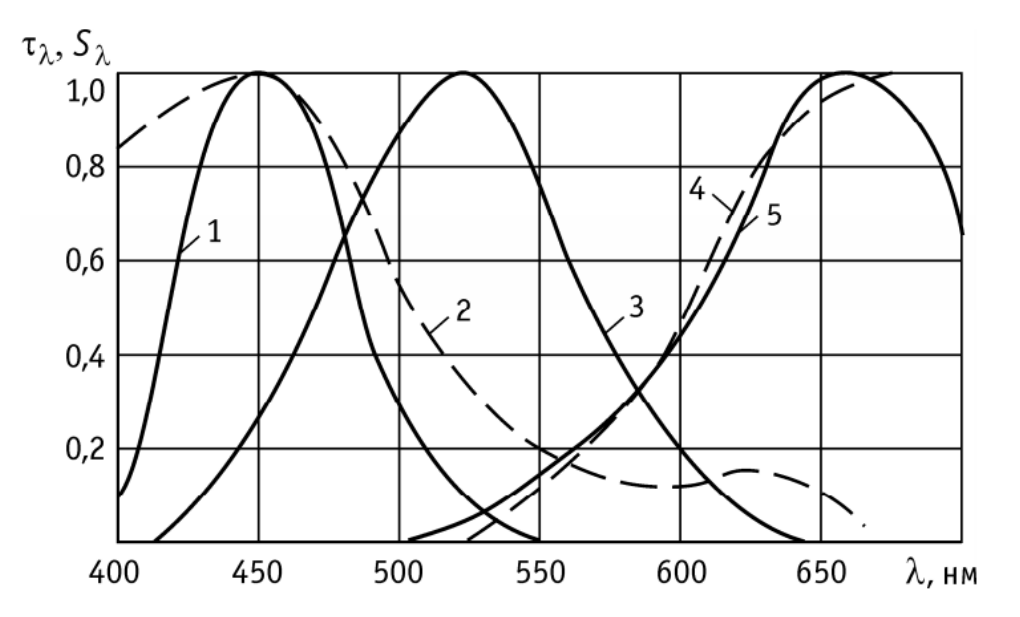

Спектральные характеристики свечения люминофоров субпикселей плазменной панели и цветных светофильтров, используемых в качестве анаглифов  $1-S_\lambda$  люминофора типа B;  $3-S_\lambda$  люминофора типа G;  $5-S_\lambda$  люминофора типа R; 2, 4 (показанные пунктиром) соответствуют  $\tau_{\lambda}$  цветных фильтров

# История появления анаглифных изображений

- 1853 г. Германия, Вильгельм Роллман
- 1858 г. Франция, Жозеф д 'Альмейда
- 1891 г. Франция, Луи Дюко дю Орон

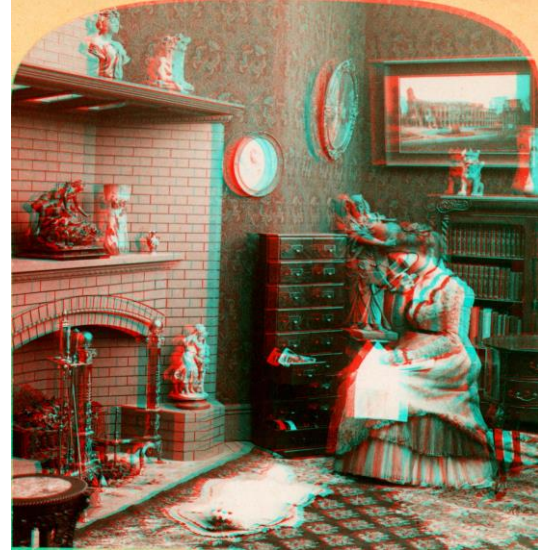

# Формирование анаглифного изображения

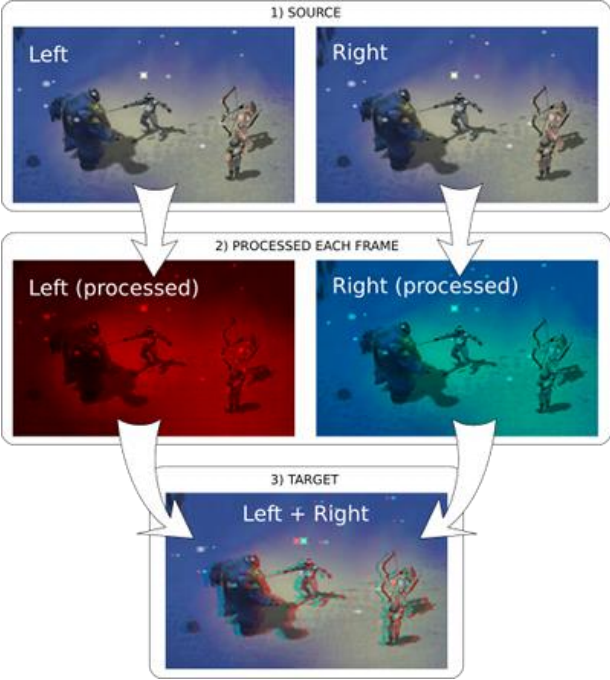

# **True Anaglyphs (Dark)**

Тёмное изображение Нет информации о цвете Малый гхостинг (двоение)

$$
\frac{1}{2}
$$

$$
\begin{pmatrix} r_a \\ g_a \\ b_a \end{pmatrix} = \begin{pmatrix} 0,299 & 0,587 & 0,114 \\ 0 & 0 & 0 \\ 0 & 0 & 0 \end{pmatrix} \cdot \begin{pmatrix} r_1 \\ g_1 \\ b_1 \end{pmatrix} + \begin{pmatrix} 0 & 0 & 0 \\ 0 & 0 & 0 \\ 0,299 & 0,587 & 0,114 \end{pmatrix} \cdot \begin{pmatrix} r_2 \\ g_2 \\ b_2 \end{pmatrix}
$$

# **Gray Anaglyphs**

Нет информации о цвете Двоение больше, чем trueanaglyph

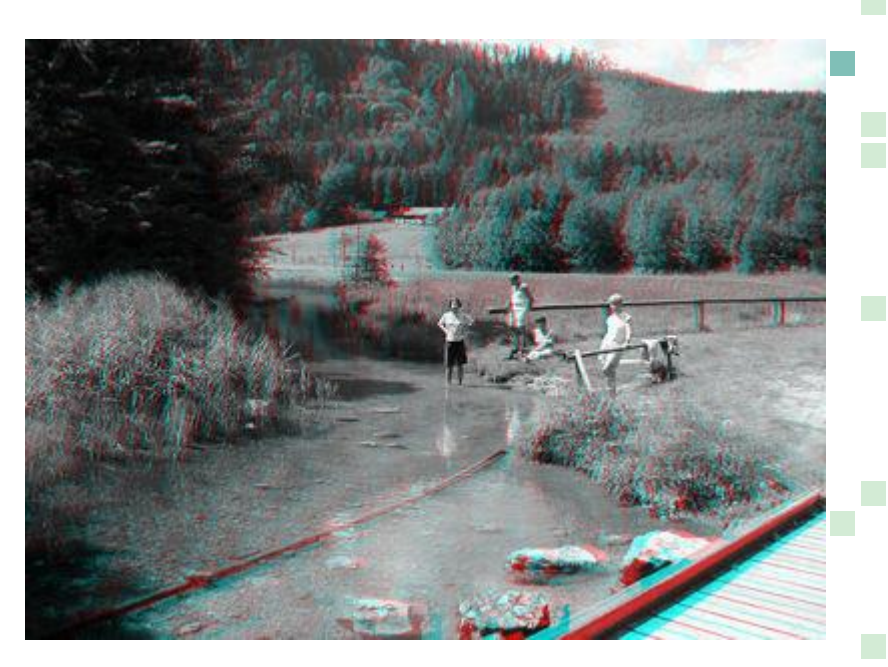

$$
\begin{pmatrix} r_a \\ g_a \\ b_a \end{pmatrix} = \begin{pmatrix} 0,299 & 0,587 & 0,114 \\ 0 & 0 & 0 \\ 0 & 0 & 0 \end{pmatrix} \cdot \begin{pmatrix} r_1 \\ g_1 \\ b_1 \end{pmatrix} + \begin{pmatrix} 0 & 0 & 0 \\ 0,299 & 0,587 & 0,114 \\ 0,299 & 0,587 & 0,114 \end{pmatrix} \cdot \begin{pmatrix} r_2 \\ g_2 \\ g_2 \\ b_2 \end{pmatrix}
$$

# **Color Anaglyphs (red-cyan)**

Частичная репродукция цвета **Бинокулярная конкуренция**

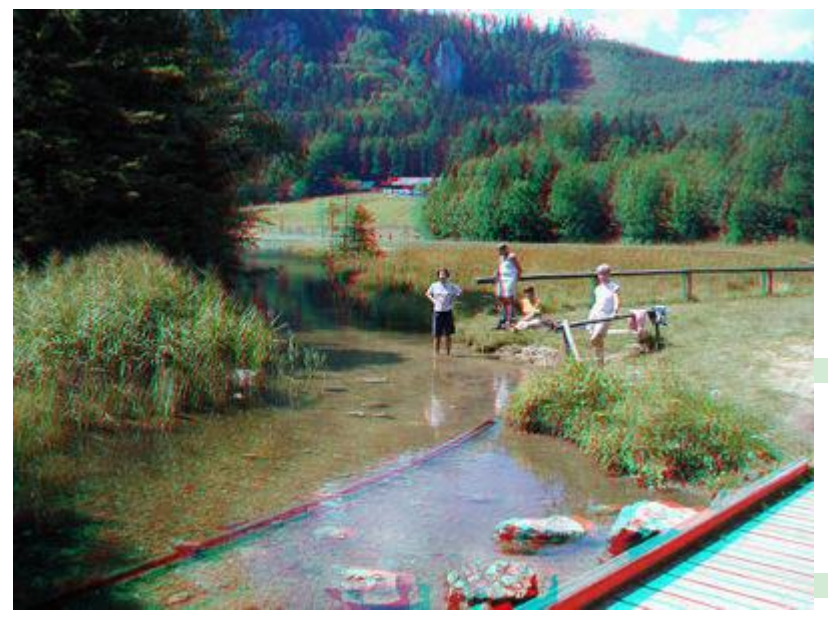

$$
\begin{pmatrix} r_a \\ g_a \\ b_a \end{pmatrix} = \begin{pmatrix} 1 & 0 & 0 \\ 0 & 0 & 0 \\ 0 & 0 & 0 \end{pmatrix} \cdot \begin{pmatrix} r_1 \\ g_1 \\ b_1 \end{pmatrix} + \begin{pmatrix} 0 & 0 & 0 \\ 0 & 1 & 0 \\ 0 & 0 & 1 \end{pmatrix} \cdot \begin{pmatrix} r_2 \\ g_2 \\ b_2 \end{pmatrix}
$$

# **Half Color Anaglyphs**

Частичная репродукция цвета (хуже color-anaglyph) Меньше бинокулярная конкуренция

$$
-\frac{1}{5}
$$

$$
\begin{pmatrix} r_a \\ g_a \\ b_a \end{pmatrix} = \begin{pmatrix} 0,299 & 0,587 & 0,114 \\ 0 & 0 & 0 \\ 0 & 0 & 0 \end{pmatrix} \cdot \begin{pmatrix} r_1 \\ g_1 \\ b_1 \end{pmatrix} + \begin{pmatrix} 0 & 0 & 0 \\ 0 & 1 & 0 \\ 0 & 0 & 1 \end{pmatrix} \cdot \begin{pmatrix} r_2 \\ g_2 \\ b_2 \end{pmatrix}
$$

# **Optimized Anaglyphs**

Частичная репродукция цвета (хуже color-anaglyph) Почти отсутствует бинокулярная конкуренция

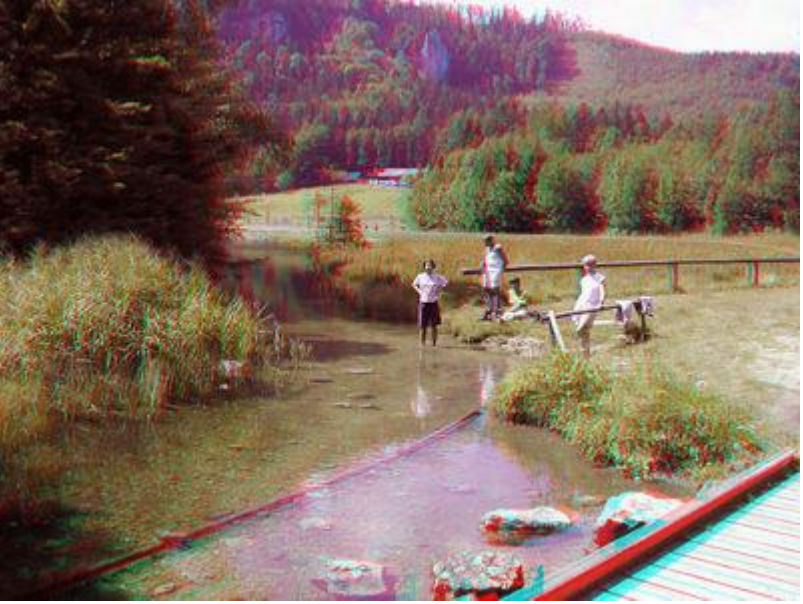

$$
\begin{pmatrix} r_a \\ g_a \\ b_a \end{pmatrix} = \begin{pmatrix} 0 & 0.7 & 0.3 \\ 0 & 0 & 0 \\ 0 & 0 & 0 \end{pmatrix} \cdot \begin{pmatrix} r_1 \\ g_1 \\ b_1 \end{pmatrix} + \begin{pmatrix} 0 & 0 & 0 \\ 0 & 1 & 0 \\ 0 & 0 & 1 \end{pmatrix} \cdot \begin{pmatrix} r_2 \\ g_2 \\ b_2 \end{pmatrix}
$$

# **Yellow-Blue anaglyph**

лучшую цветопередачу (без оптимизаций) жёлто-синие очки более равномерная яркость ракурсов

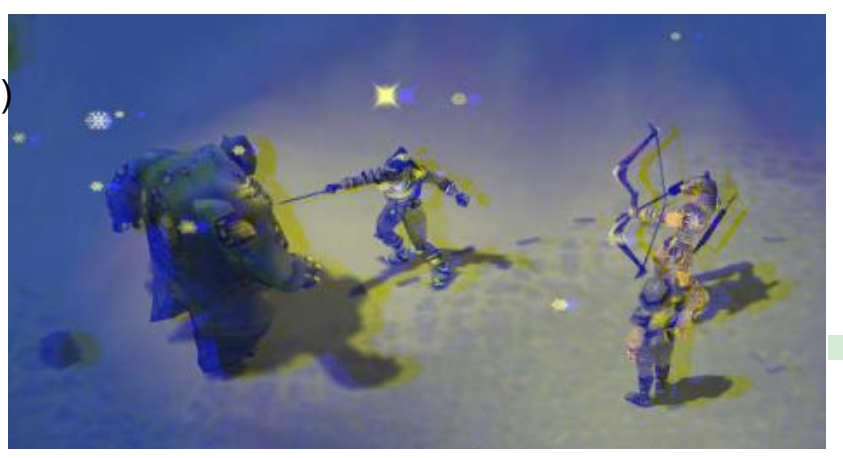

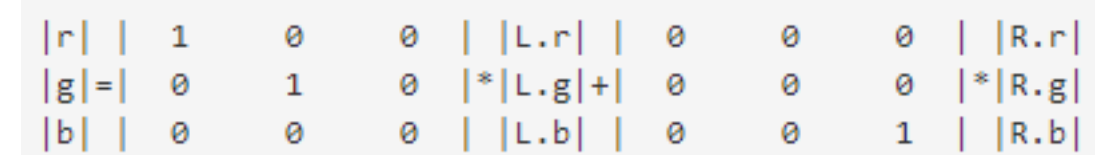

# Недостатки анаглифных изображений

- различная 'переносимость' раскрашивания
- необходимо некоторое время для адаптации
- со временем *устают глаза*/голова
- 'слепые пятна', то есть определённые цвета теряются.
- возникают 'пестрящие цвета'. То есть определённые цвета становятся слишком нарочитыми.
- разность яркости ракурсов.
- *цветовой гхост* , т.е. двоение изображения (взаимопроникновение ракурсов).

# Преимущества анаглифных изображений

- Дешевизна и доступность
- **Высокая совместимость**
- Нет необходимости в специальном программном обеспечении для просмотра

# Спектральная сепарация (Infitec)

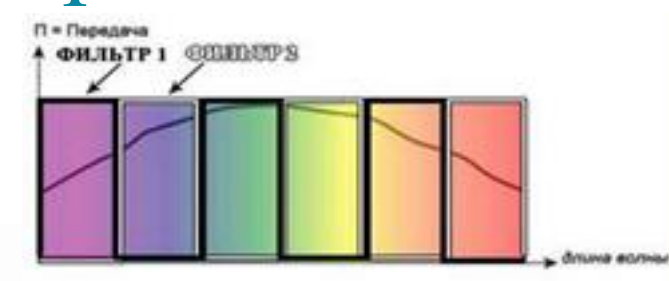

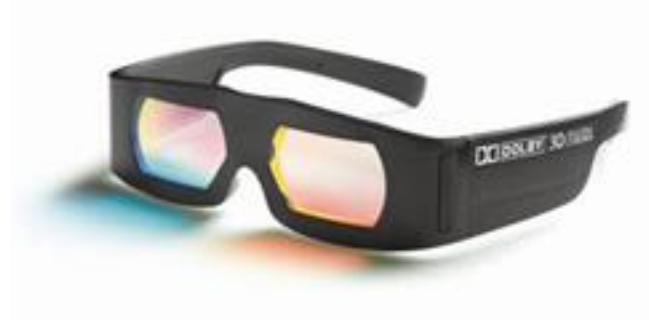

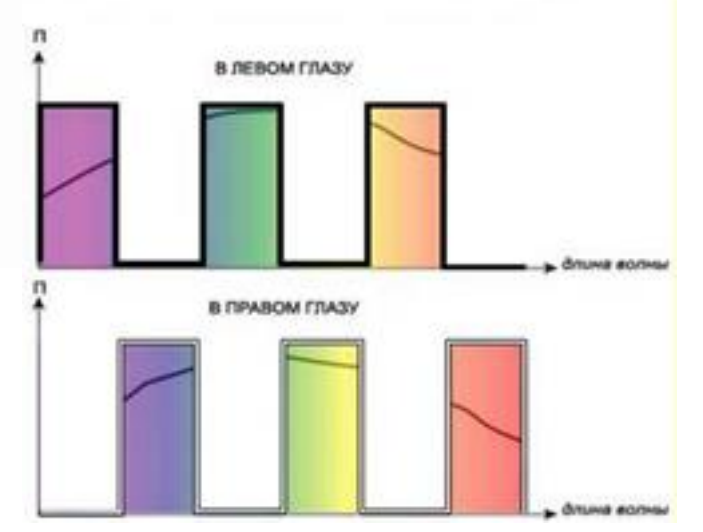

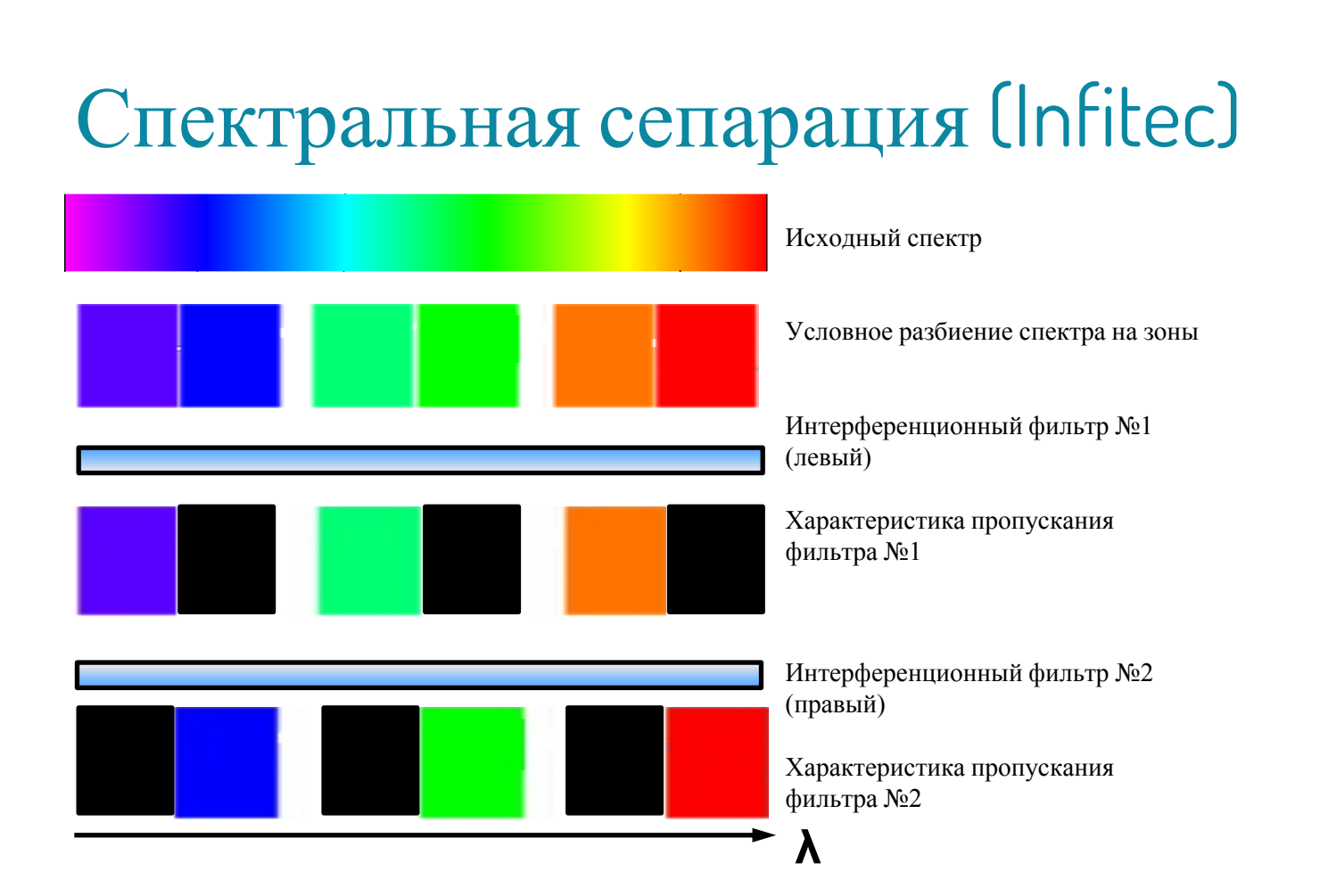

# Спектральная сепарация (Infitec)

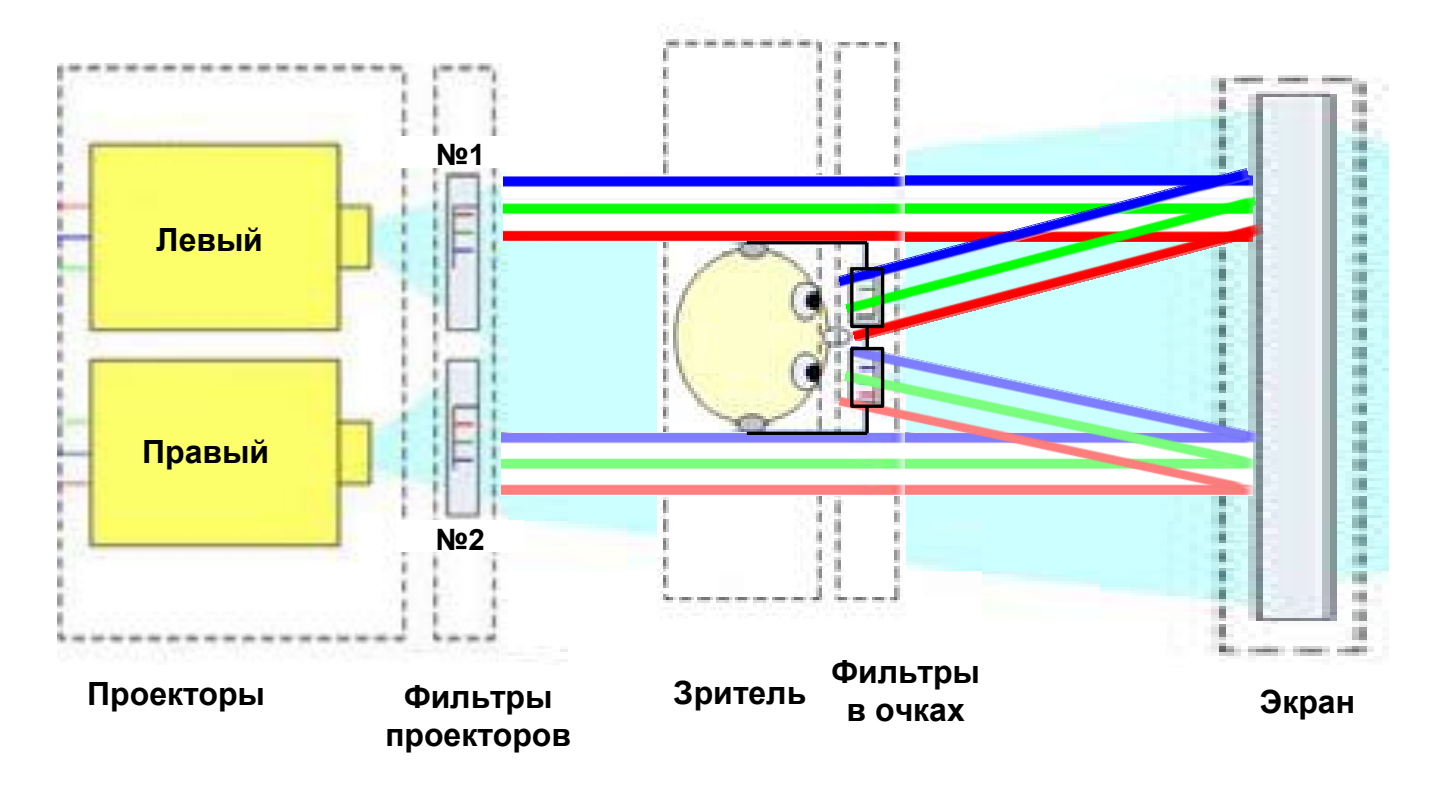

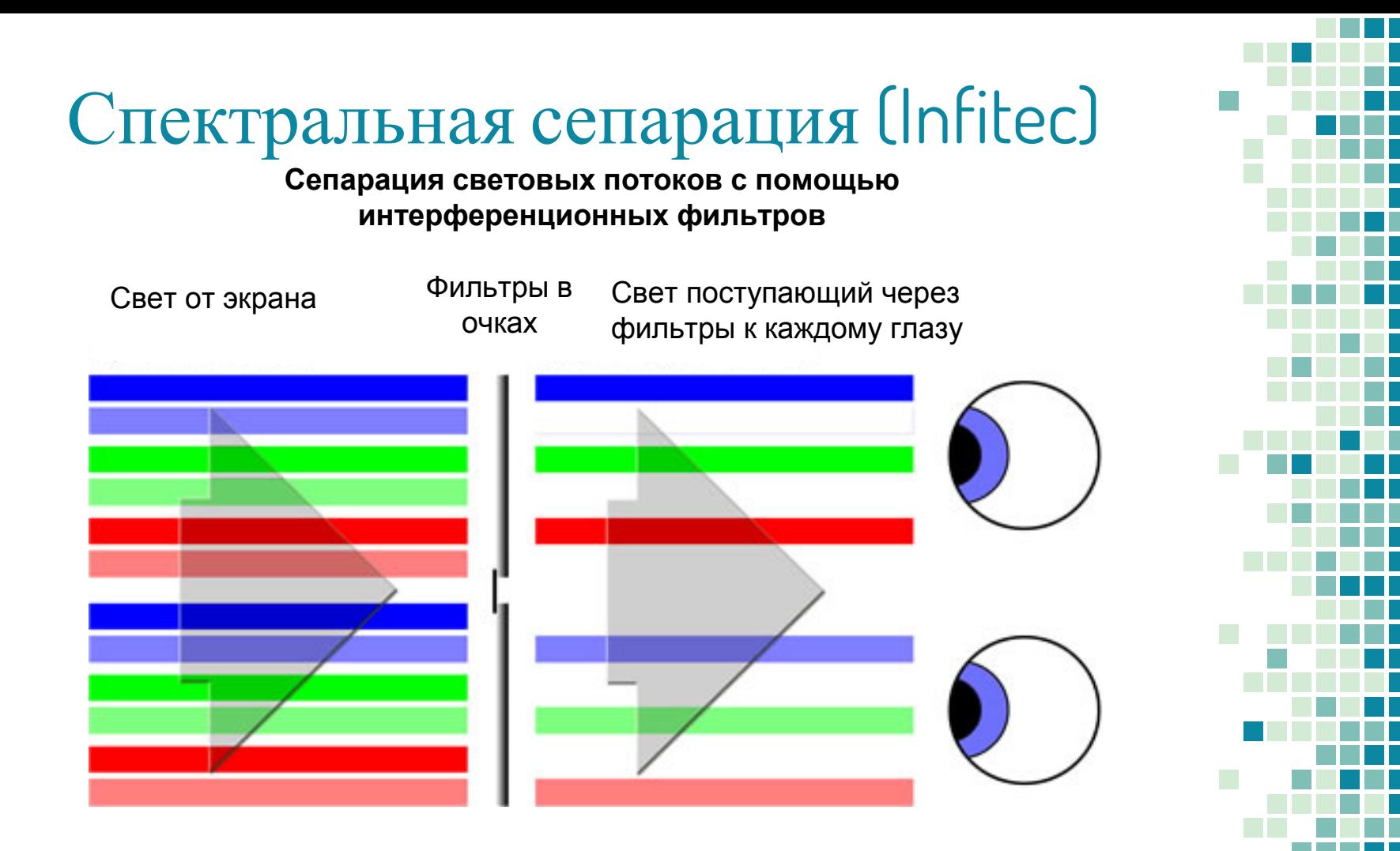

**Представление электромагнитных волн и упрощение при рассматривании явления поляризации**

- Е напряжённость электрического поля
- H напряжённость магнитного поля

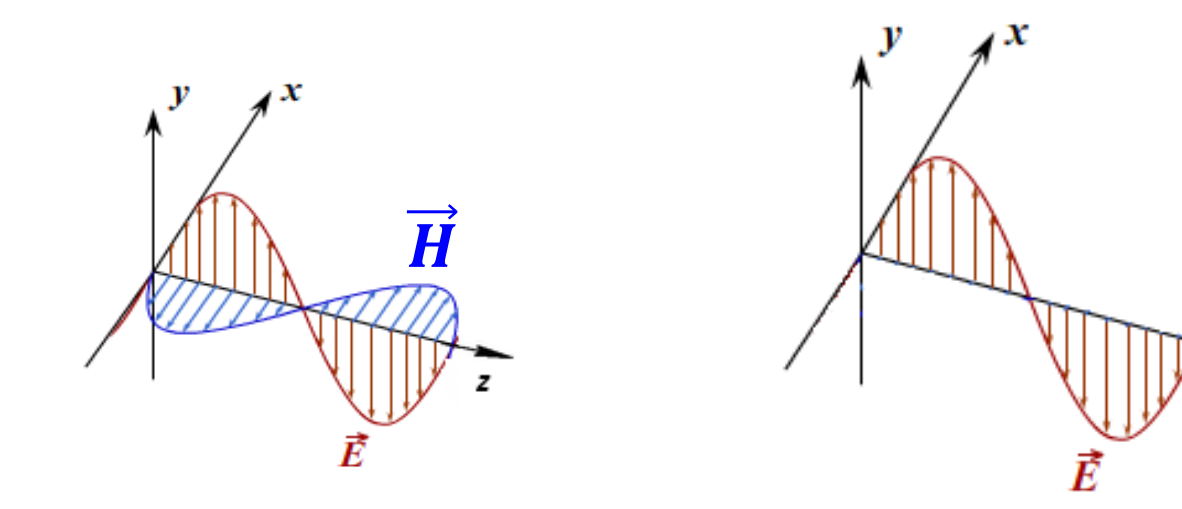

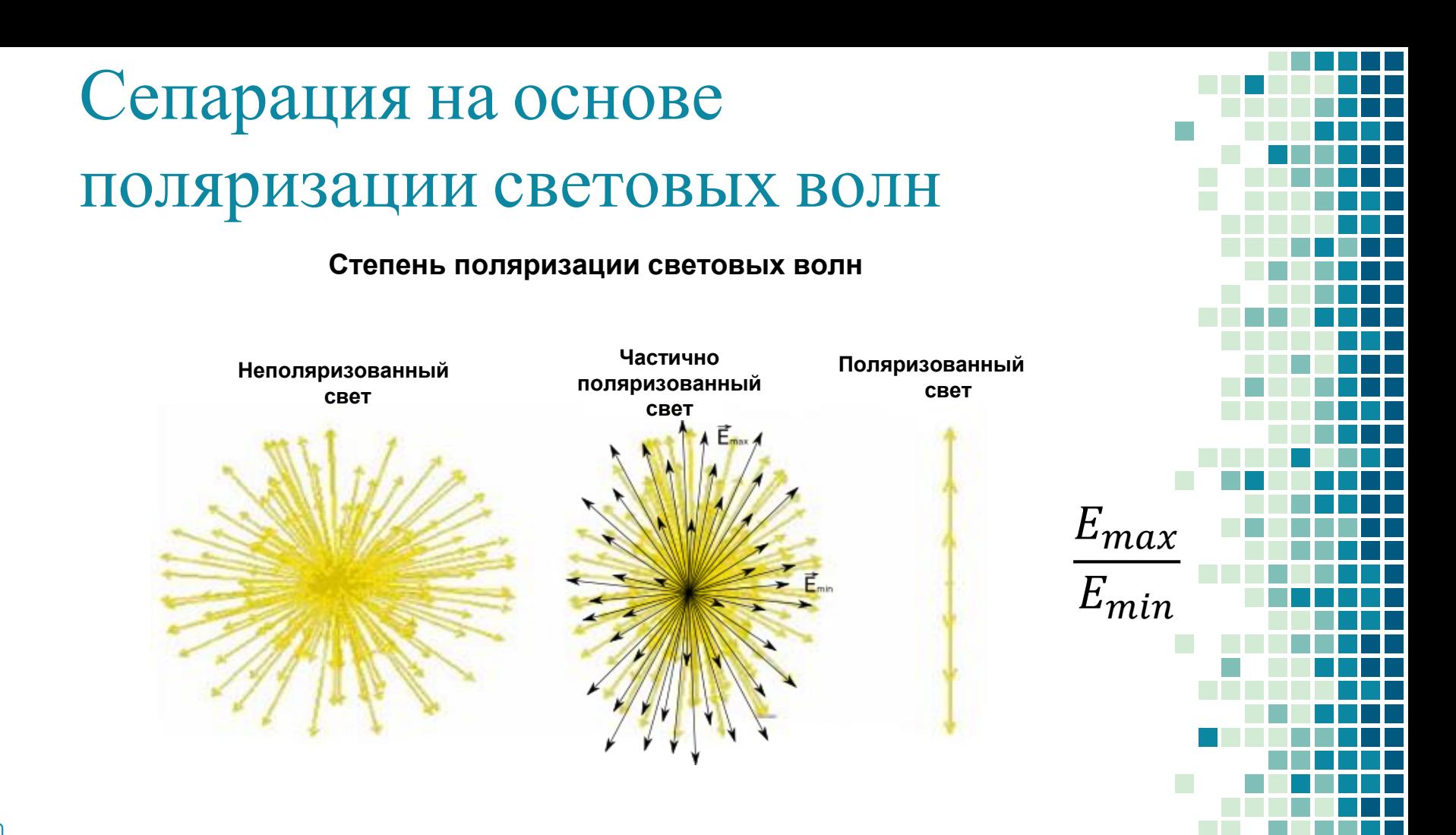

### Сепарация на основе поляризации световых волн **Виды поляризации**

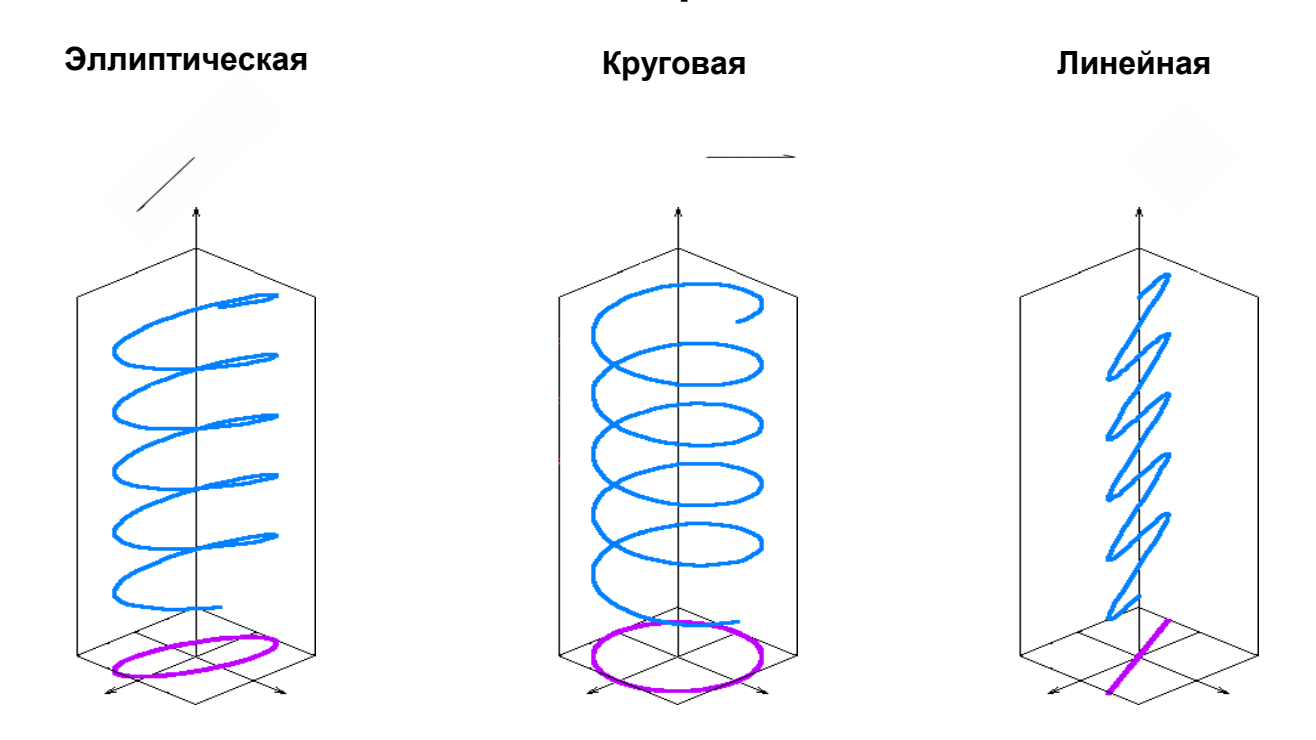

#### **Поляризация естественного света с помощью поляроидов**

**Один поляроид**

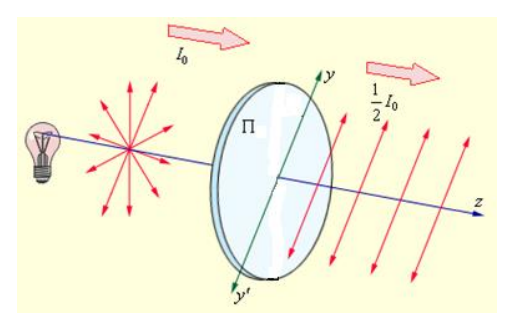

Поляроиды - **совокупность множества одинаково ориентированных микроскопических кристалликов**

**Два поляроида**

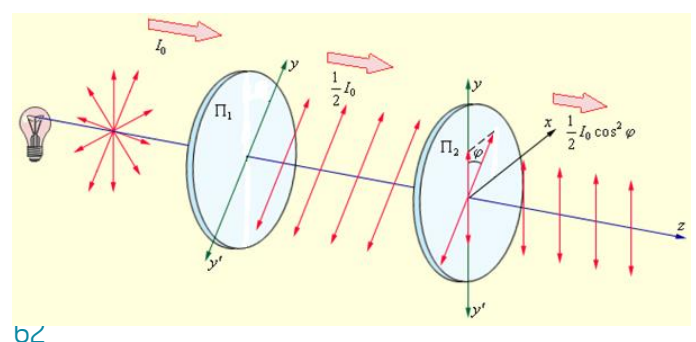

Интенсивность прошедшего света прямо пропорциональной cos<sup>2</sup> φ

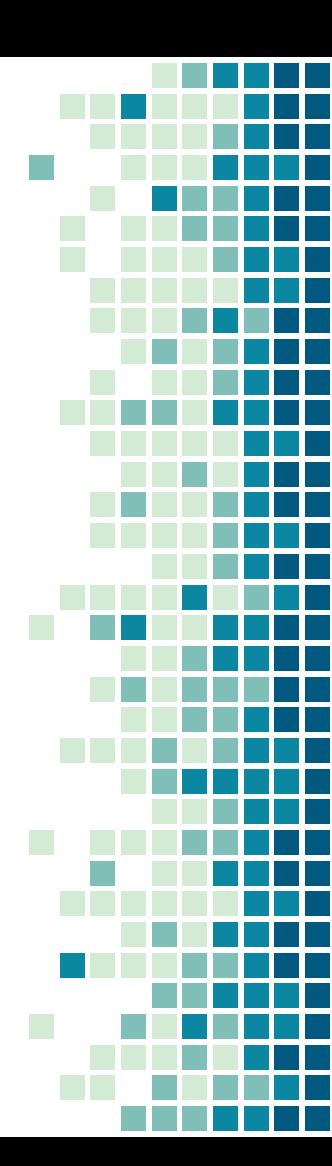

 $\tau_{\lambda}$ 

 $0,5$  $0,4$  $2$  $0,3$  $0,2$  $0,1$ 3 400 500 600 700  $\lambda$ , HM **Спектральные характеристики светопропускания поляризационных фильтров** 1 – для одного поляроида; 2 – для двух поляроидов с параллельными плоскостями поляризации; 3 – для двух поляроидов со взаимноперпендикулярными плоскостями поляризации

#### Поляризационные фильтры

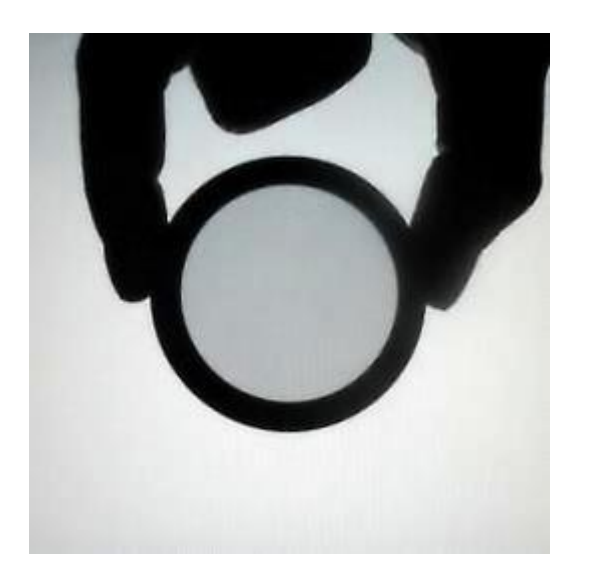

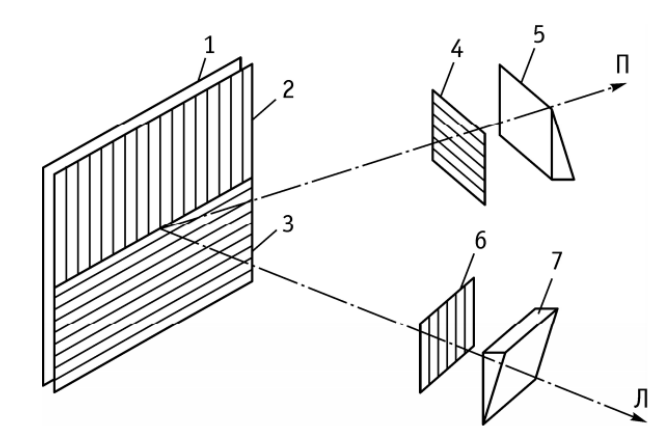

**Схема наблюдения стереоизображений при поляроидной селекции с помощью корректирующих** 

#### **призм**

1 – экран воспроизводящего устройства; 2, 3, 4, 6 – поляризационные фильтры с ортогональными направлениями поляризации; 5, 7 – корректирующие призмы

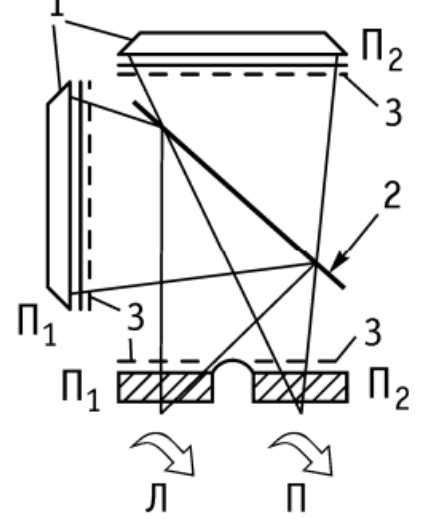

**Схема поляроидного способа селекции изображений** 

1 – воспроизводящие устройства; 2 – полупрозрачное зеркало

## Сепарация на основе

### поляризации световых волн

**Стереопроекция по методу линейной поляризации с L-ориентацией**

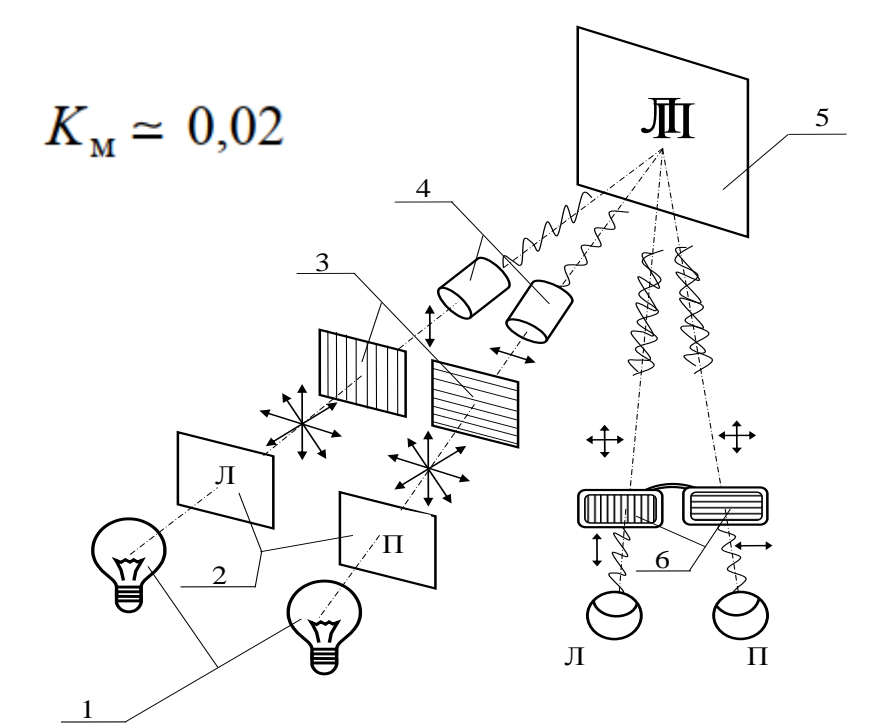

- **1- Источники света в проекторах**
- **2- Проецируемые кадры стереопары**
- **3- Поляризационные фильтры проекторов**
- **4- Объективы проекторов**
- **5- Недеполяризующий (металлизированный) экран**
- **6- Поляризационные фильтры в очках**

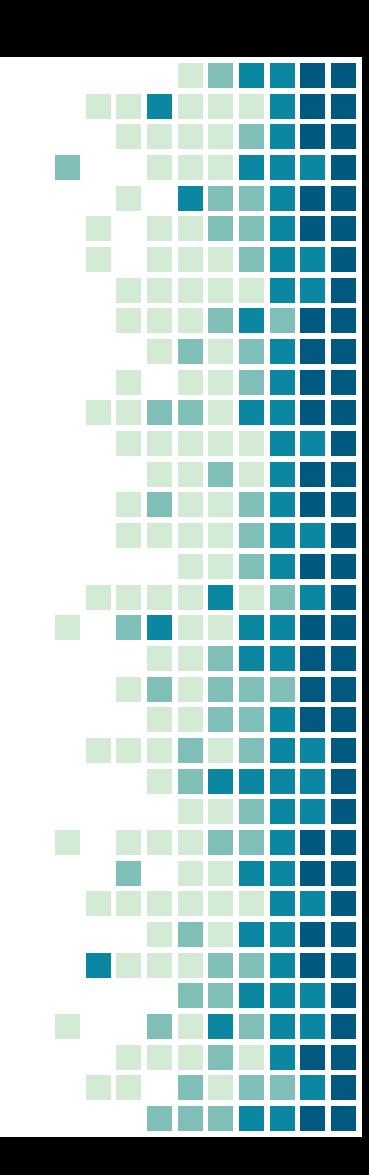

**Стереопроекция по методу линейной поляризации с L-ориентацией**

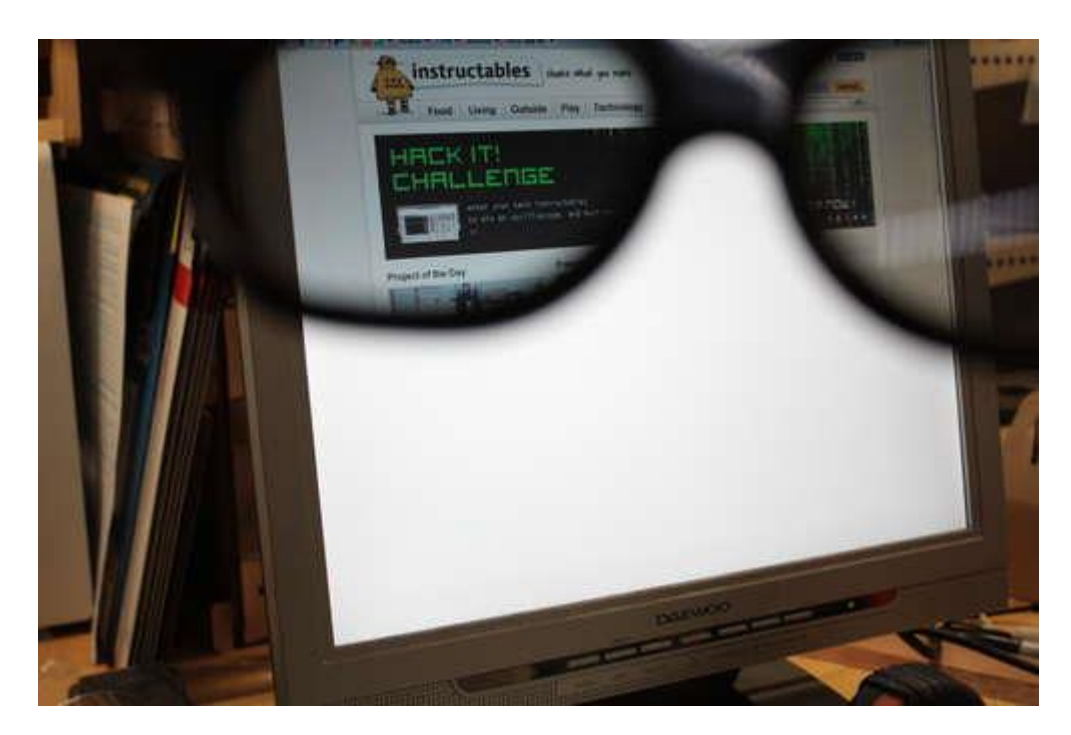

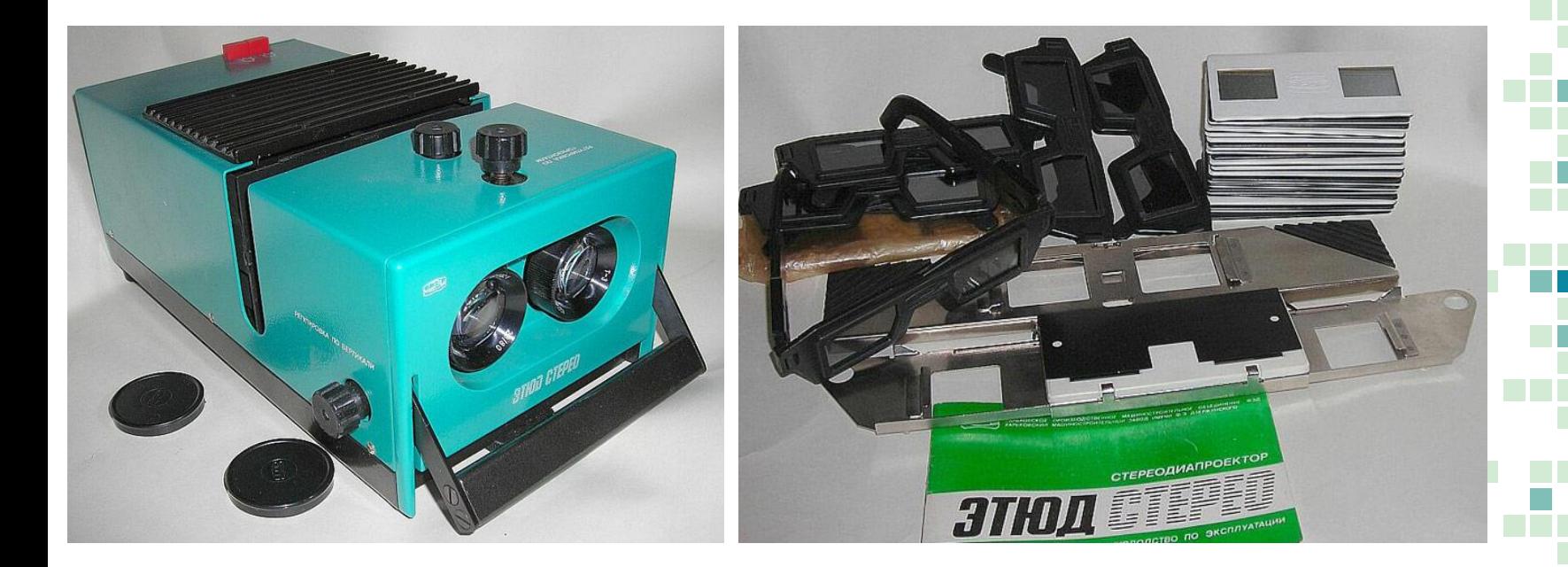

#### **Стереопроекция по методу линейной поляризации с V-ориентацией**

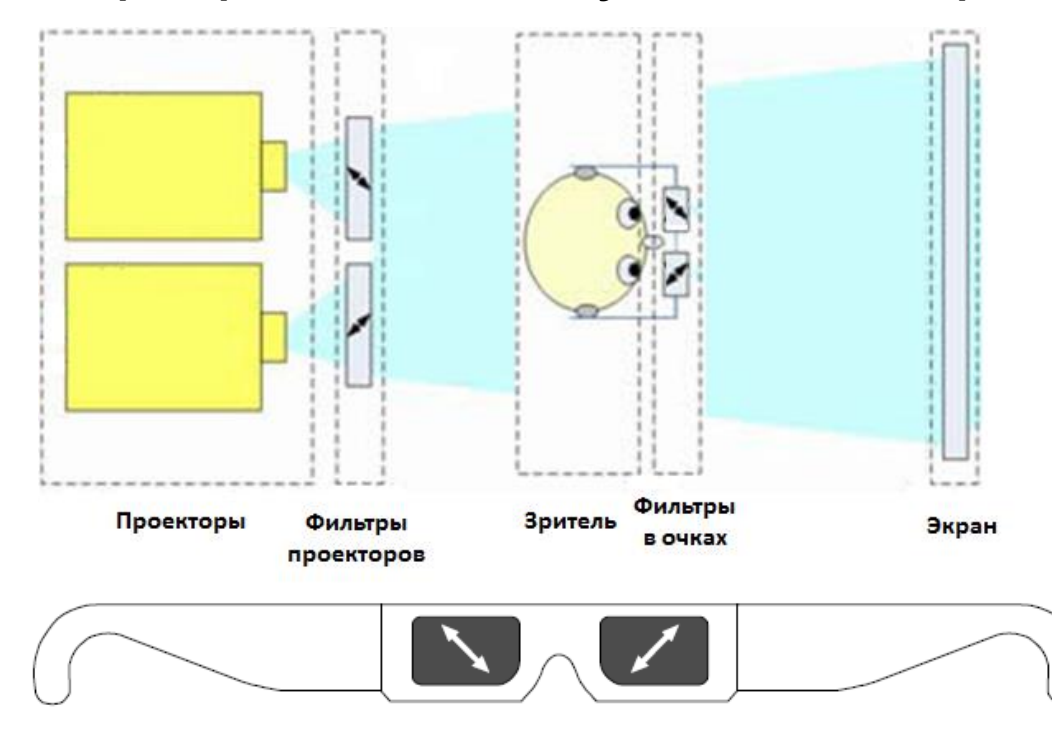

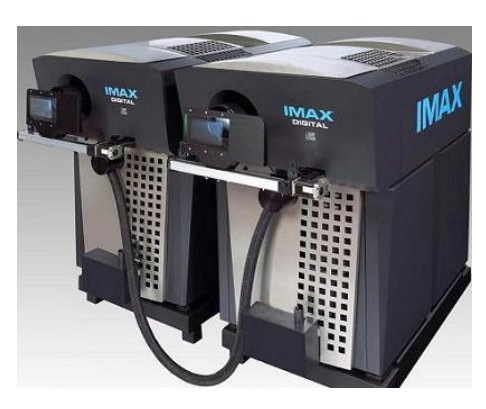

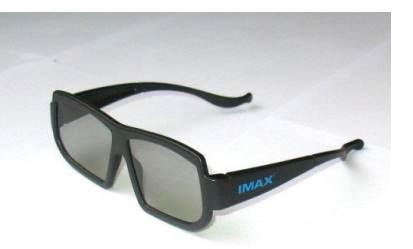

## *Линейно-поляризованный свет, эллиптически-поляризованный*

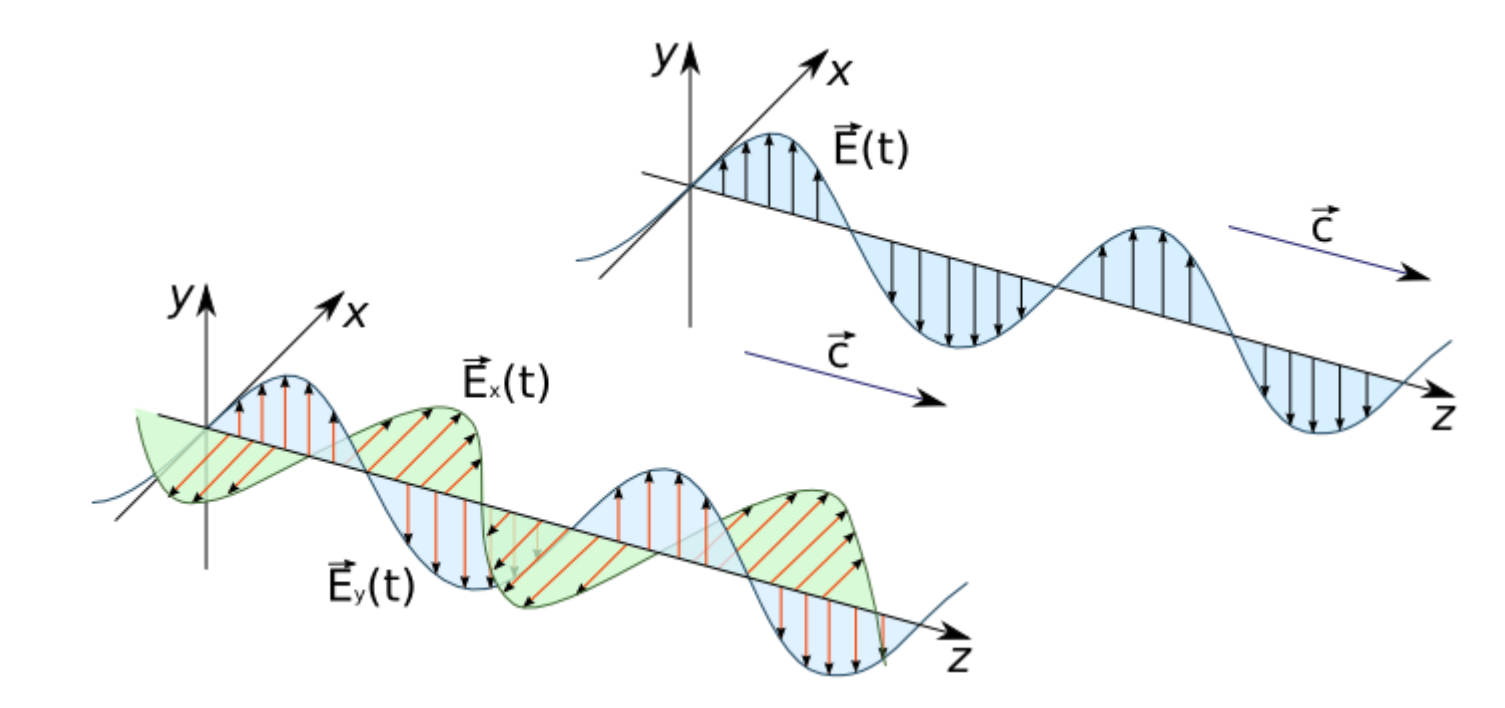

### Сепарация на основе поляризации световых волн **Действие четвертьволновой пластинки**

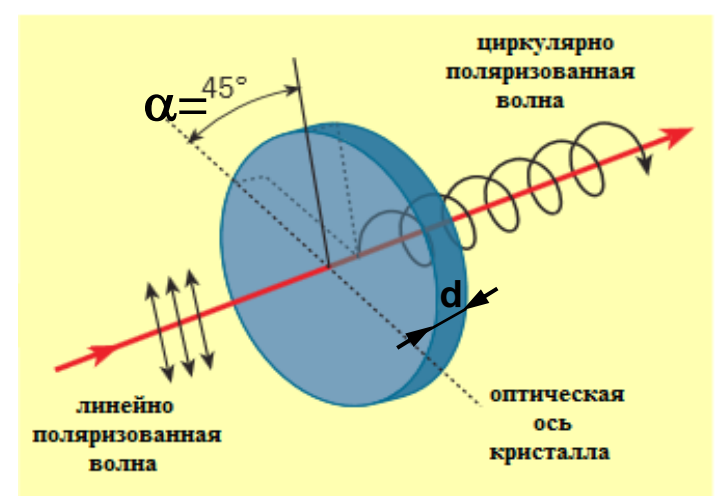

$$
\Delta = (\mathbf{n}_{o} - \mathbf{n}_{e})\mathbf{d} = (1 + 2\mathbf{m})\lambda/4; (\mathbf{m} = 0, 1, 2, ...);
$$

$$
\alpha = \frac{\pi}{4}, 3\frac{\pi}{4}, 5\frac{\pi}{4}, 7\frac{\pi}{4} ...
$$

**4**

**4**

**4**

**4**

– оптическая разность хода обыкновенного и необыкновенного лучей;

- $n_0$ ,  $n_e$  показатели преломления для обыкновенного и необыкновенного лучей;
- d толщина пластинки;
- $\lambda$  длина волны, на которую рассчитывается пластинка;

 $\alpha$  – угол между направлением оптической оси кристалла и направлением колебаний вектора Е.

## Сепарация на основе

### поляризации световых волн

#### **Принцип стереопроекции с применением круговой поляризации**

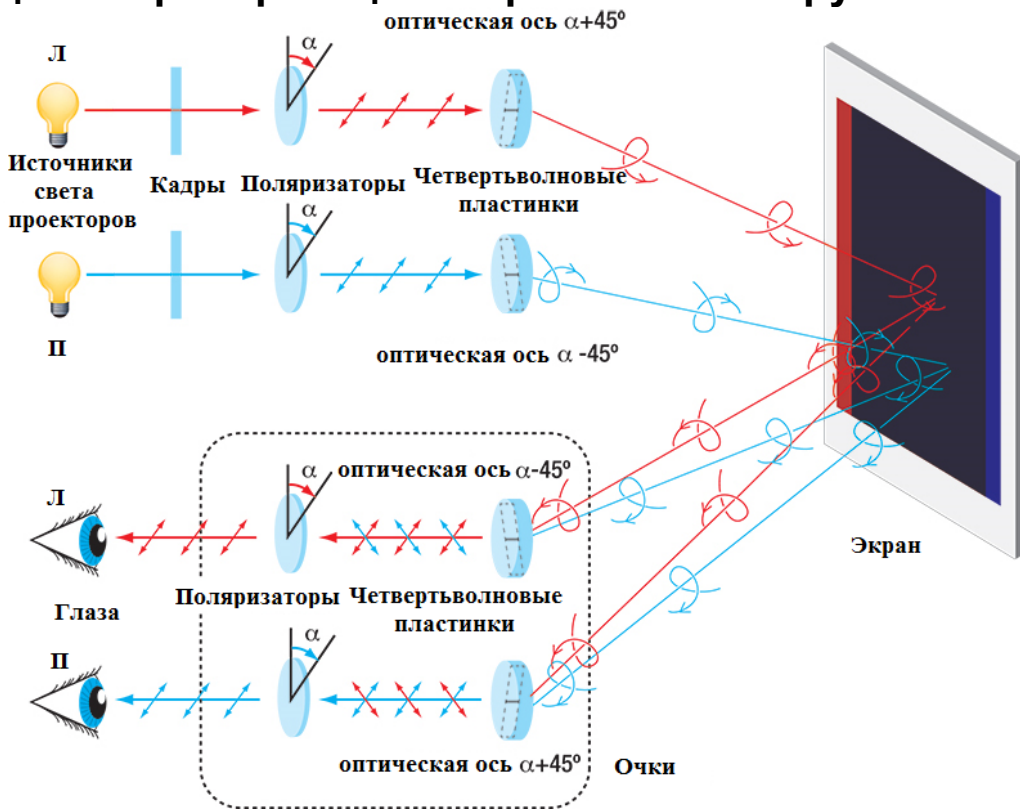

71

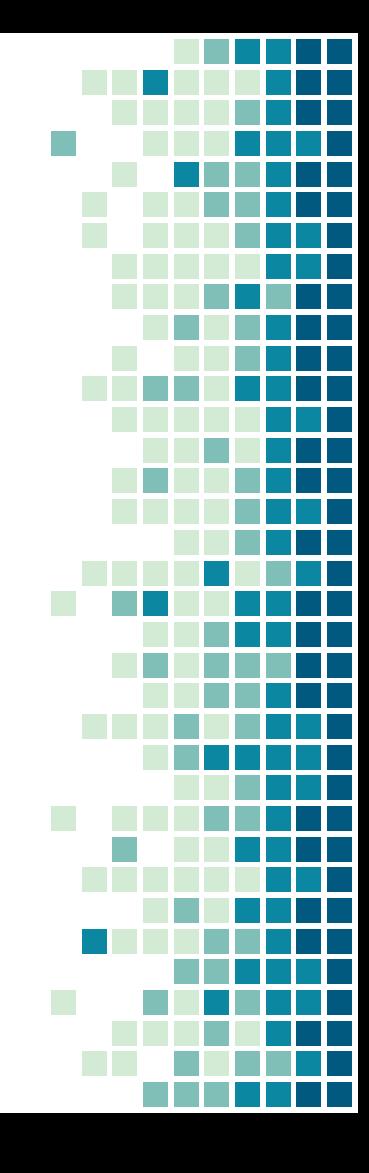

**Система стереопоказа «Sony 3D»**

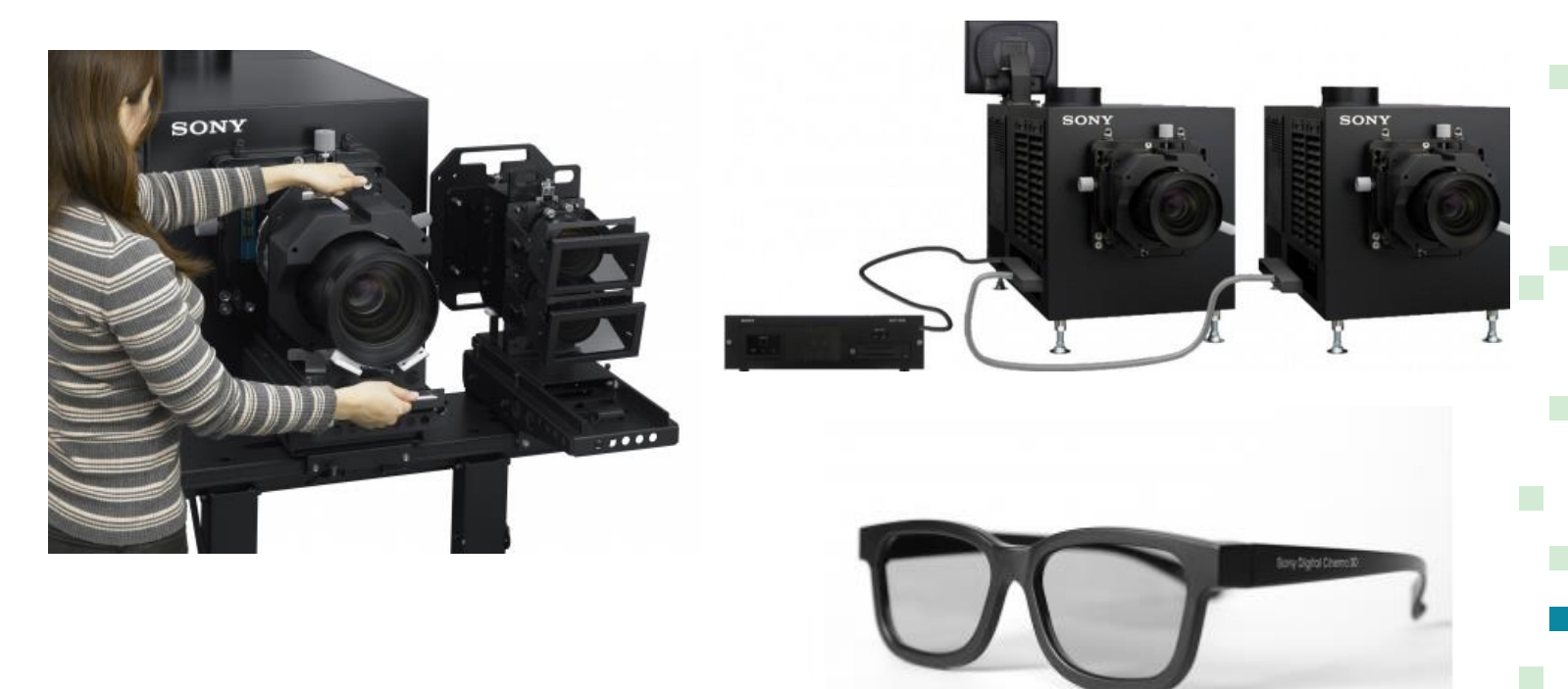
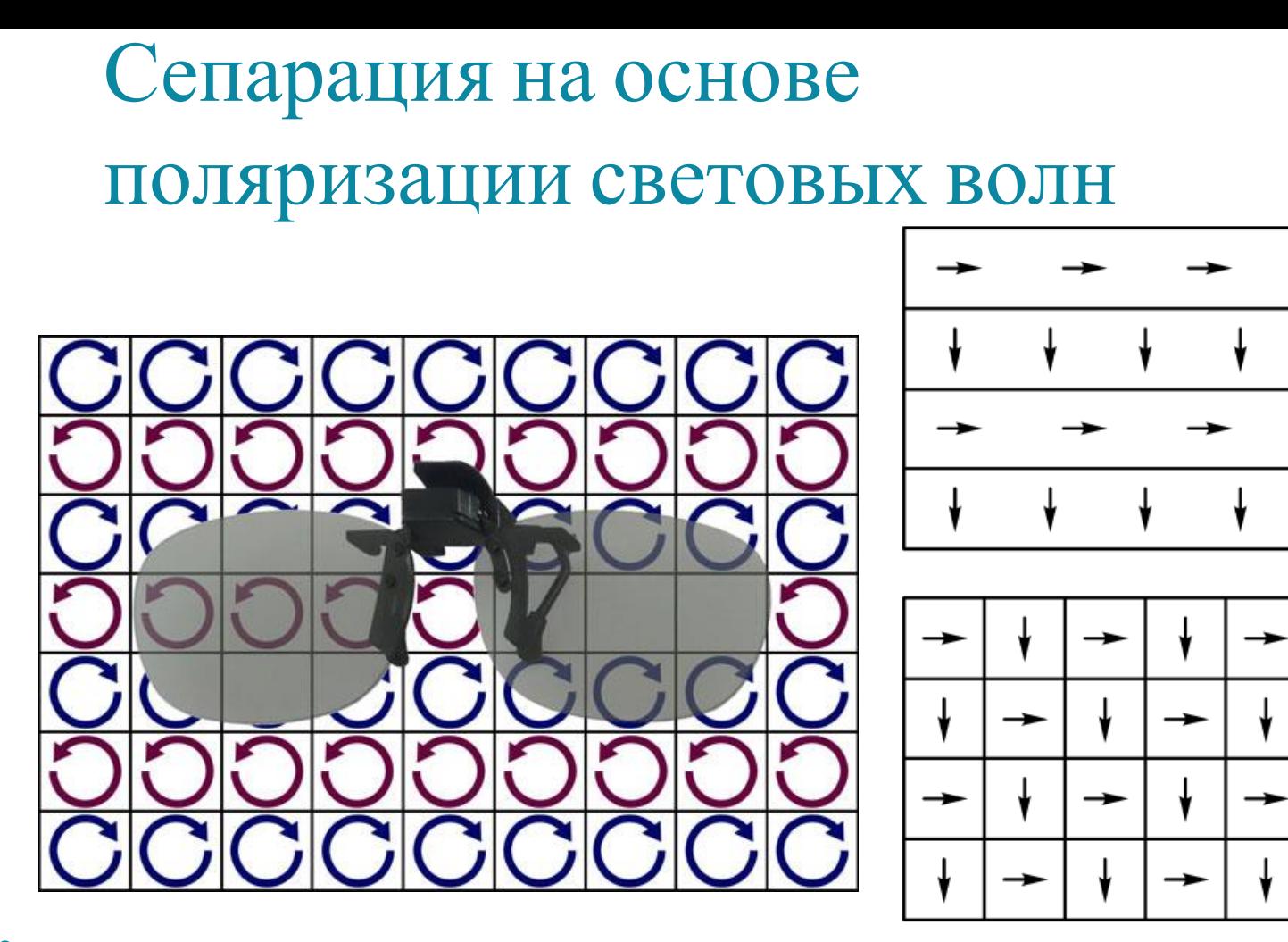

## Сепарация на основе поляризации световых волн

LG FPR (Film-type Patterned Retarder)

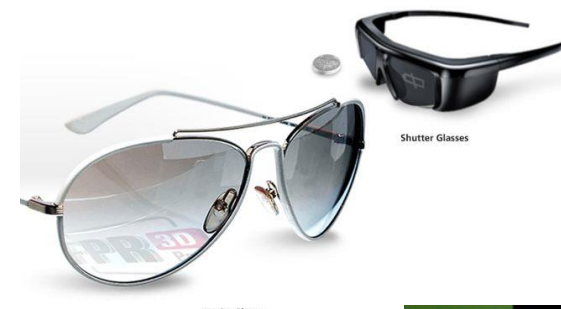

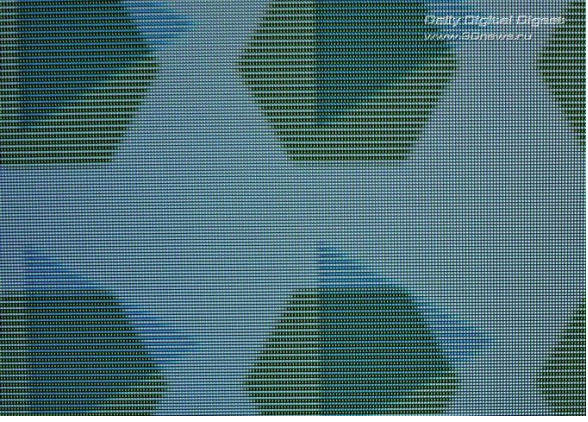

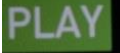

#### **Test your hardware setup**

Delly Digital Digest **MAAM.SDnews.ru** 

Perform the following steps to verify that your hardware is configured to view stereoscopic 3D effects. 1. Put on your glasses, and alternatively close your right and left eye and look at the image below.

Note: Do not look at this image with both eyes open

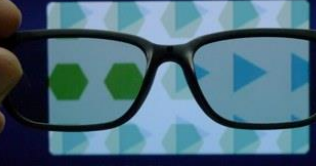

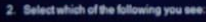

Look through left eye (with right eye closed)

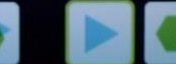

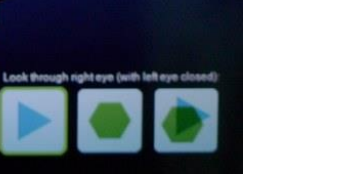

# разделения

временного

2. Метод

 $\mathcal{L}^{\text{max}}$ a. a.

**Стереокинопоказ по системе «Телевью» 1922г.** 

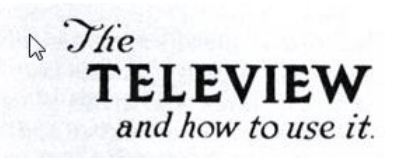

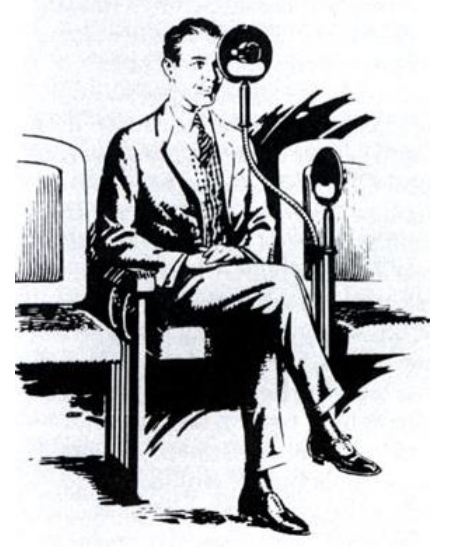

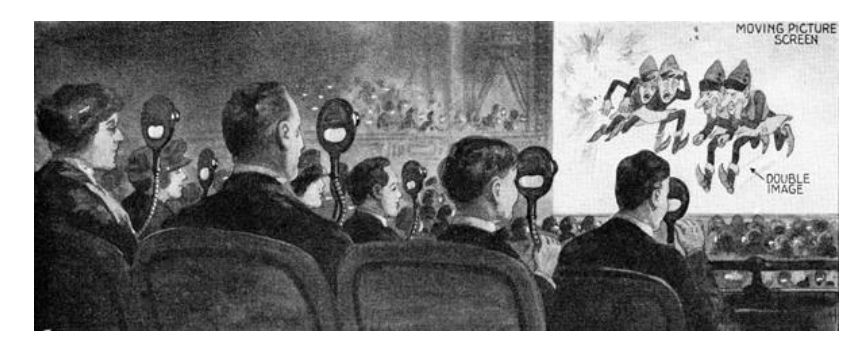

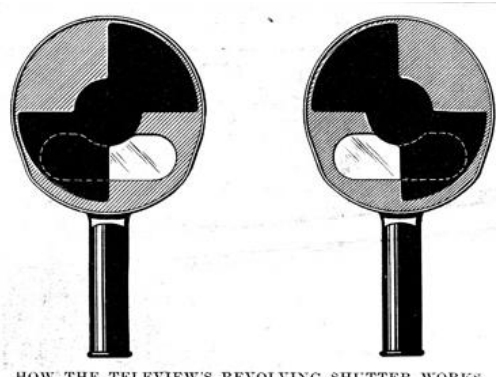

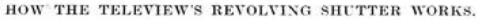

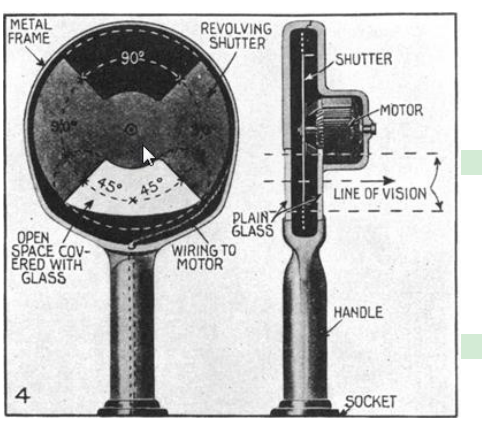

### Временная сепарация изображений **Юипхайт 1927г.**

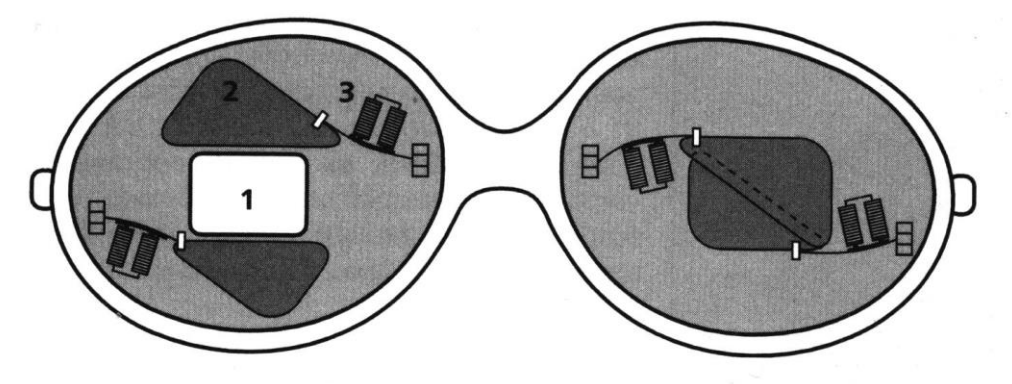

- **1 - Световой проем**
- **2 - Заслонка**
- **3 - Электромагнит**

### **Жидкокристаллические затворные стереоочки**

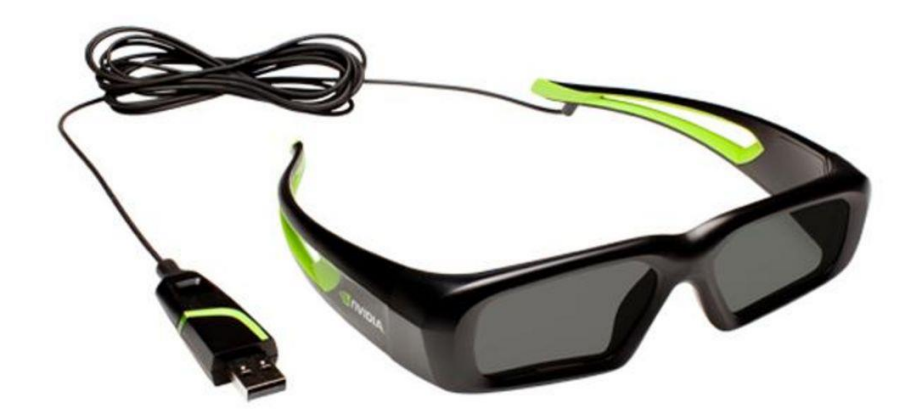

79 структура ЖК

отсутствует ·холестерические; повторяют структуру нематических кристаллов, но направление директора изменяется по спирали. Образуется винтовая

друг другу · нематические; молекулы параллельные друг другу, но смещены вдоль своих продольных осей на произвольные расстояния. Послойная структура

· смектические; молекулы расположены слоями, а их продольные оси параллельны

а) смектическая; б) нематическая; в) холестерическая

Типы структур ЖК

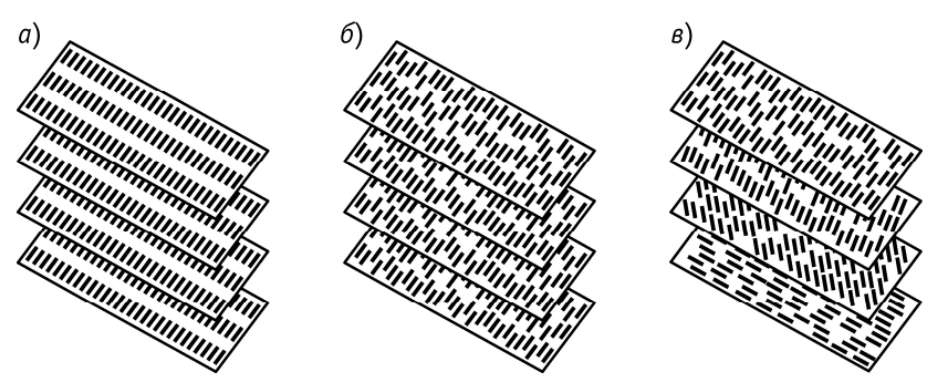

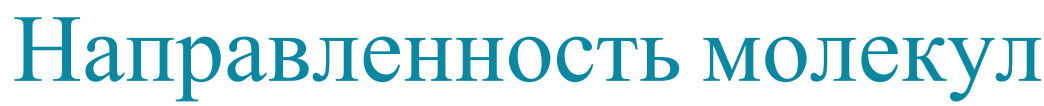

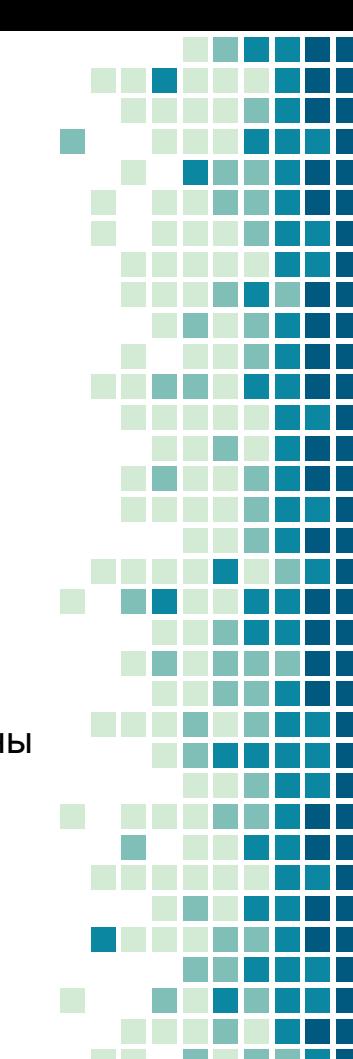

## Конструкция ЖК ячейки

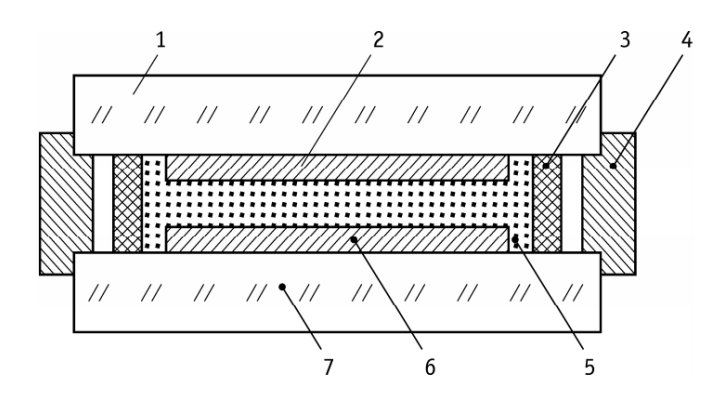

Конструкция жидкокристаллической ячейки, работающей в режиме динамического рассеяния

1, 7 – стеклянные пластины; 2, 6 – проводящие покрытия; 3 – распорки; 4 - герметик; 5 - жидкий кристалл

Виды ориентации молекул:

- планарная (гомогенная)
- нормальная (гомеотропная)
- закрученная (твистированная)

#### **Стереокинопоказ с использованием временной коммутации**

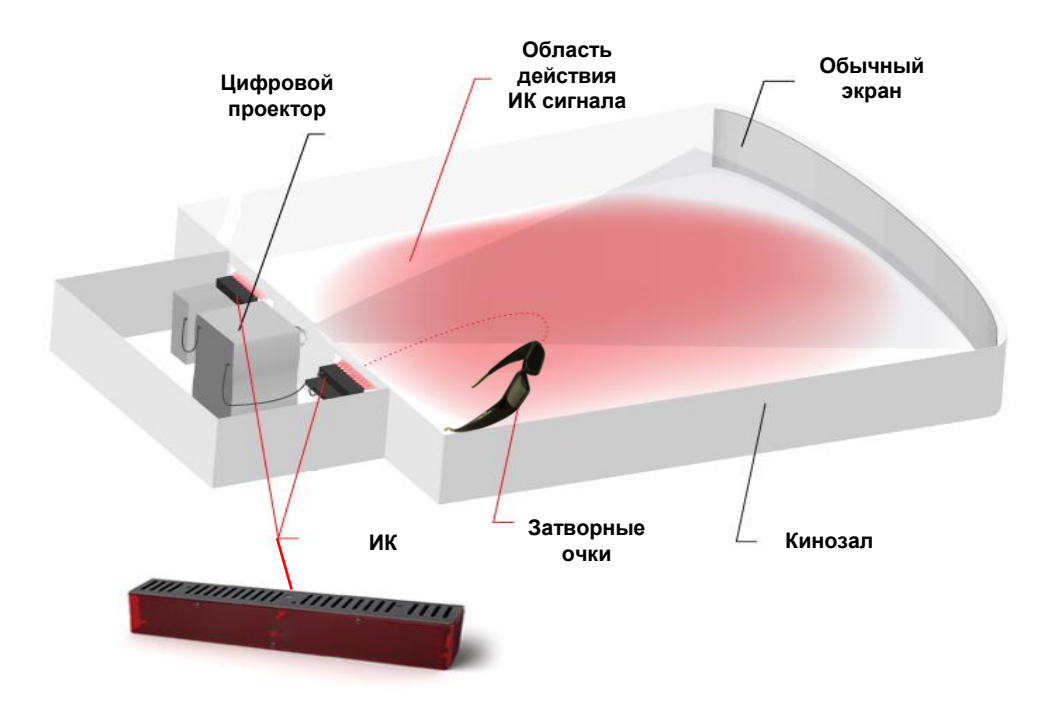

#### **Система стереокинопоказа «XpanD»**

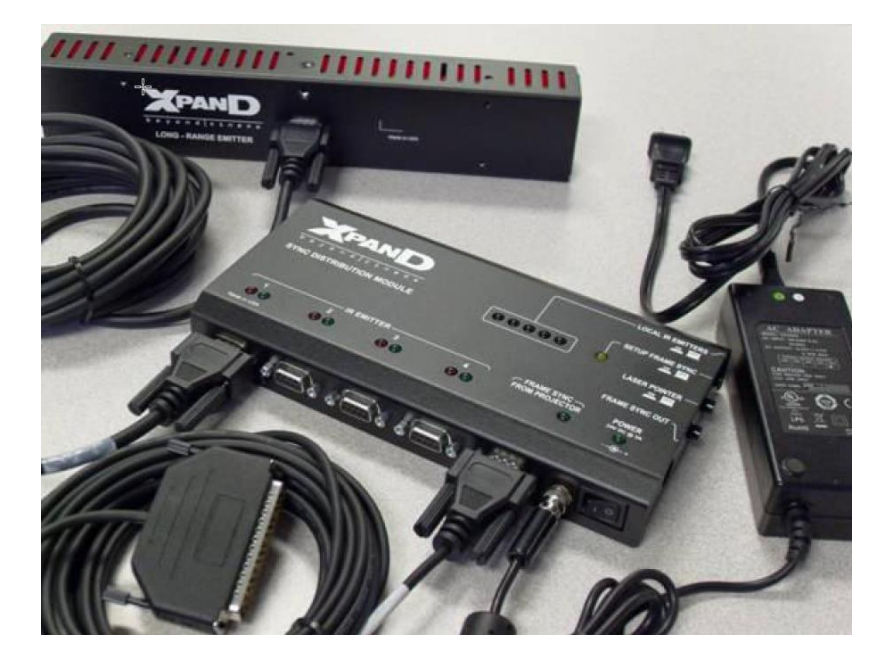

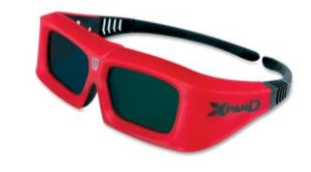

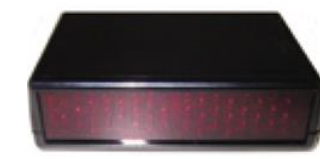

**YPANE** 

 $\equiv$   $F = 0$ 

Очки

Один или несколько эмиттеров инфракрасного излучения

Синхронизационный распределительный модуль

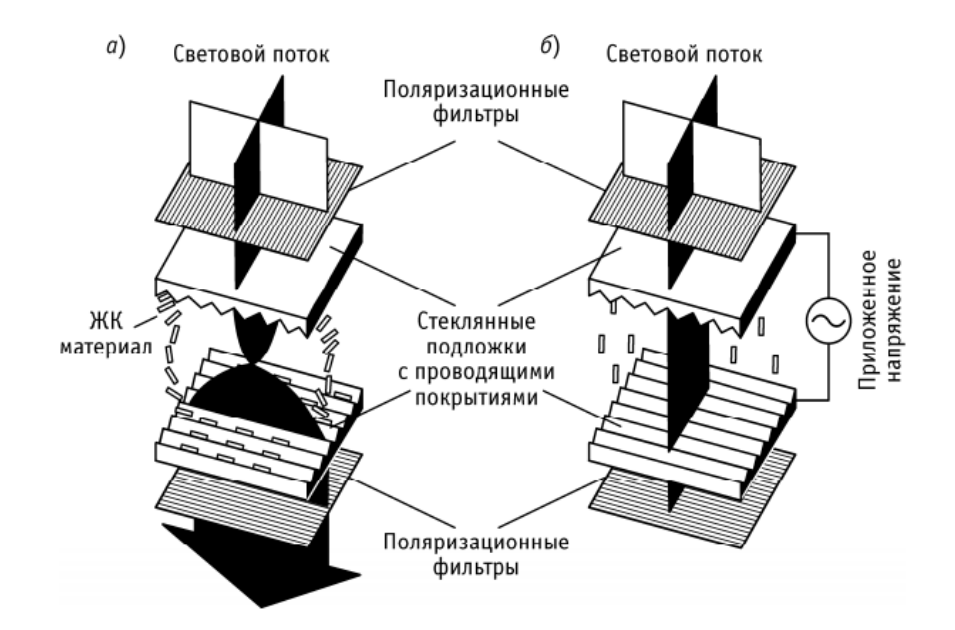

Механизм твист-эффекта в нематическом ЖК *а*) режим отсутствия электрического поля; *б*) режим наличия электрического поля.

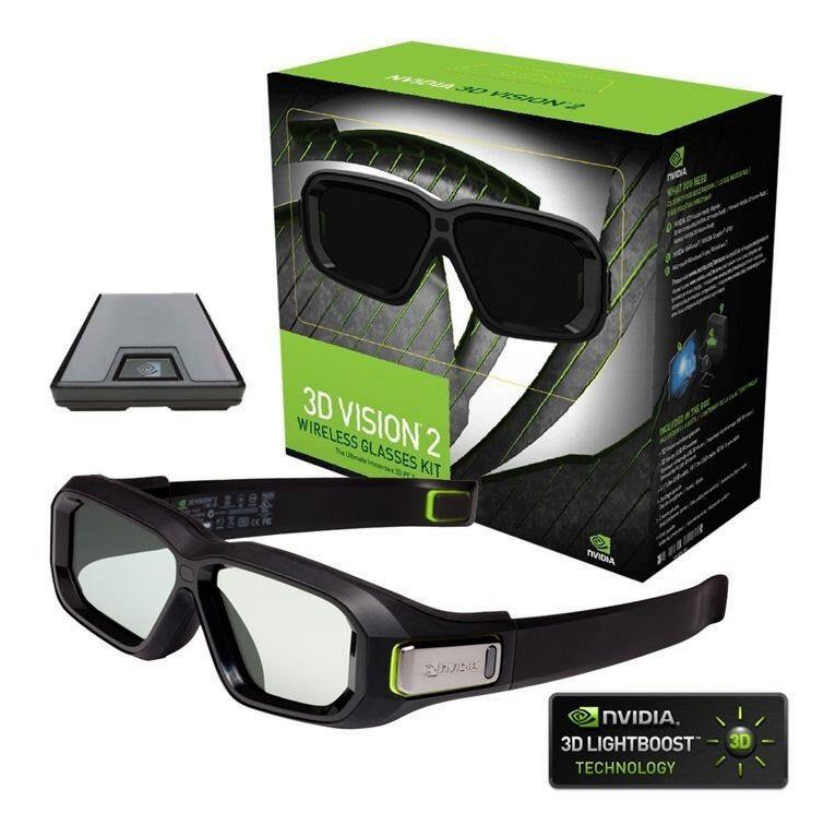

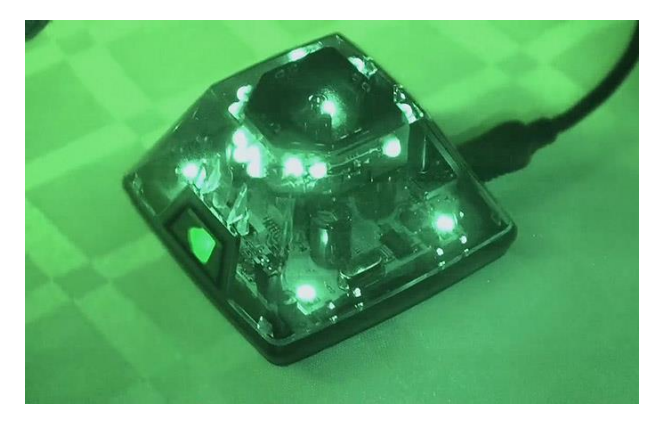

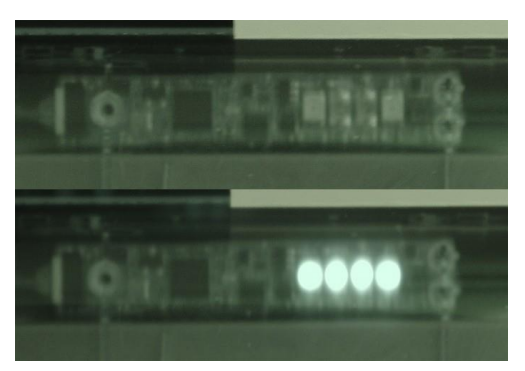

## Временная сепарация для DLP

Принцип работы DLP проектора с одним DMD чипом

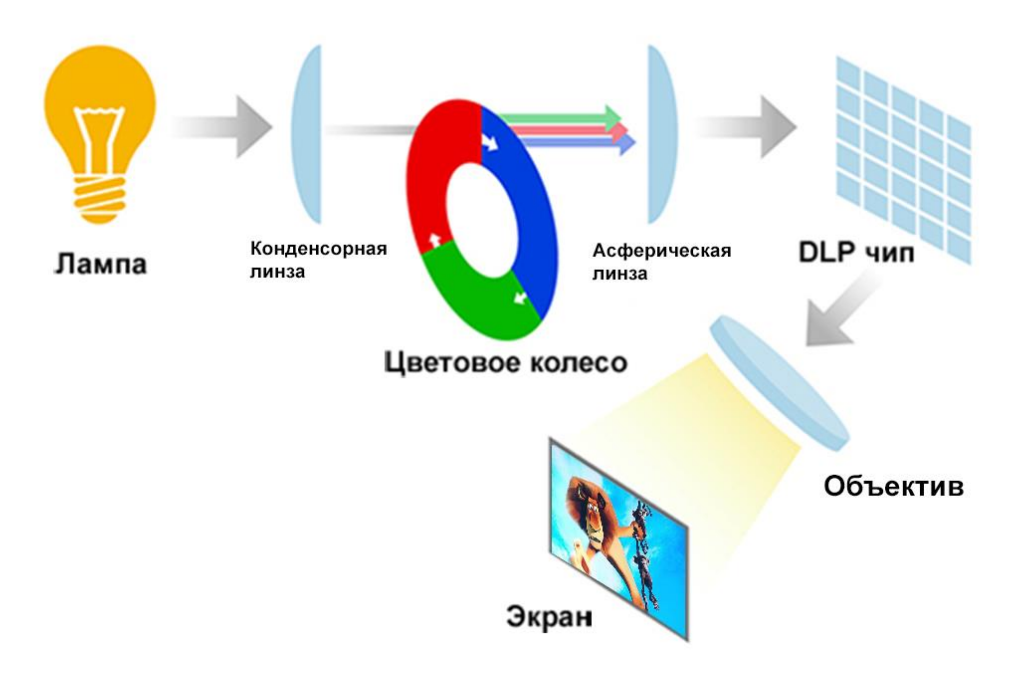

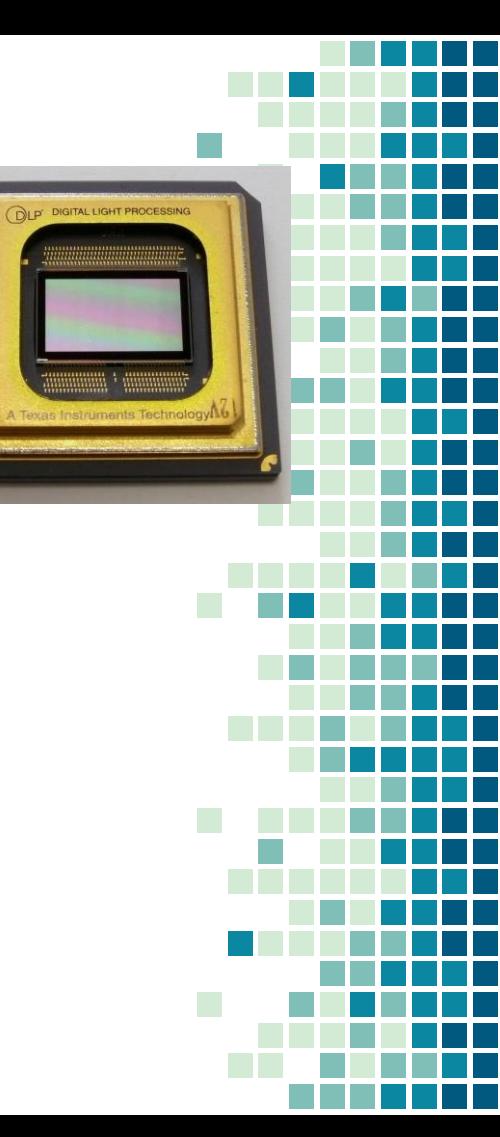

## Временная сепарация для DLP

#### Левое

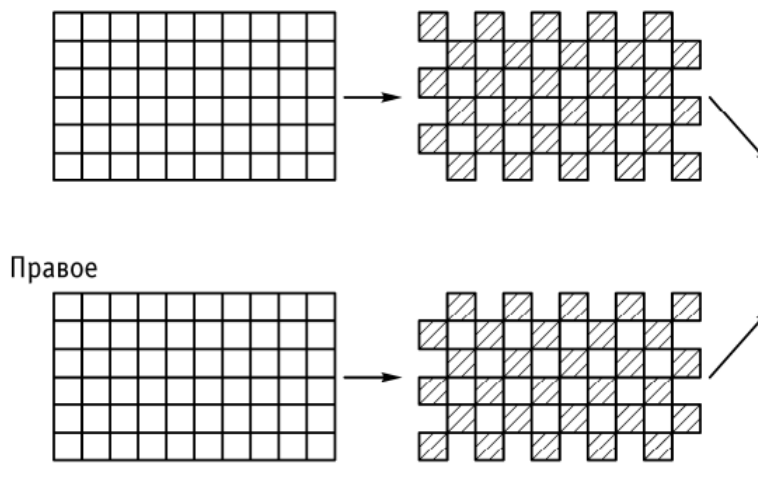

Исходные изображения стереопары после ортогональной дискретизации Прореженные изображения стереопары

Иллюстрация процесса подготовки изображений стереопары к проекции по технологии фирмы Texas Instruments

л $\overline{\mathsf{h}}$ 

 $\overline{ }$ 

 $\mathbf{u}$ 

Л п

<u>ा ग</u>

 $\mathbf{u}$ 

 $\ln \ln \ln$ 

пIл п

 $\ln \ln \ln \ln$ 

Структура комбинированного изображения

л

 $\sqrt{ }$ 

ululu.

∏⊓ ∏ ⊓

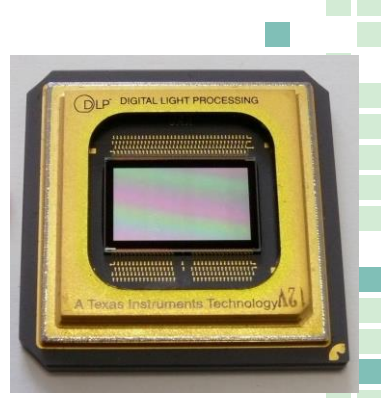

## Комбинированные методы сепарации

**Метод интерференционных светофильтров**<br> **светофильтров** 

### Временная

Возможны два режима работы

 $\Pi$ <sub>2</sub>

 $\Pi$ <sub>2</sub>

 $\Pi$ <sub>2</sub>

 $<sub>II3</sub>$ </sub>

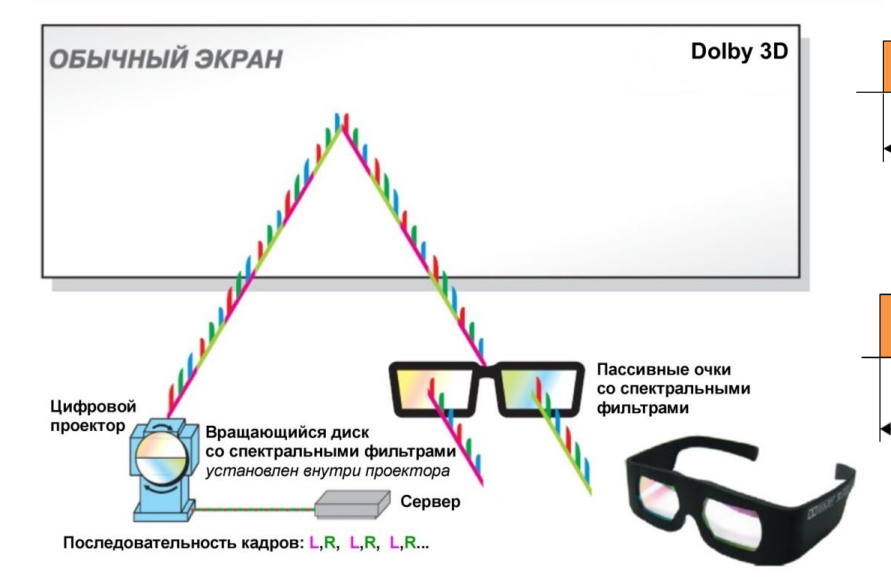

 $1/U$ <sub>IID</sub> (например,  $1/24$  с)

 $\Pi$ 1

 $<sub>II</sub>$ </sub>

Формат проекции «Double Flash». Частота вывода каждого из изображений составляет 2 х 24 = 48 Гц на каждый глаз.

 $\Pi$ <sub>2</sub>

 $J11$  $\Pi$ 1  $J11$  $\Pi$ 1  $\overline{M}$  $\Pi$ 1  $\Pi$ <sup>2</sup>  $\Pi$  $\Pi$ <sup>2</sup>  $\Pi$ <sub>2</sub>  $\Pi$ <sup>2</sup>  $\Pi2$ ЛЗ

 $1/\mathrm{O}_{\Pi D}$  (например, 1/24 с)

 $\Pi$ 1

 $\Pi$ 1

Формат проекции «Triple Flash». Частота вывода каждого из изображений составляет 3 х 24 = 72 Гц на каждый глаз.

### Комбинированные методы сепарации **«Dolby 3D»**

Основные компоненты системы

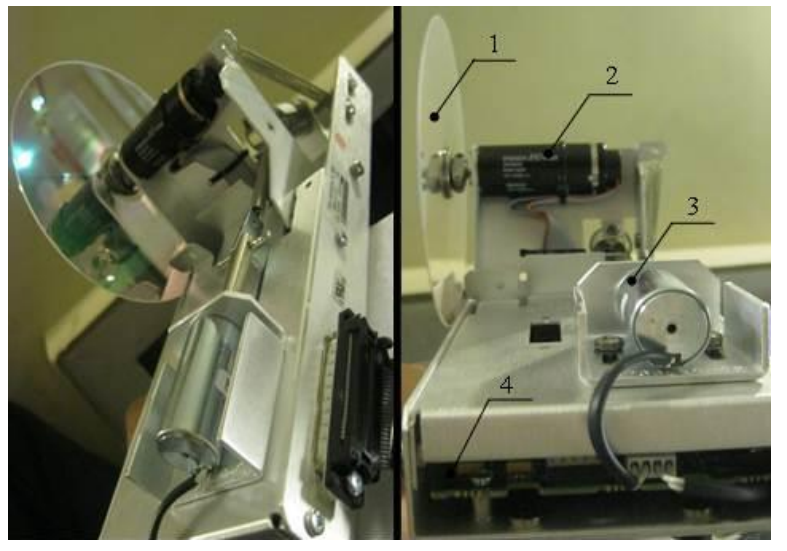

- 1- дисковый фильтр
- 2- привод диска
- 3- привод ввода-вывода диска в световой поток

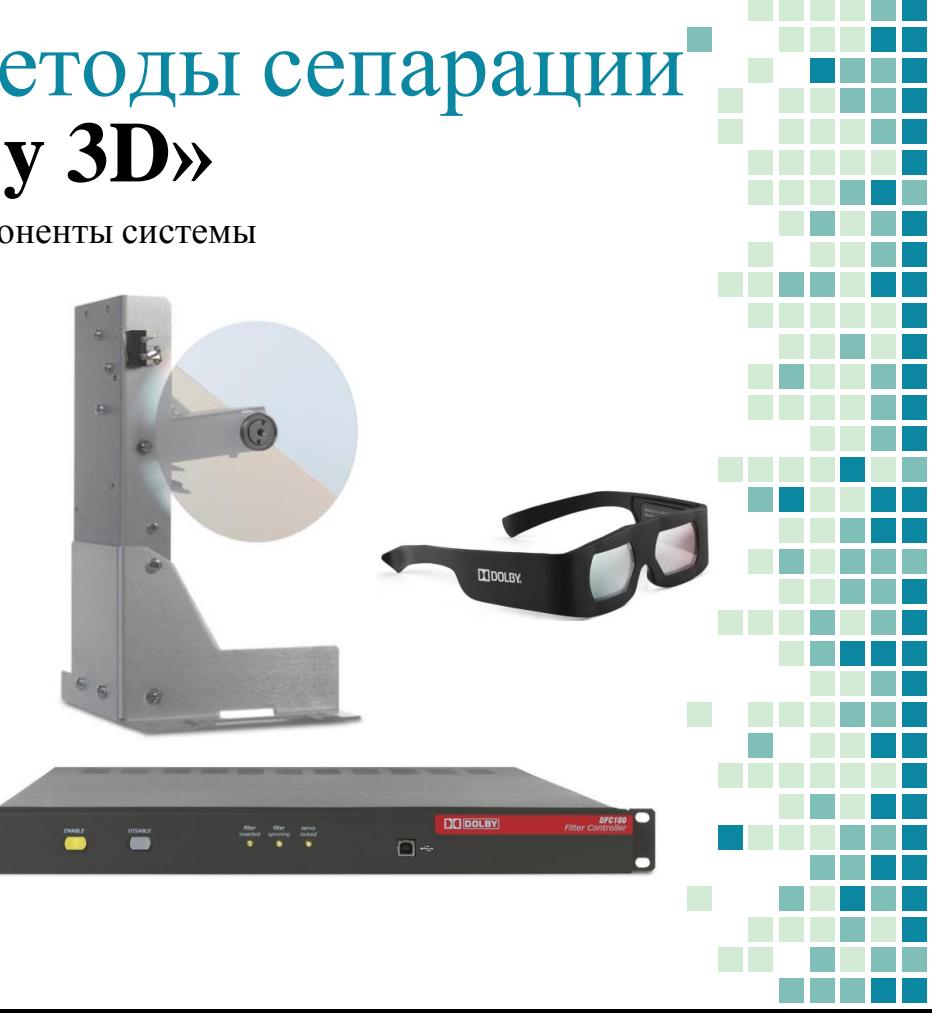

## Комбинированные методы сепарации

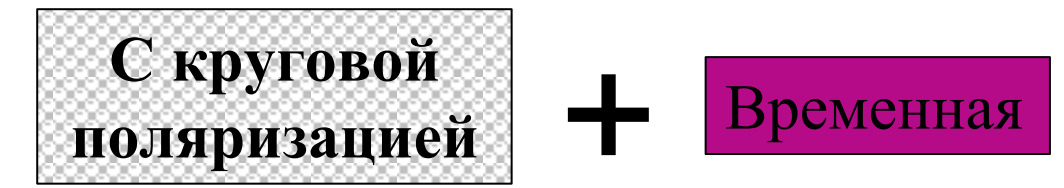

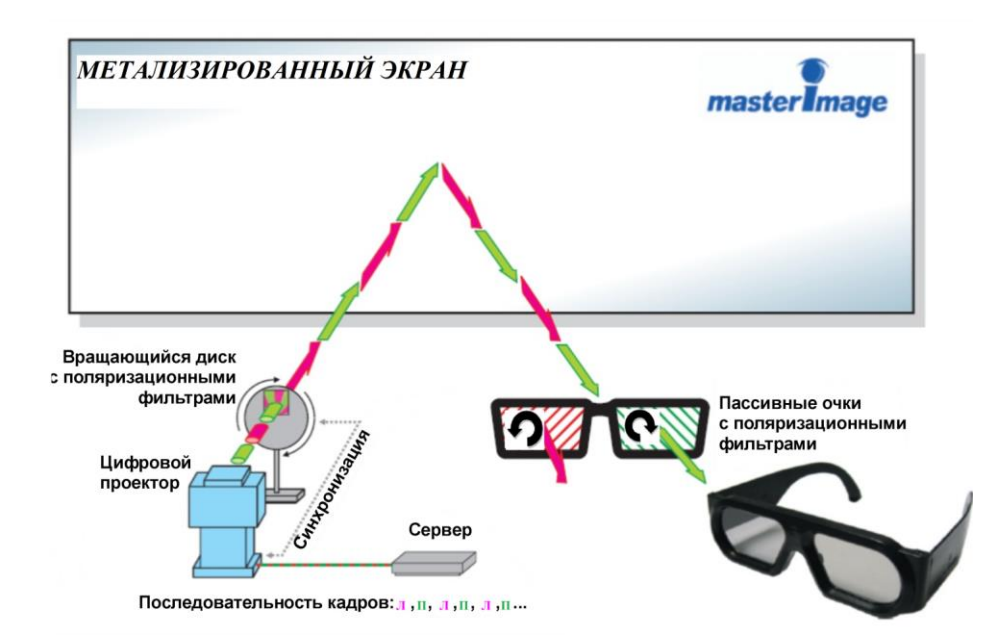

## Комбинированные методы сепарации

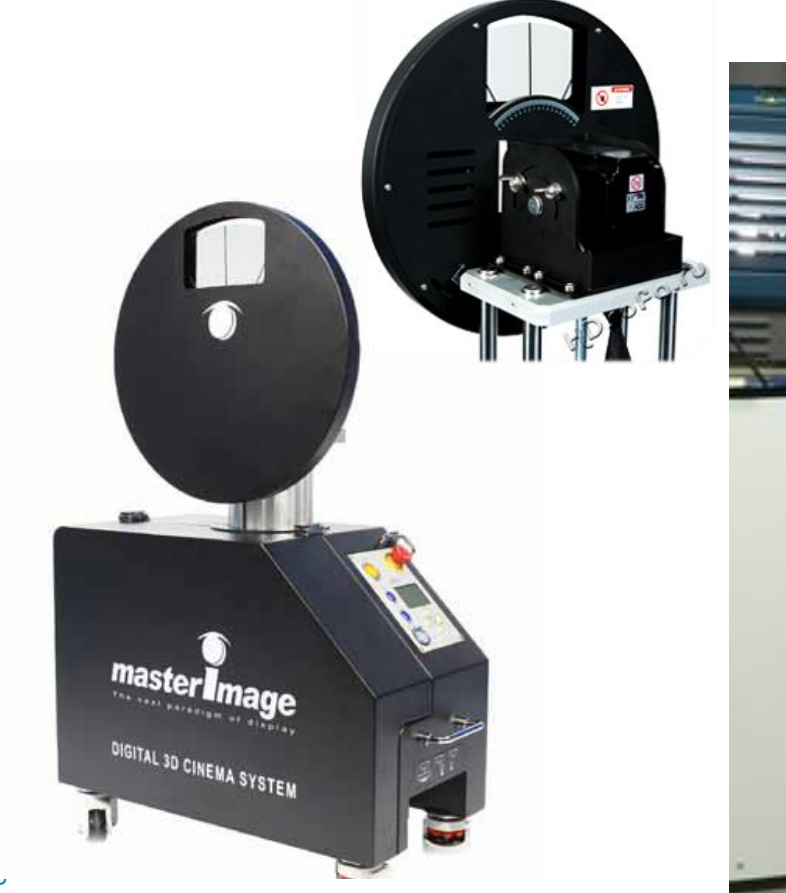

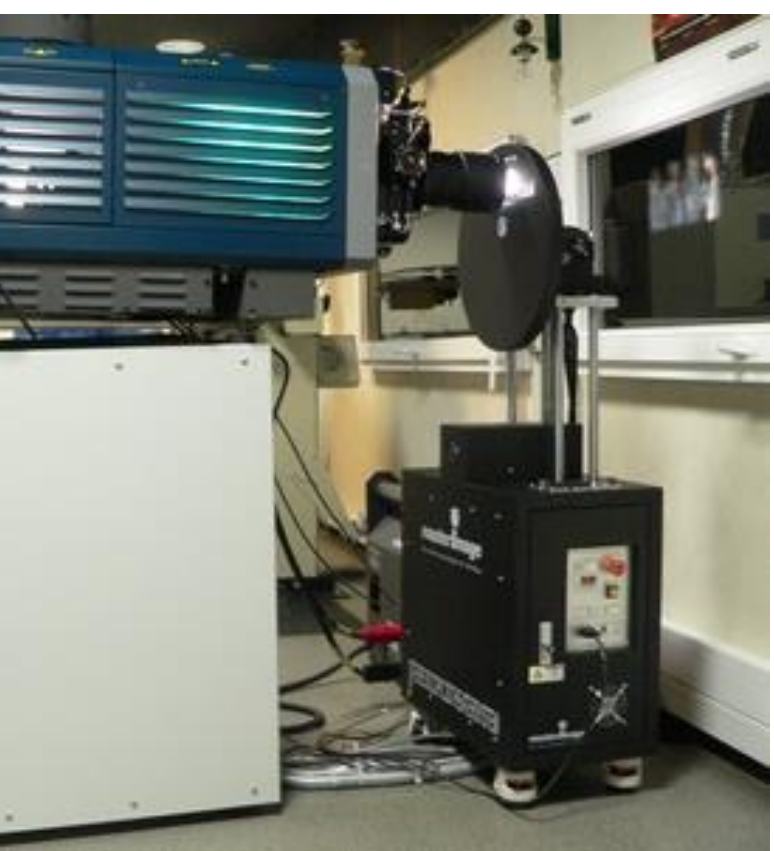

## Комбинированные методы сепарации **С круговой Временная поляризациейМЕТАЛИЗИРОВАННЫЙ ЭКРАН REALD** THE PREMIER DIGITAL 3D EXPERIENCE

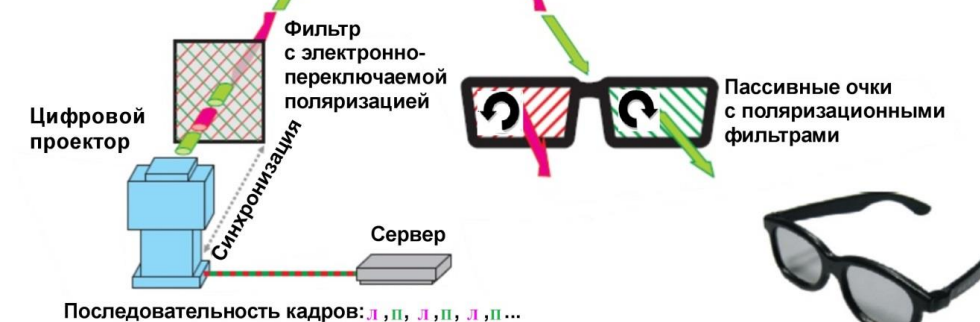

## Комбинированные методы сепарации

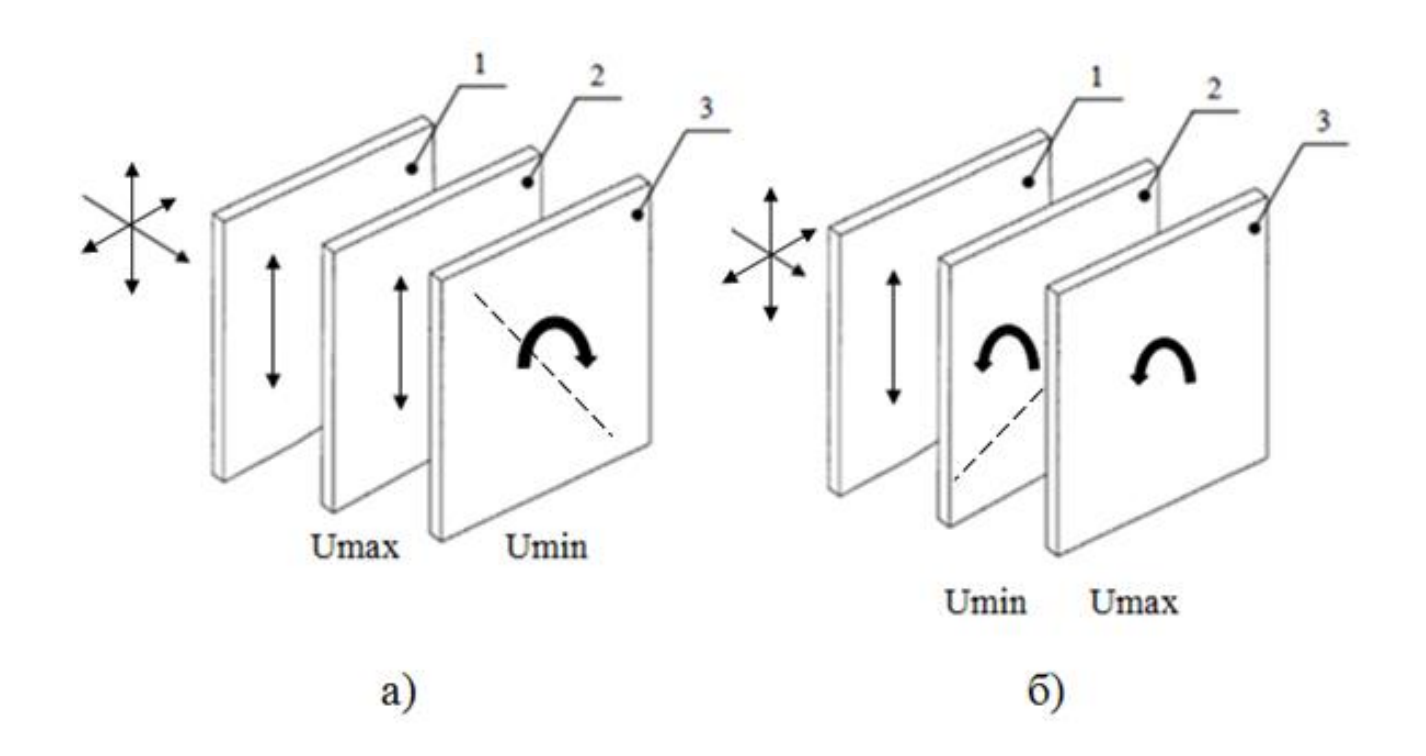

### Комбинированные методы сепарации

Коммерческие решения фильтров с электронно управляемым переключением состояния поляризации

#### «RealD Cinema Z-Screen»

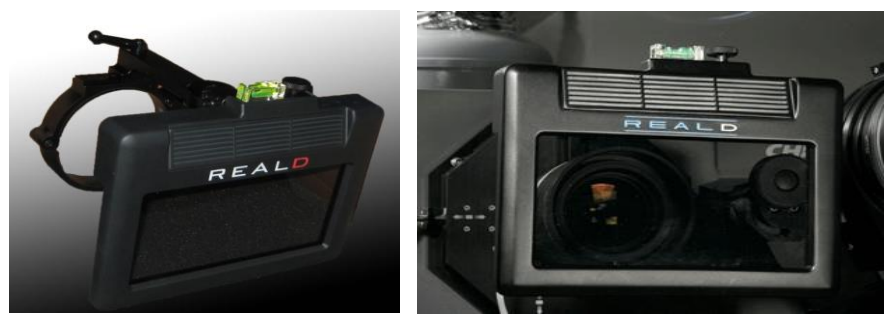

«XPAND Passive 3D»

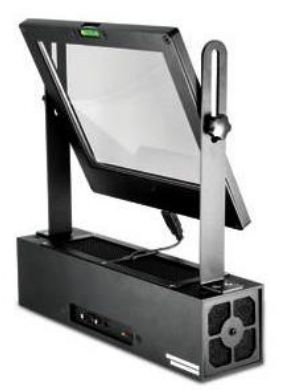

«Volfoni **The SmartCrystal CINEMA»** 

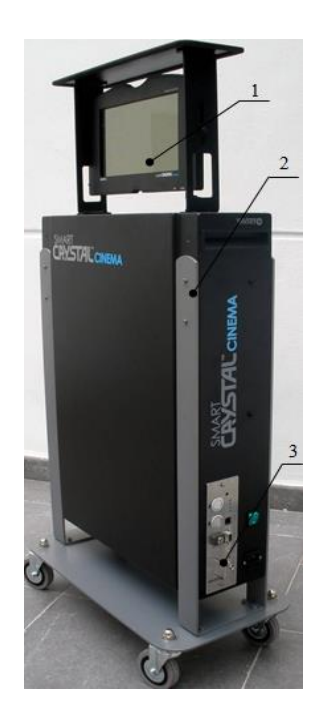

## Количество кинозалов с 3D

Number of 3D cinema screens worldwide from 2006 to 2018

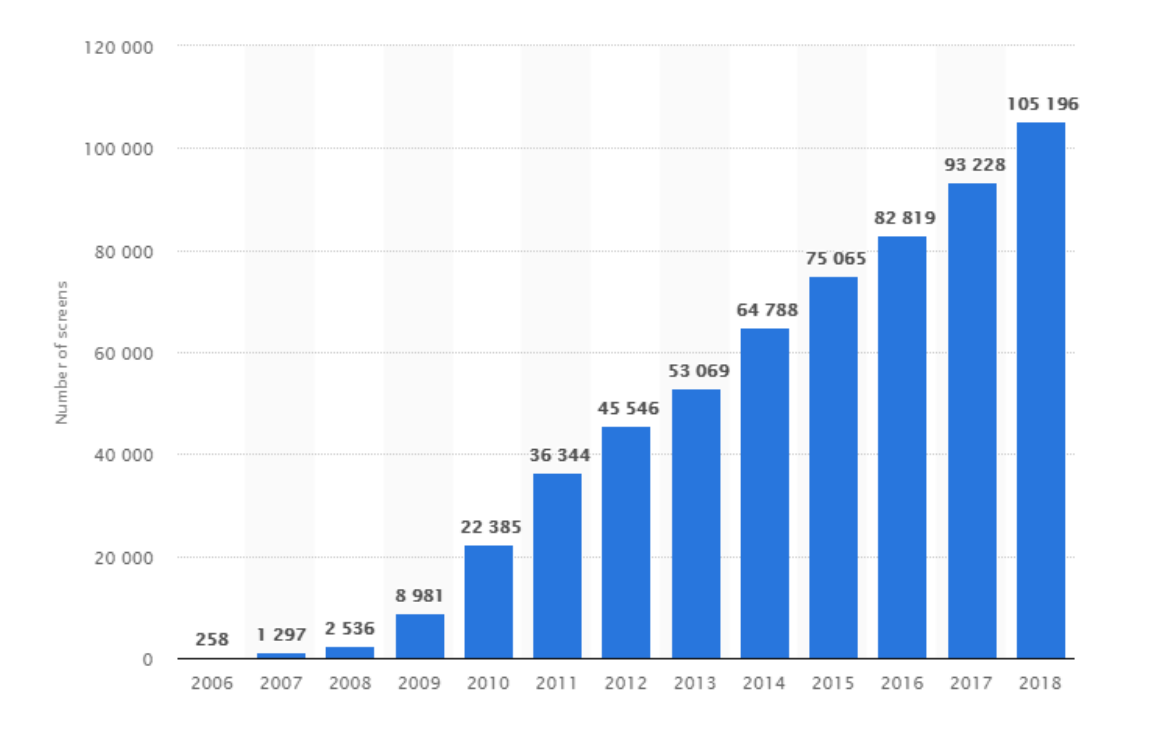

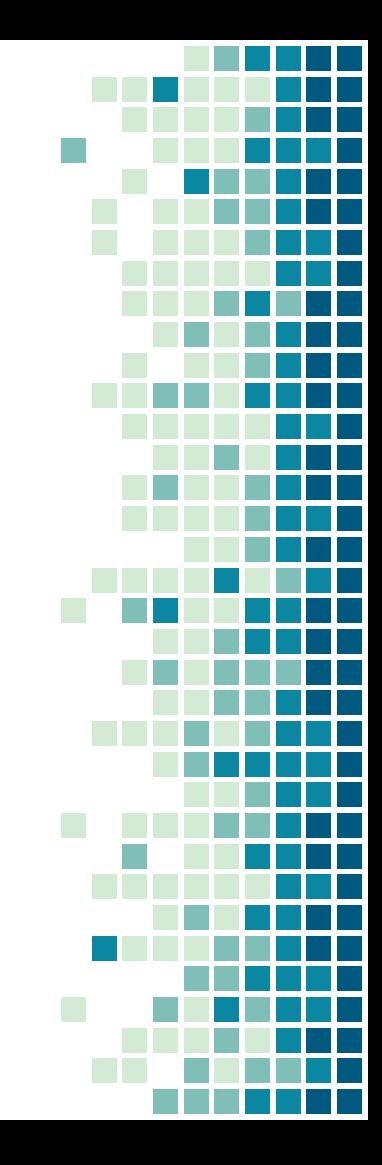

## Будущее стереопроекции

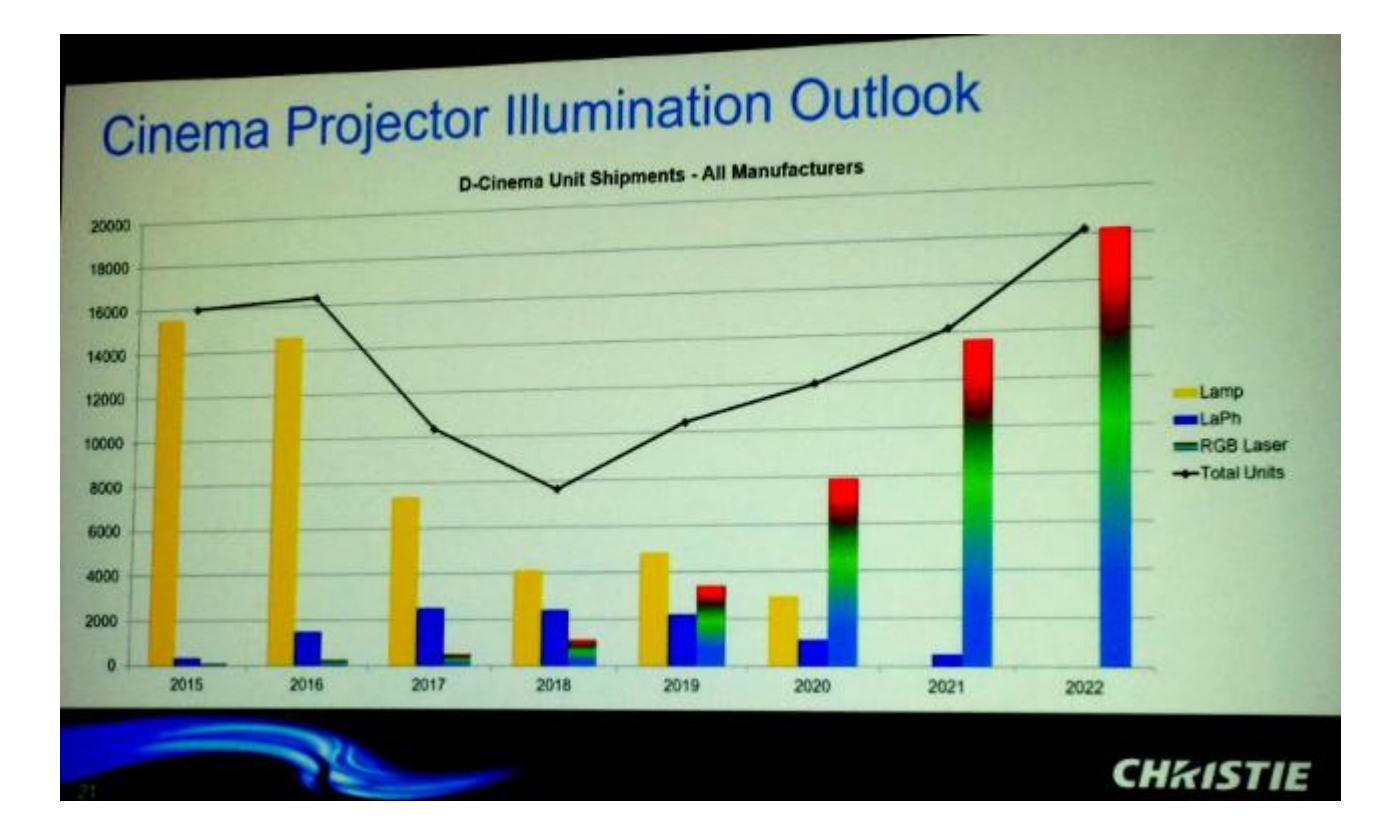

## Будущее стеревоспроизведения

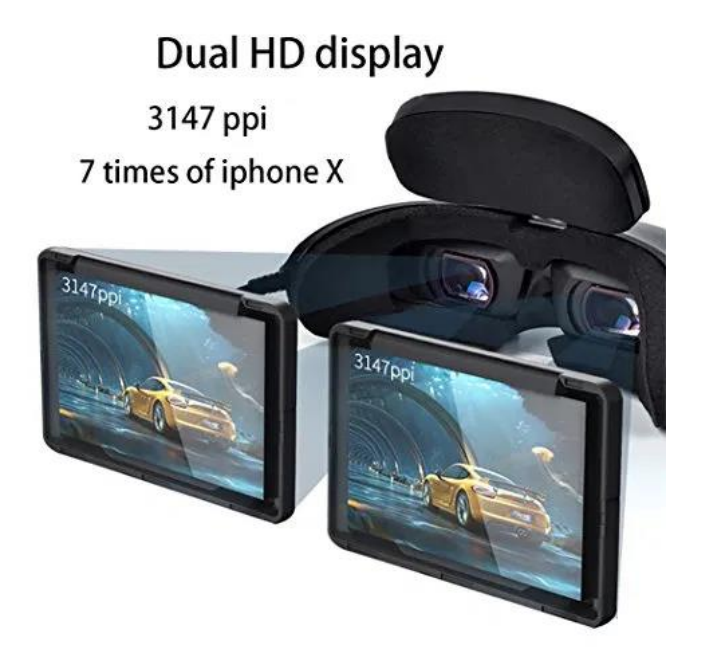

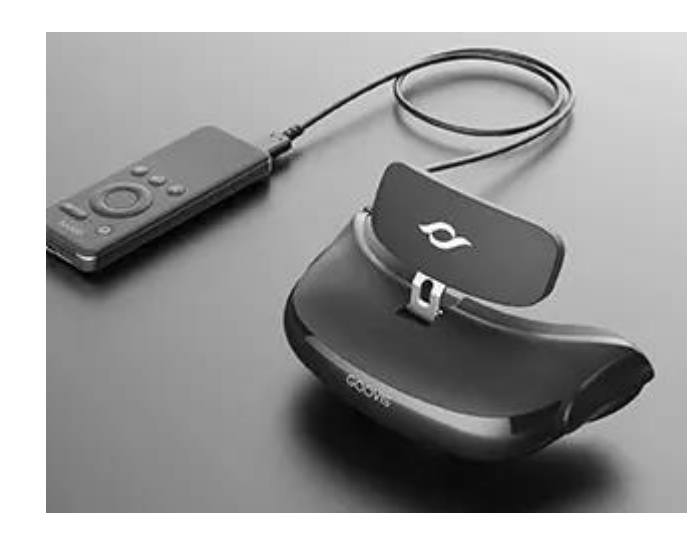

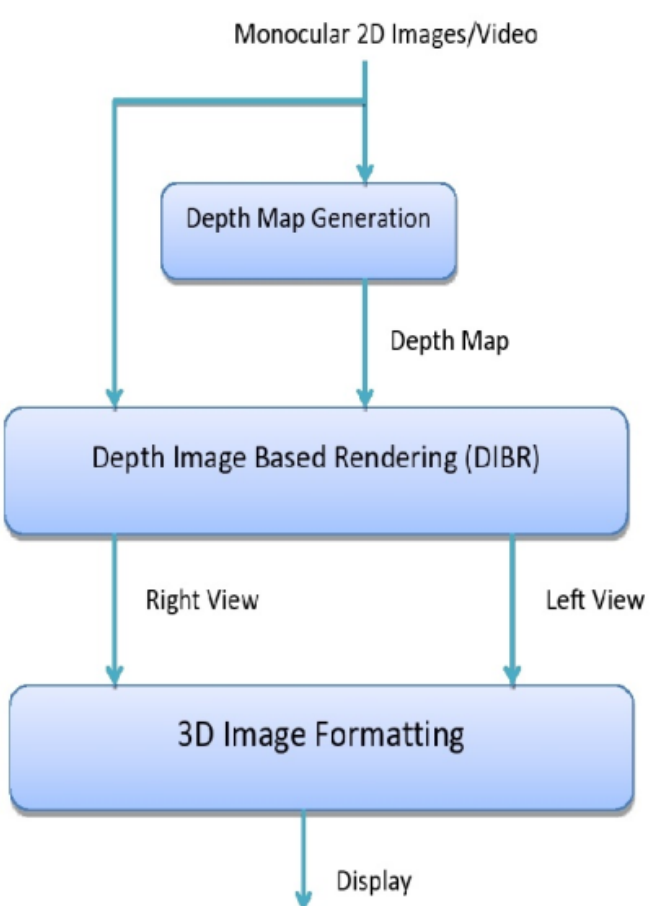

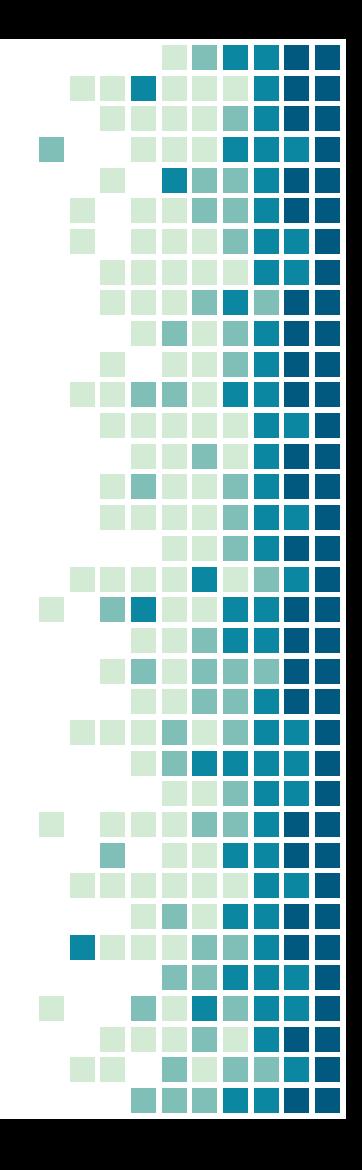

## 2d to 3d conversion

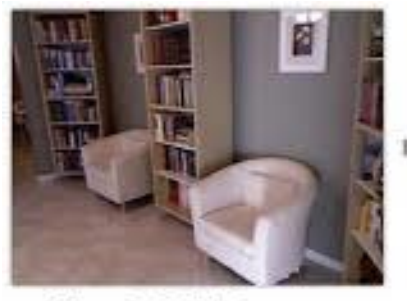

Single RGB Image

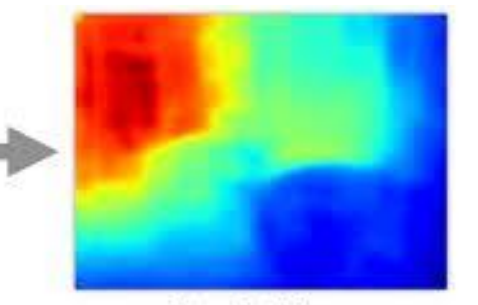

Depth Map

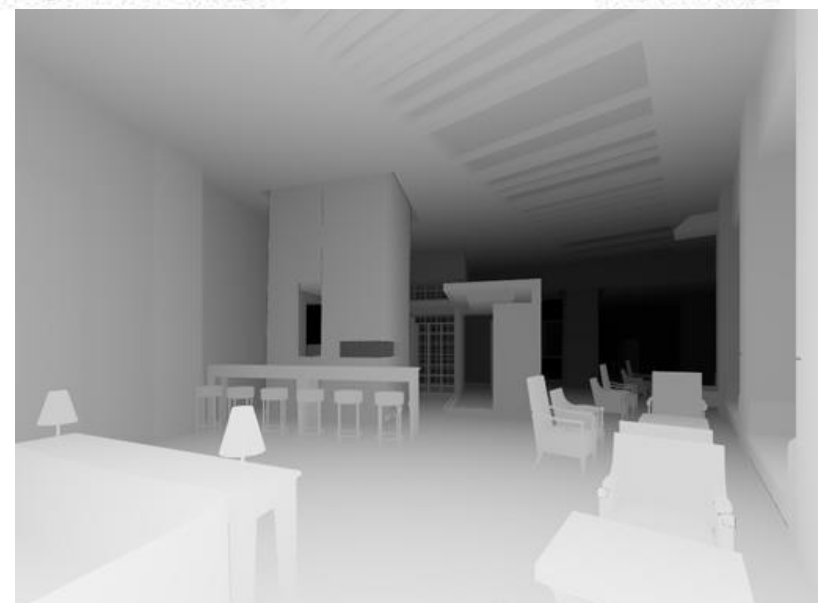

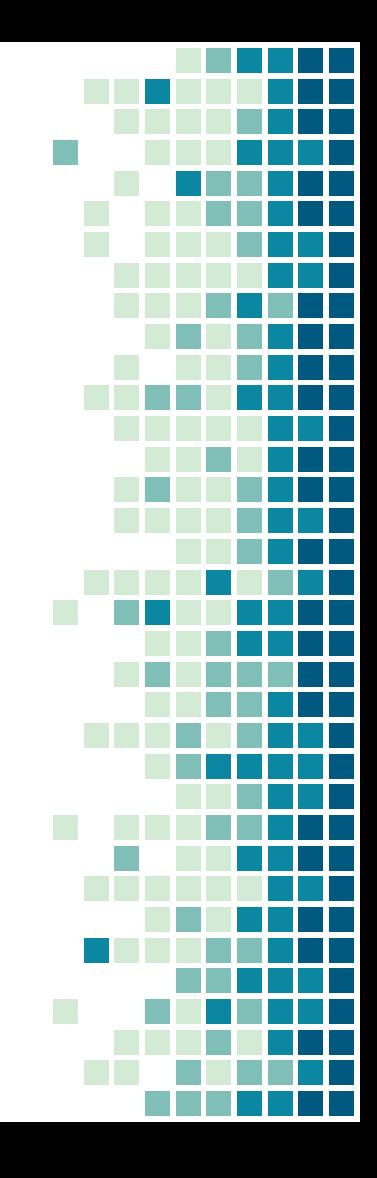

## 2d to 3d conversion

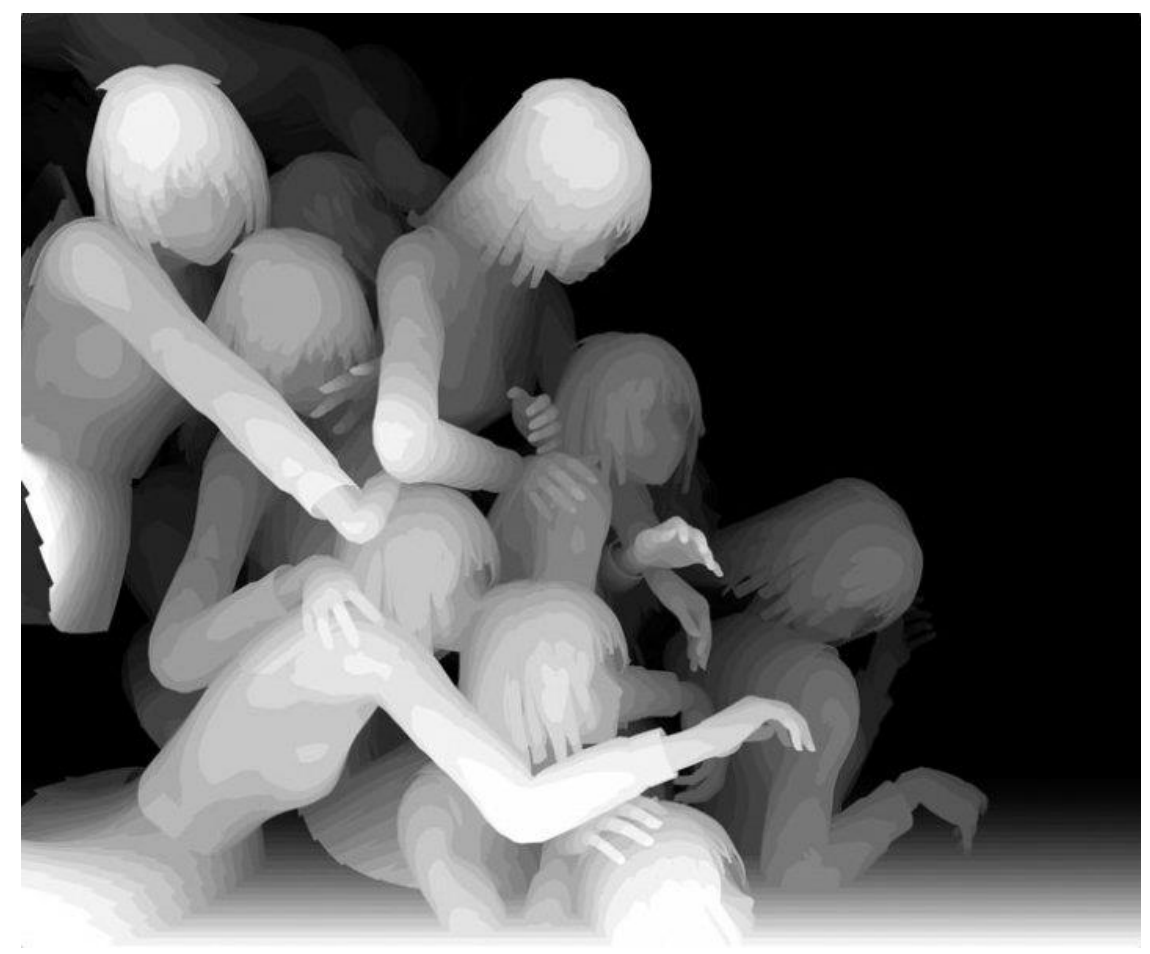

I Don't Figure Out What I May Demand, © Kazuki Takamatsu Courtesy of Gallery **Tomura** 

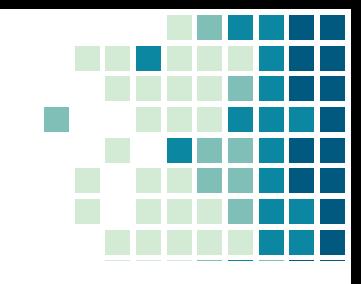

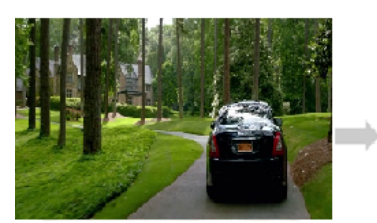

Single Image Input

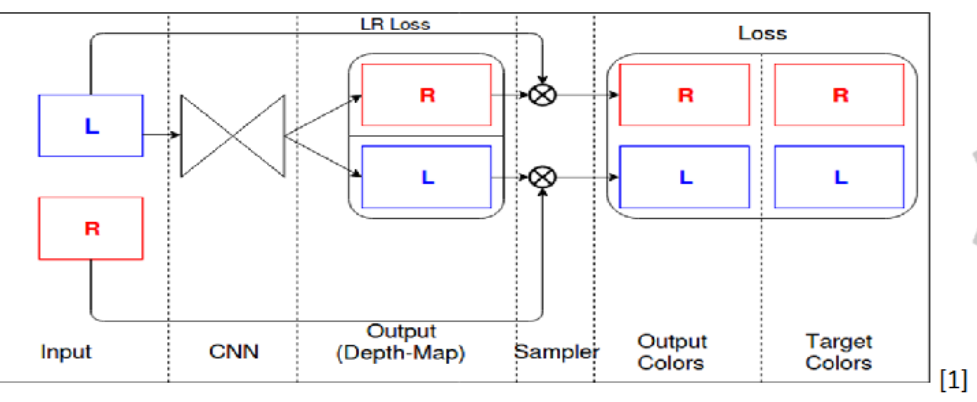

Unsupervised Depth Calculation and 3D image Generator Model

Anaglyph 3D Output

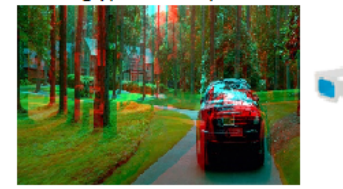

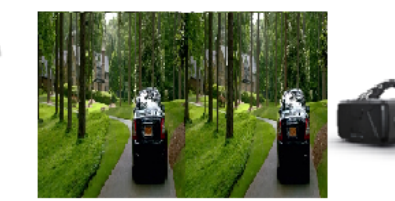

**VR Output** 

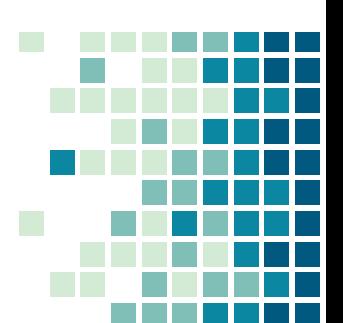

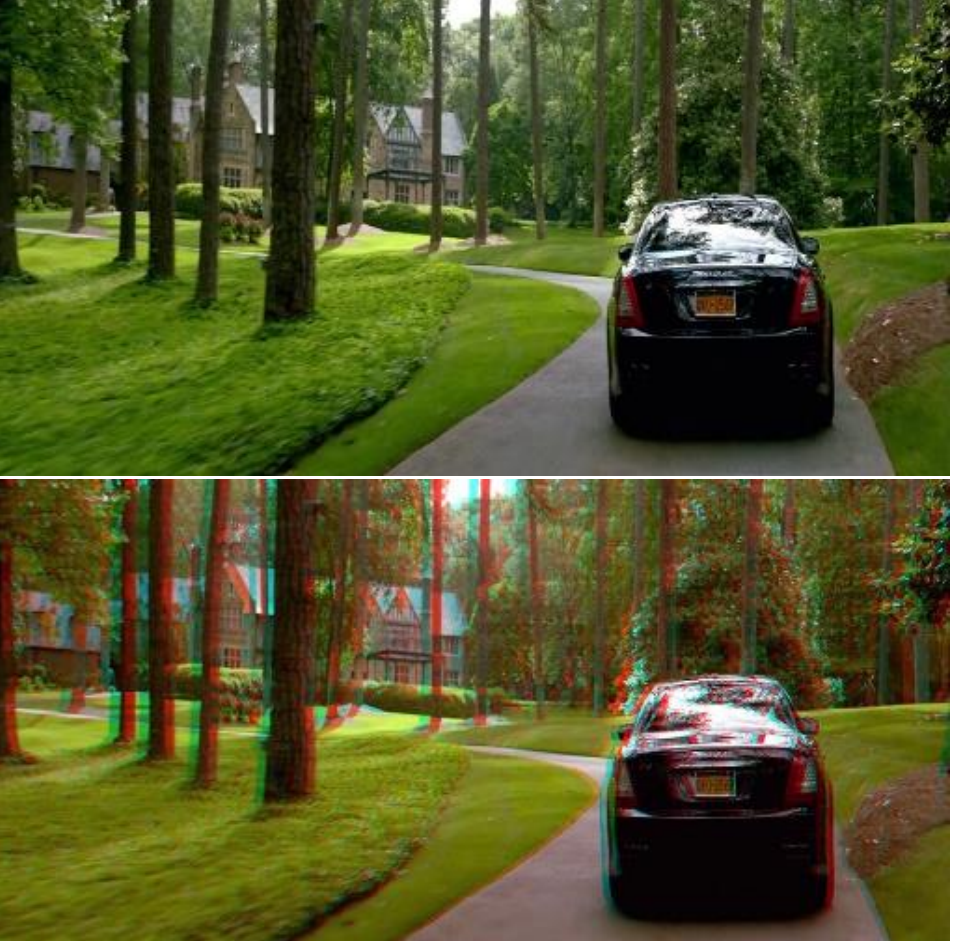

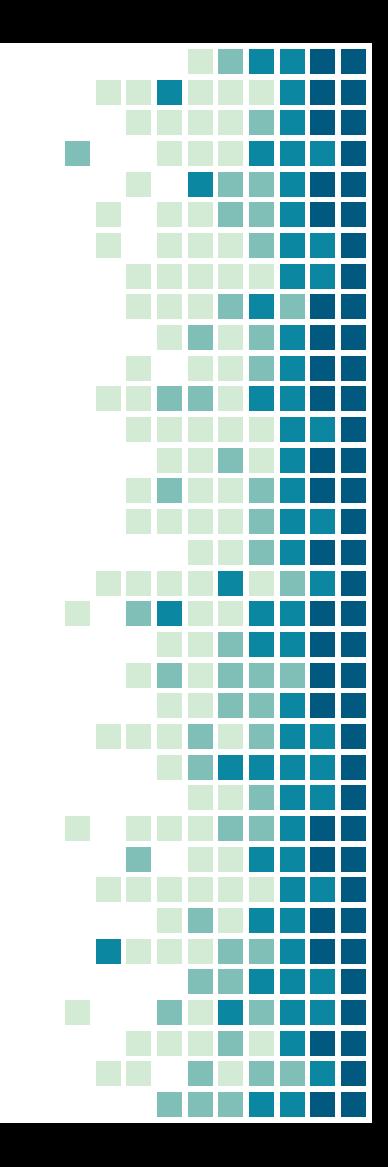

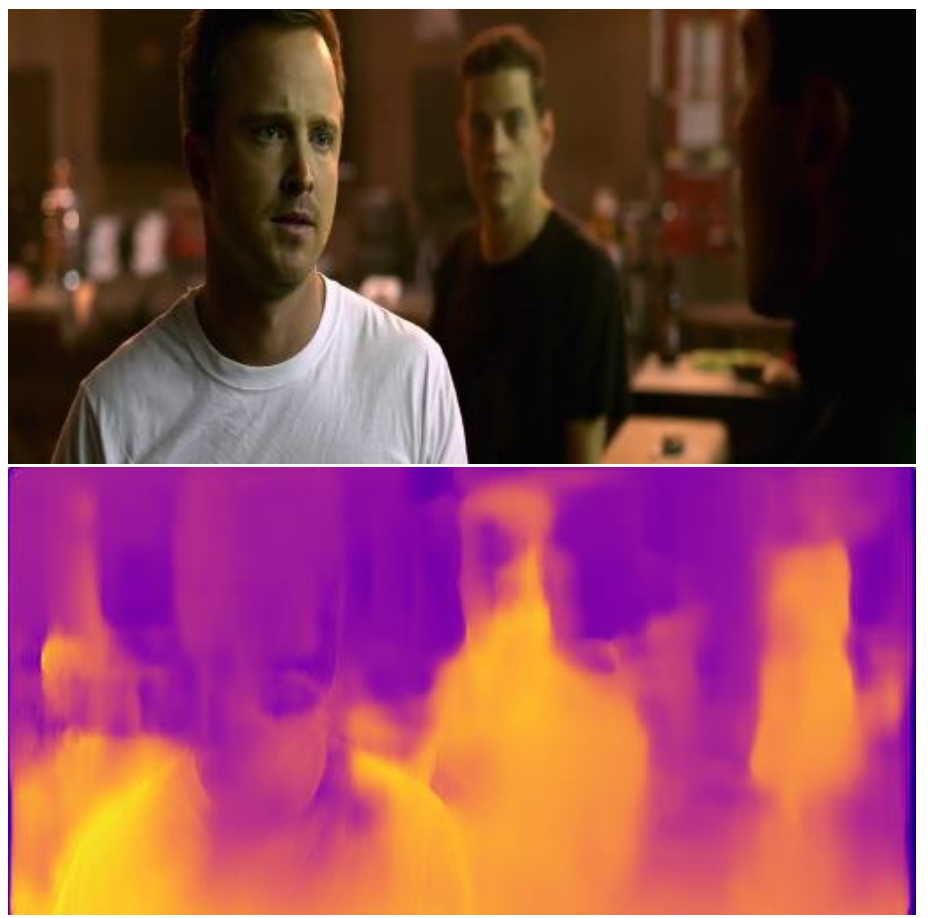

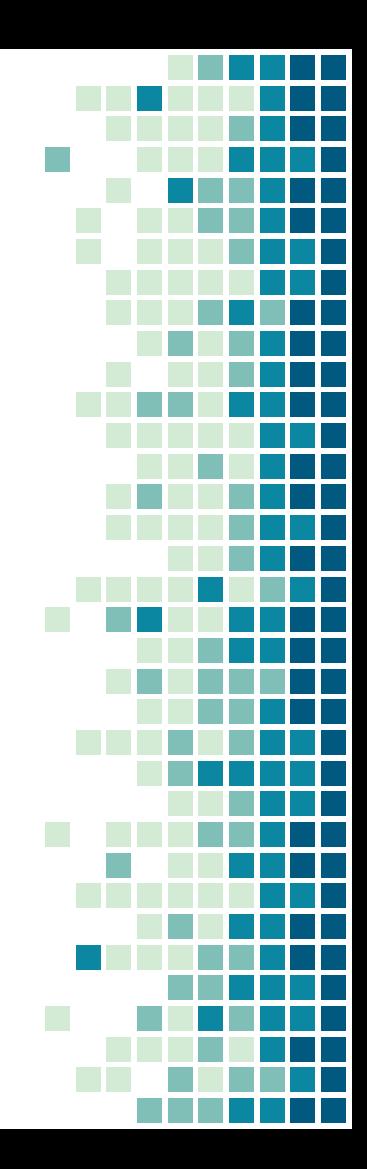

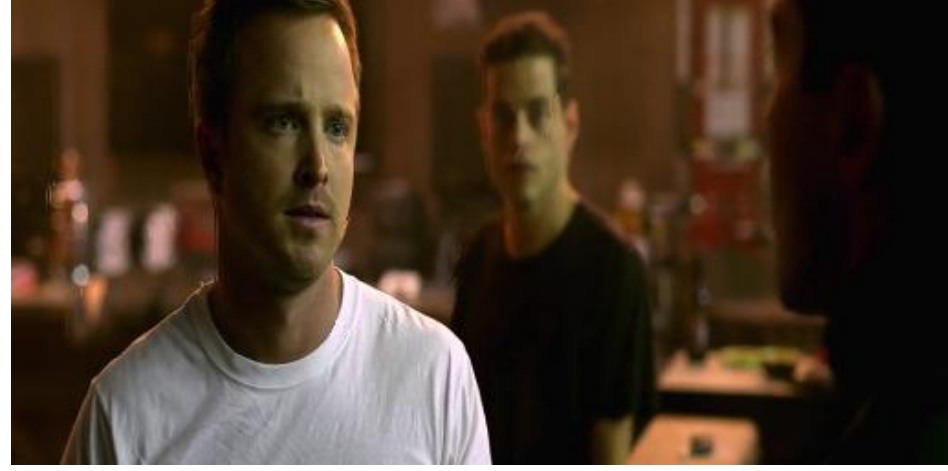

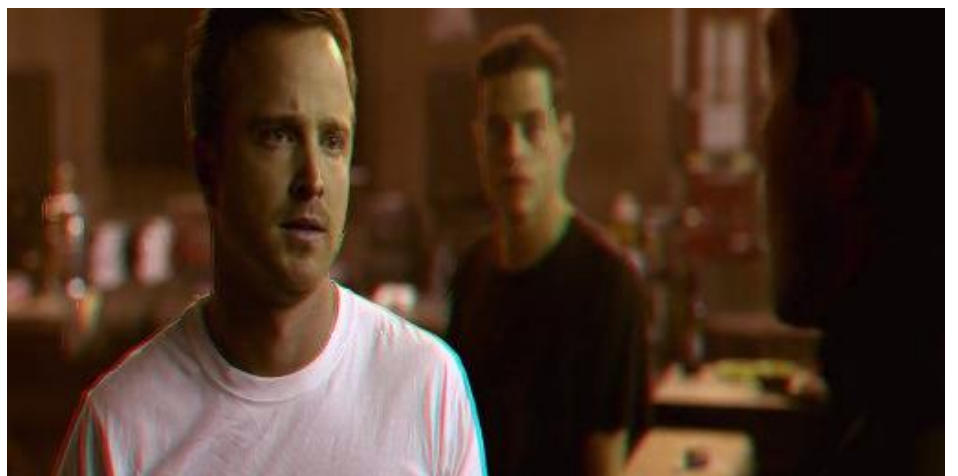

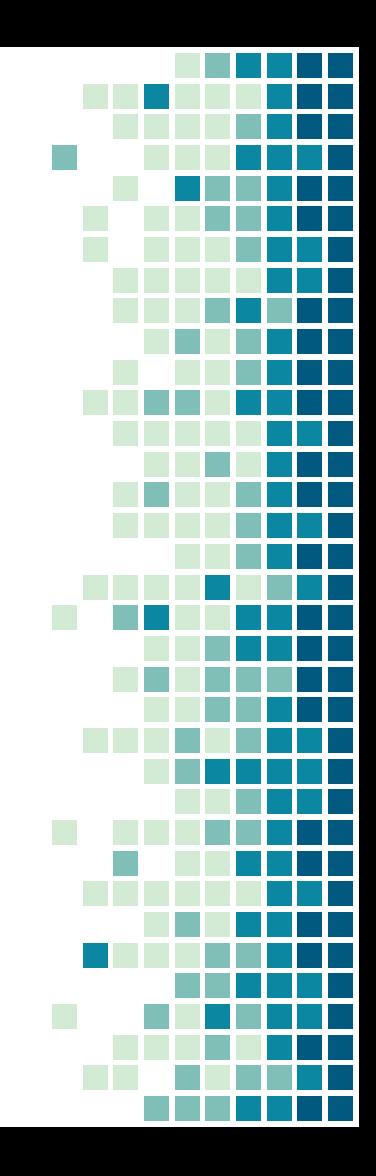

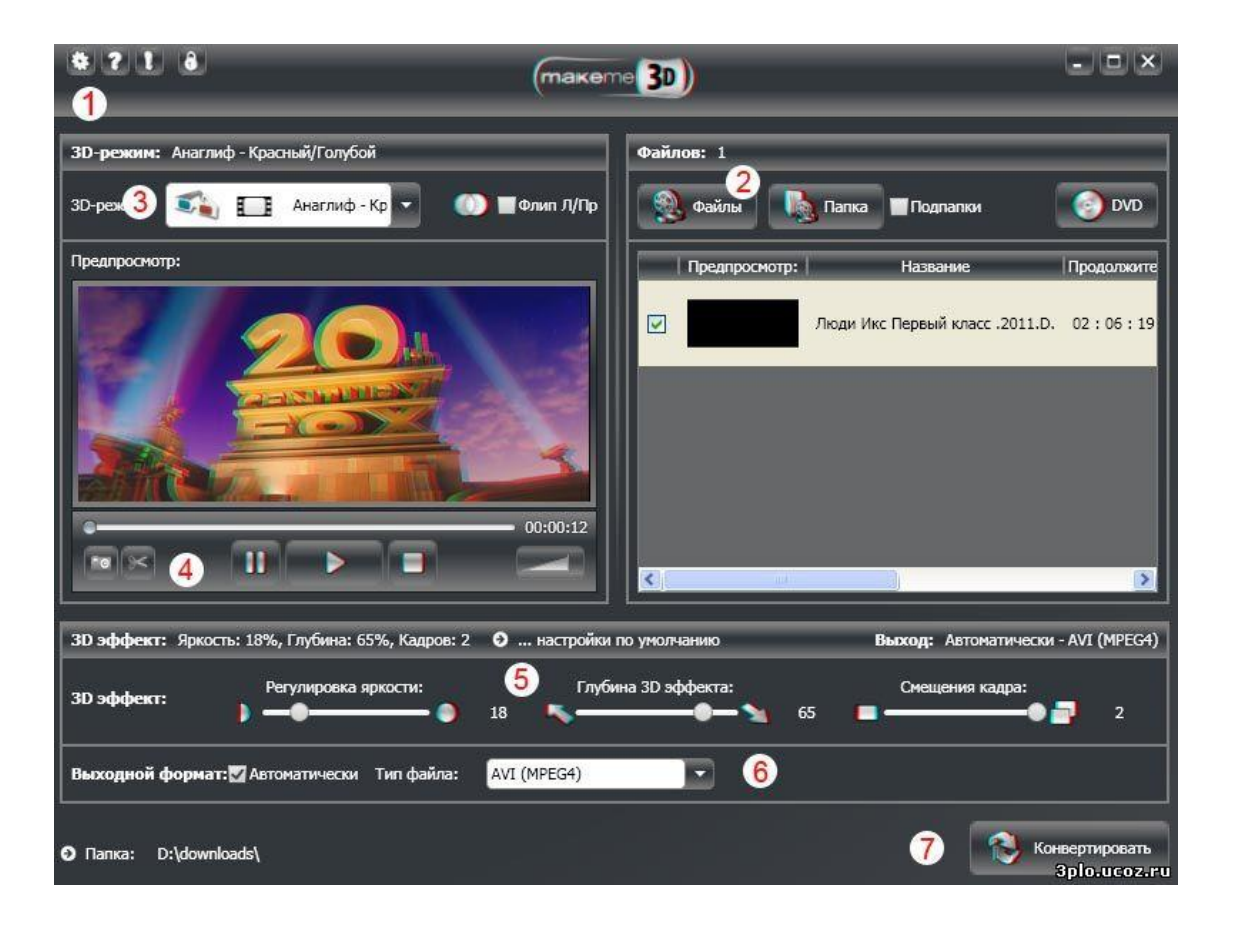

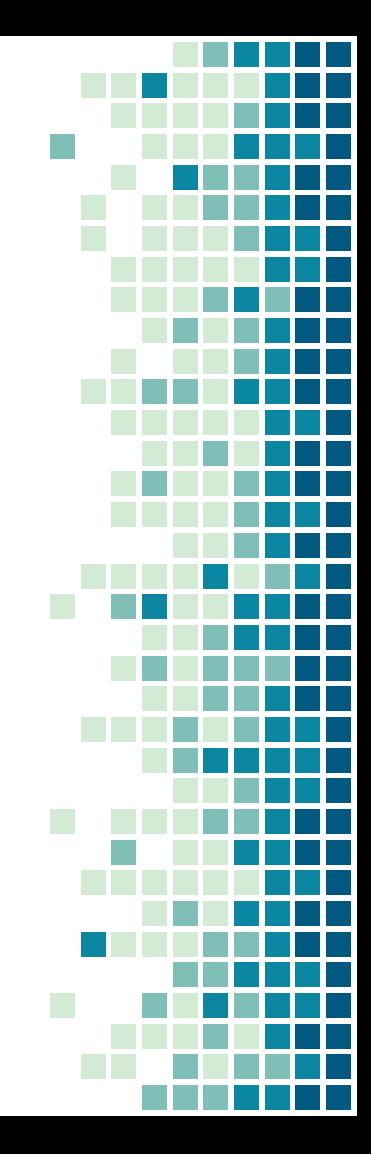

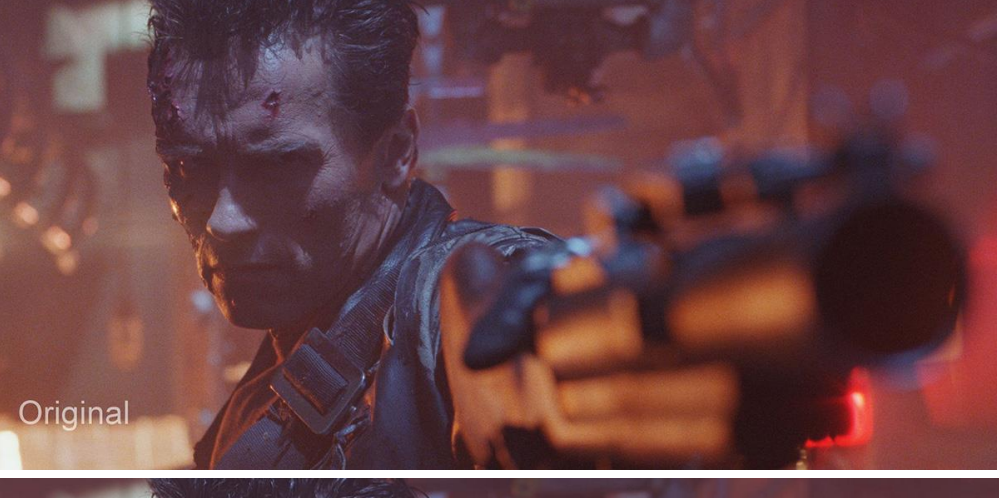

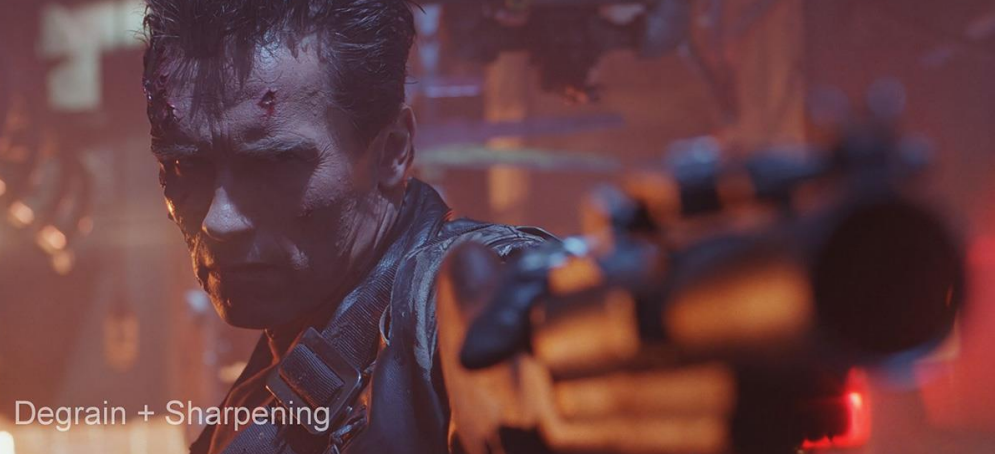

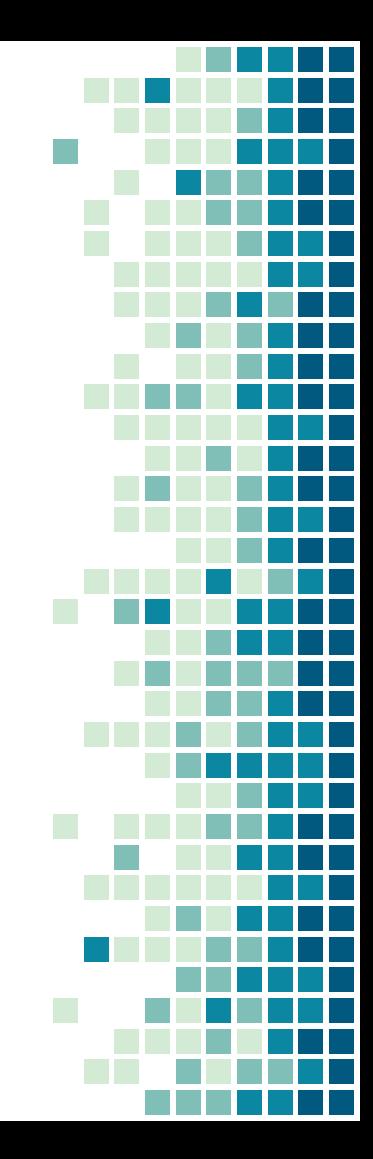

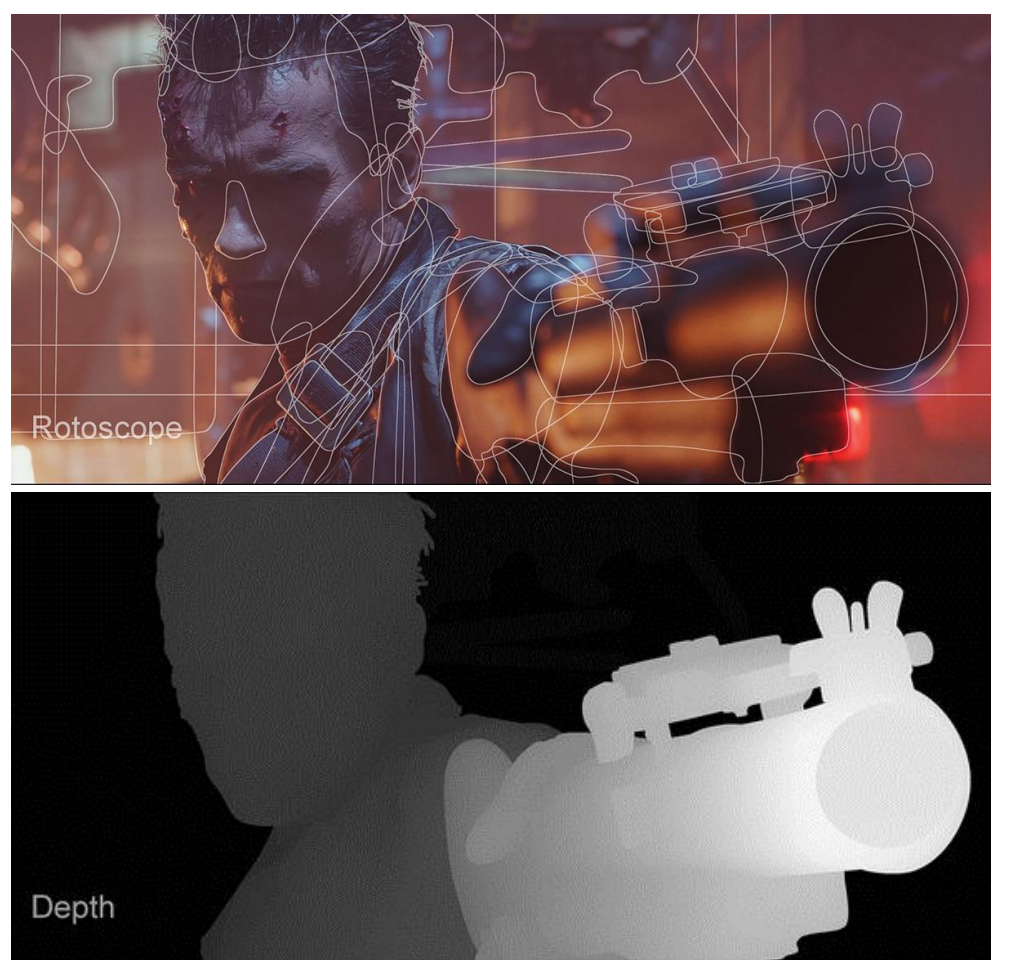

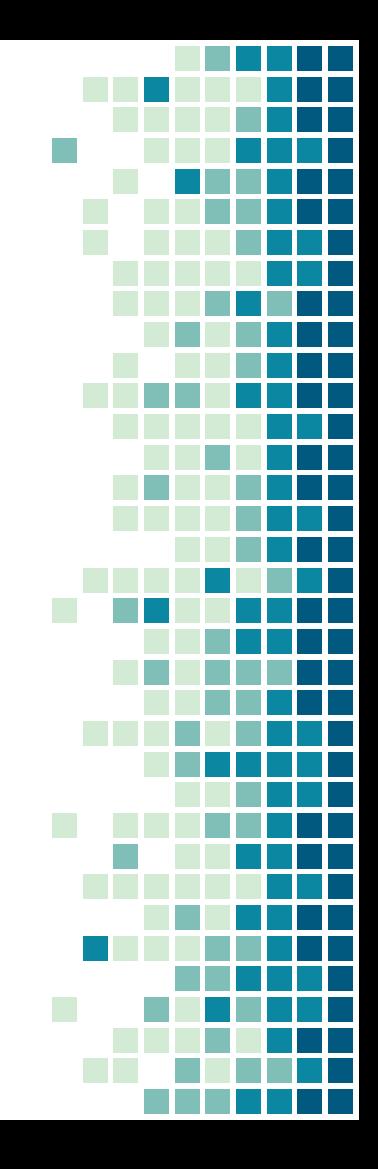

# Многоракурсные

системы

формирования объёмных изображений

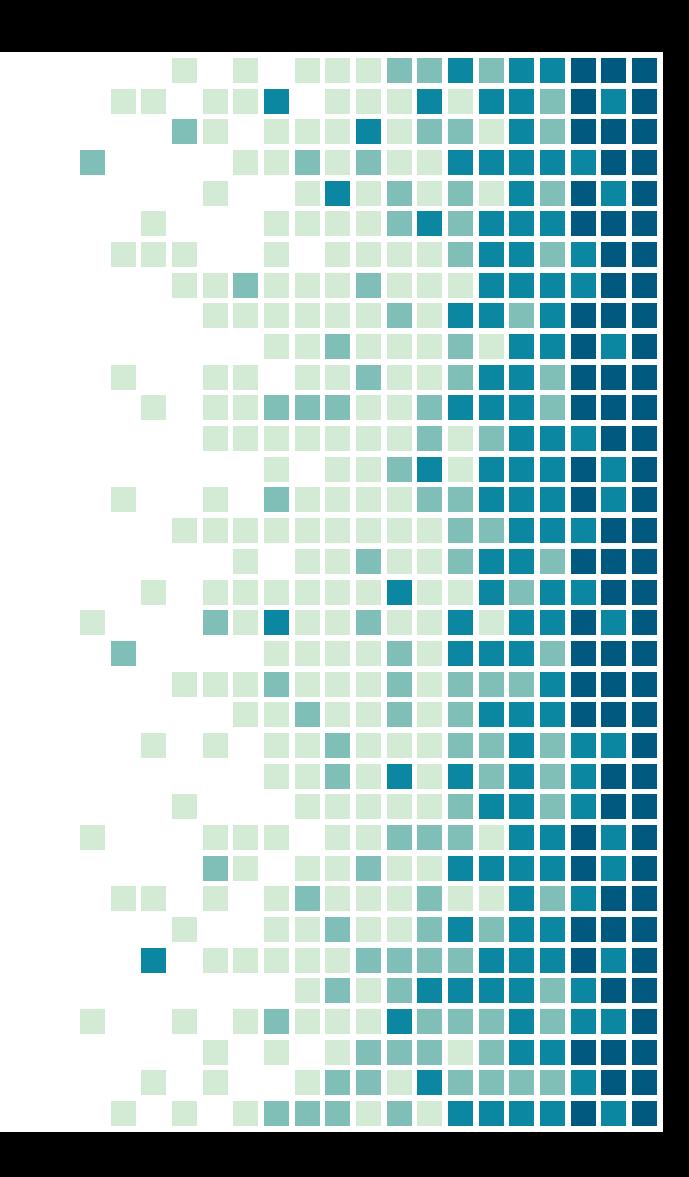

**Многоракурсная съемка с помощью набора отдельных камер**

### **РАСТРОВЫЙ МЕТОД**

Схема разделения кодированного изображения стереопары с помощью линзового растра. Левое изображение условно обозначено красным цветом, правое – голубым

Стереовидео обозначается S3D, многоракурсное видео - M3D

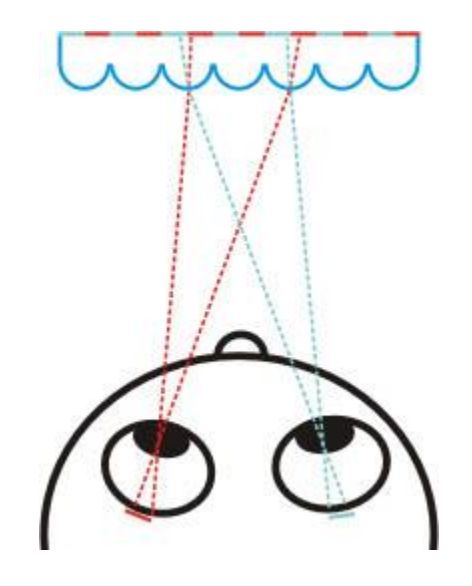
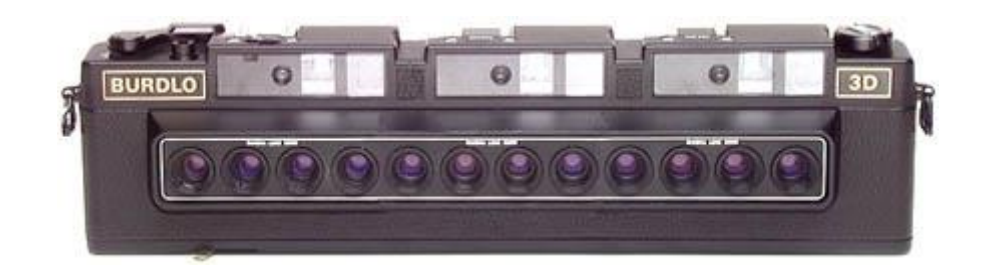

**ФОРМАТ 2D + Z** 

Разработка линзово-растровых 3D устройств началась еще в прошлом веке (например, Philips), успеха **удалось добиться лишь сравнительно недавно с распространением стандарта высокого разрешения (HD).** Выполнение видеосъемки в формате **2D + Z** 

#### <u> ФОРМАТ 2D + Z</u>

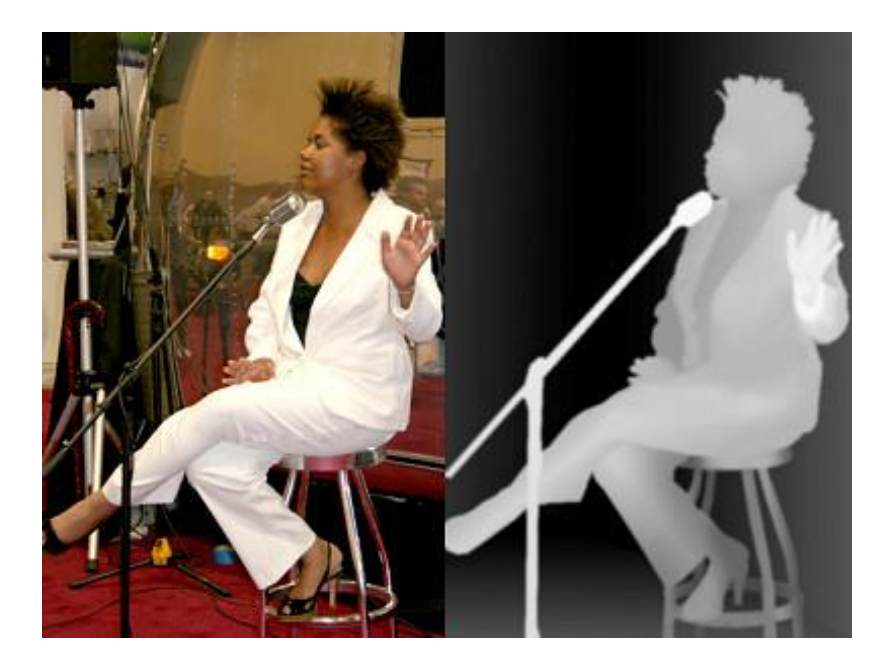

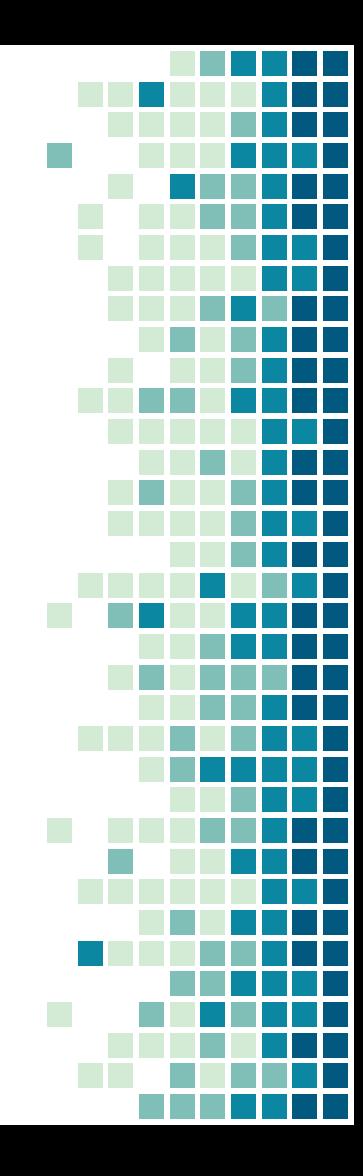

**ФОРМАТ 2D + Z** 

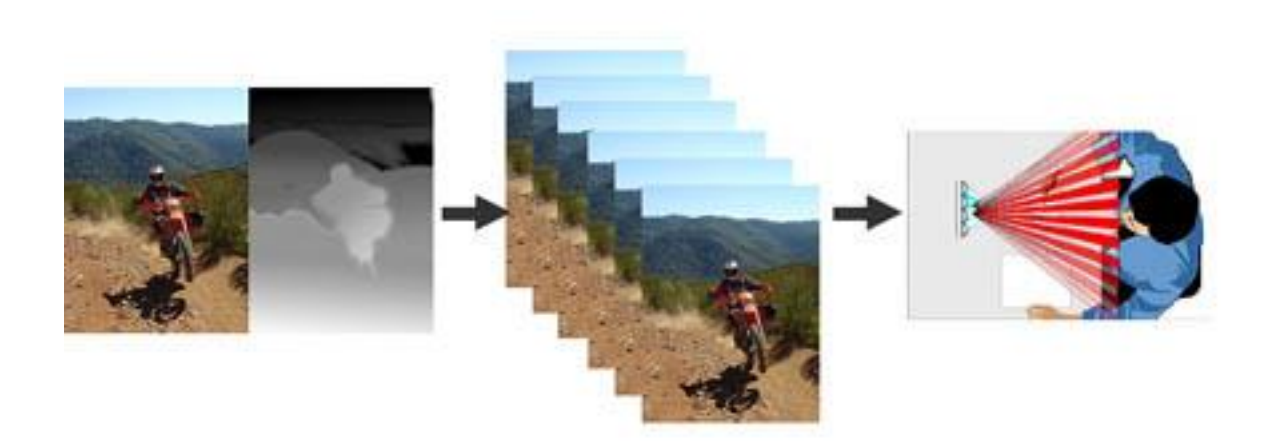

Трансформация 2D+Z изображения в серию кадров и показ на устройстве объемной визуализации

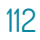

**Стандартизация**

Формат MPEG-2 имеет дополнительный многоракурсный (multiview) профиль, принятый в 1996 году и позволяющий кодировать и передавать изображения с двух и более камер [см[.](http://citeseerx.ist.psu.edu/viewdoc/summary?doi=10.1.1.39.6604) [Jens-Rainer Ohm.](http://citeseerx.ist.psu.edu/viewdoc/summary?doi=10.1.1.39.6604)  [Stereo/Multiview](http://citeseerx.ist.psu.edu/viewdoc/summary?doi=10.1.1.39.6604) [Video Encoding Using the MPEG Family of Standards.\]](http://citeseerx.ist.psu.edu/viewdoc/summary?doi=10.1.1.39.6604).

Спецификация формата MPEG-4, части 2, определяющая способ кодирования видеообъектов, позволяет стандартным способом передавать и обычное 2D изображение, и соответствующую ему карту глубины (Z).

#### **Стандартизация**

Аналогичные возможности есть и в MPEG-4, части 10 (AVC). Причем стандарты определяют возможность кодировать плоскость Z как дополнительные данные, которые могут быть проигнорированы устройствами, не ожидающими их появления. При этом наличие Z никак не повлияет на декодирование основного изображения. Форматы MPEG-2 и MPEG-4 (AVC) являются основными в цифровом телевидении, поэтому уже есть достаточная база для стандартной трансляции 3D видеоданных.

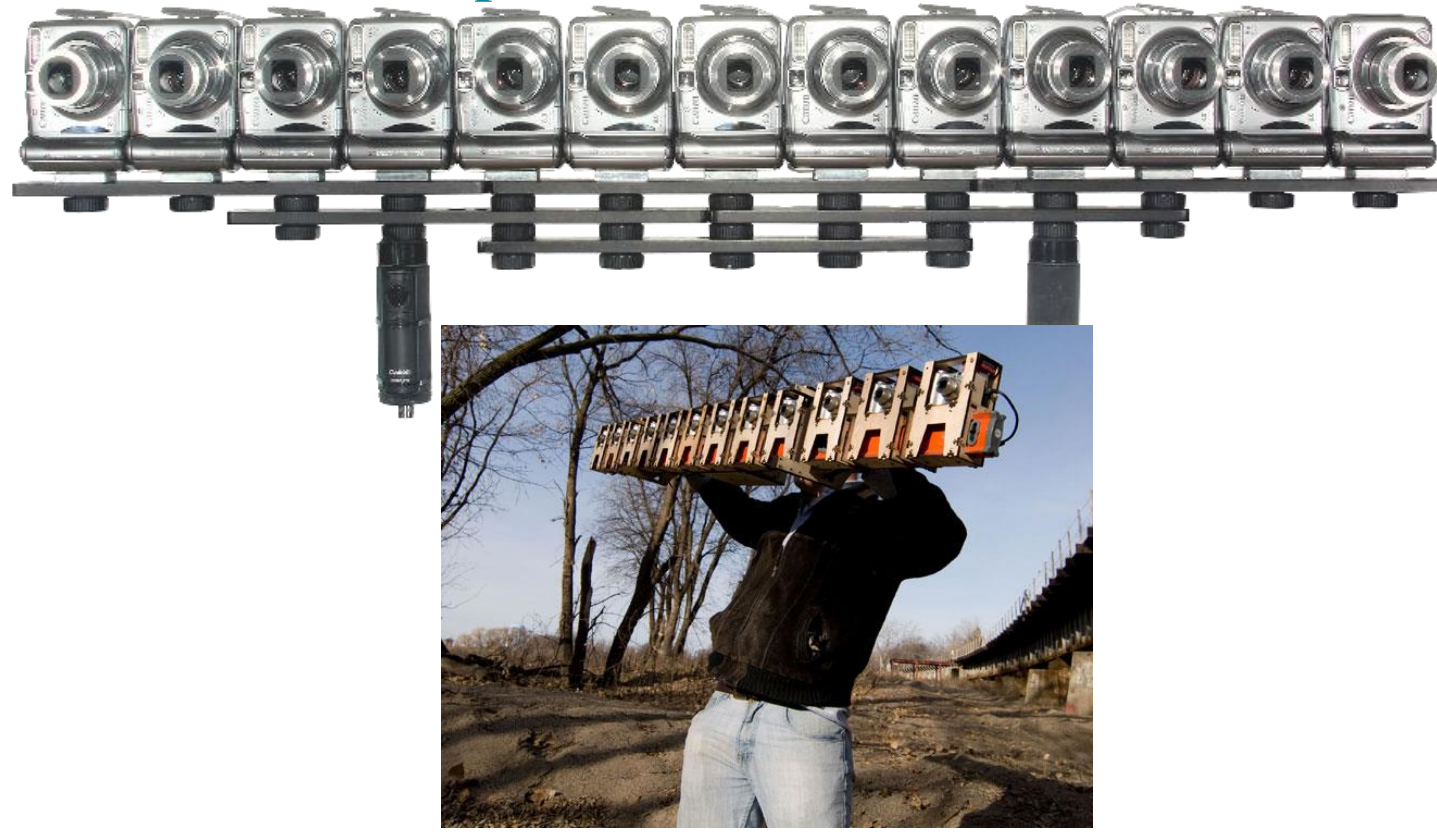

### **Трансляция**

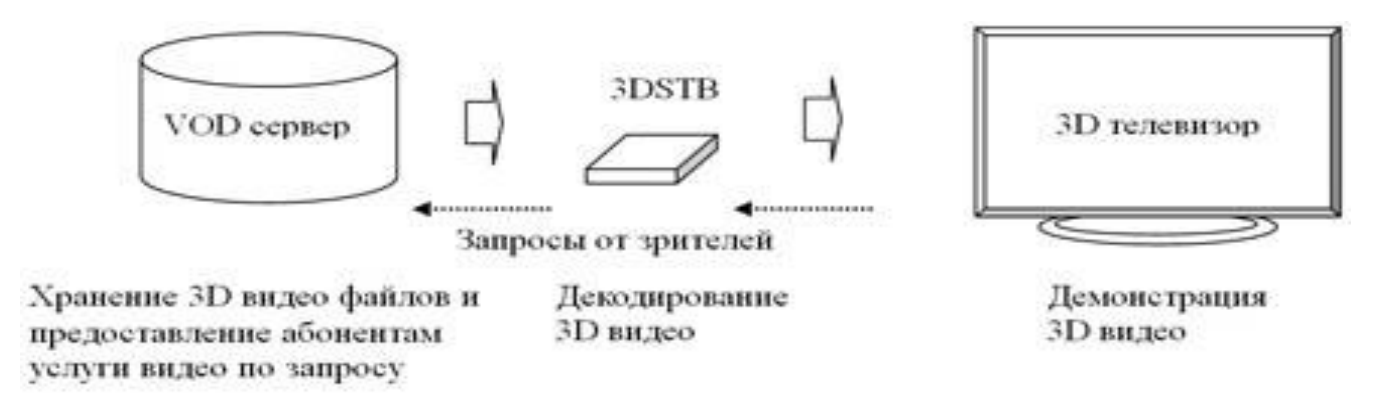

Схема прототипа 3D IPTV системы доставки 3D видео-по-запросу

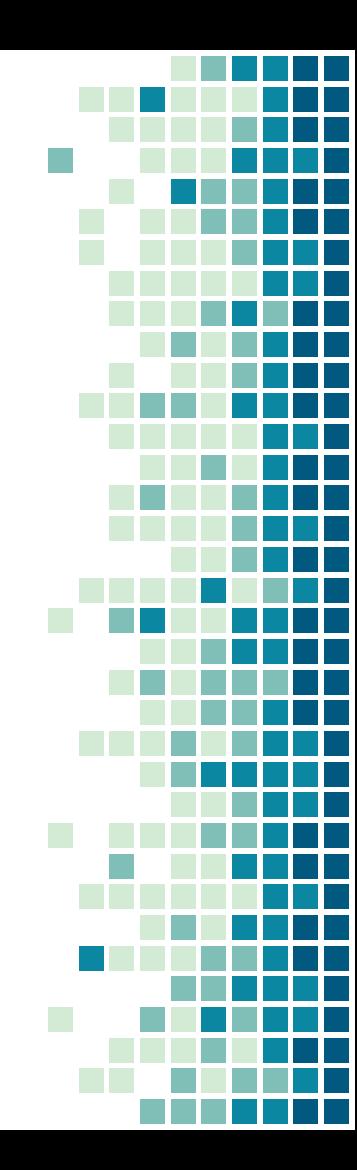

### **Трансляция**

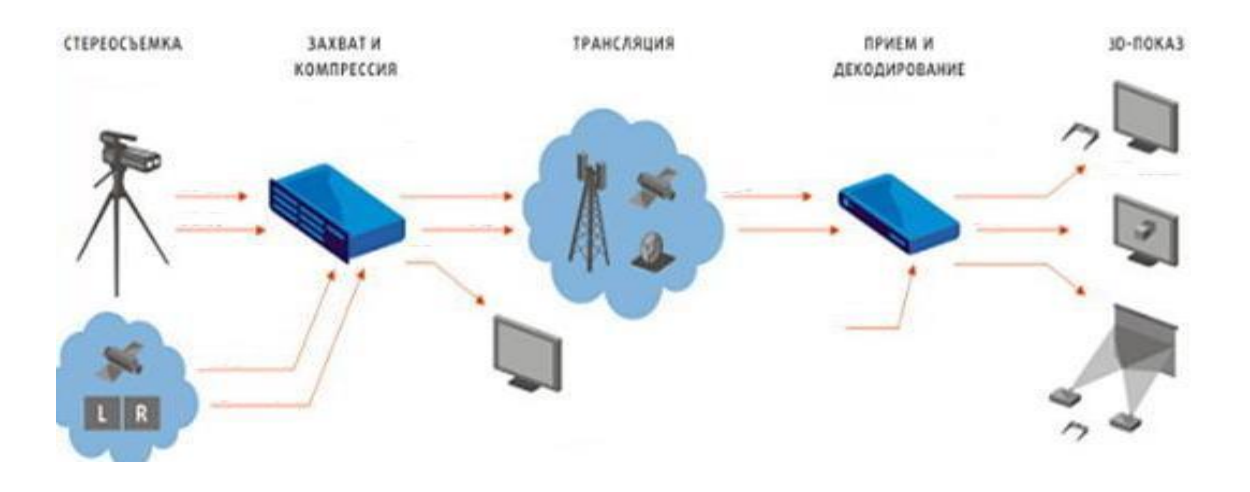

Схема трансляции 3D телевидения

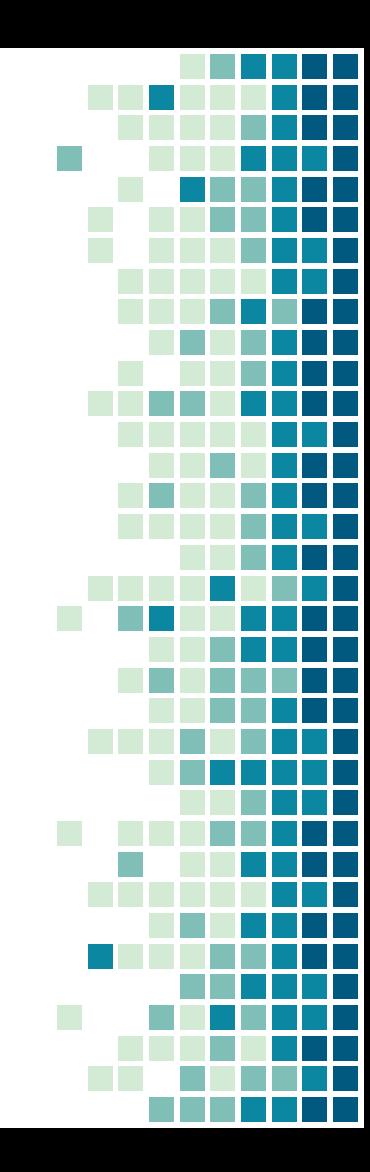

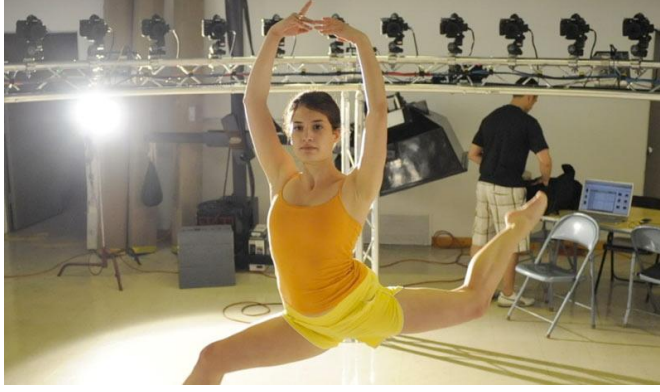

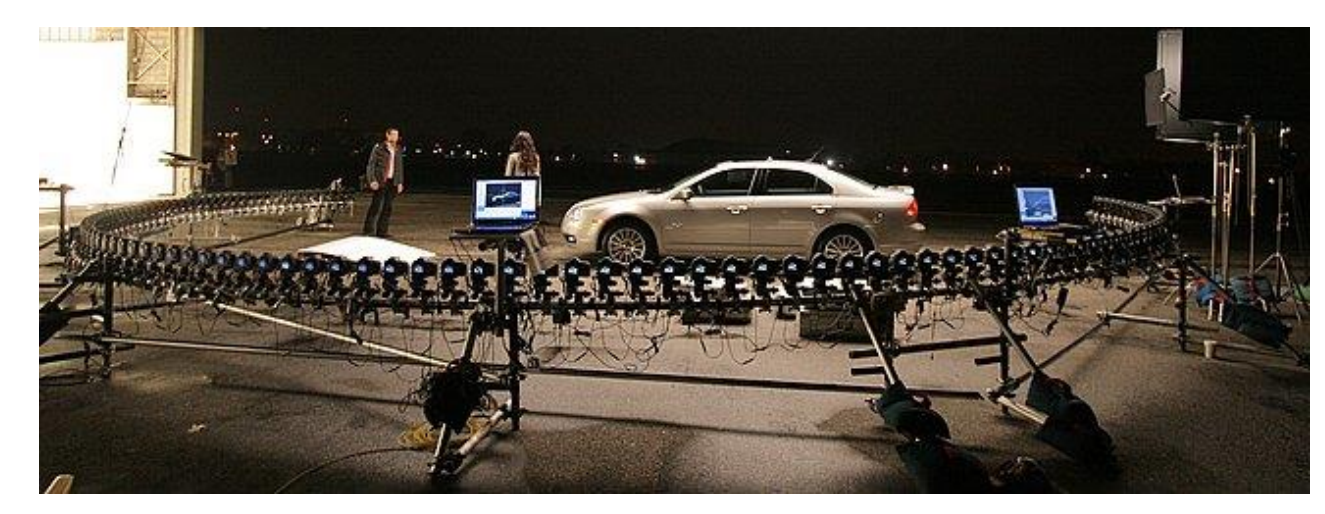

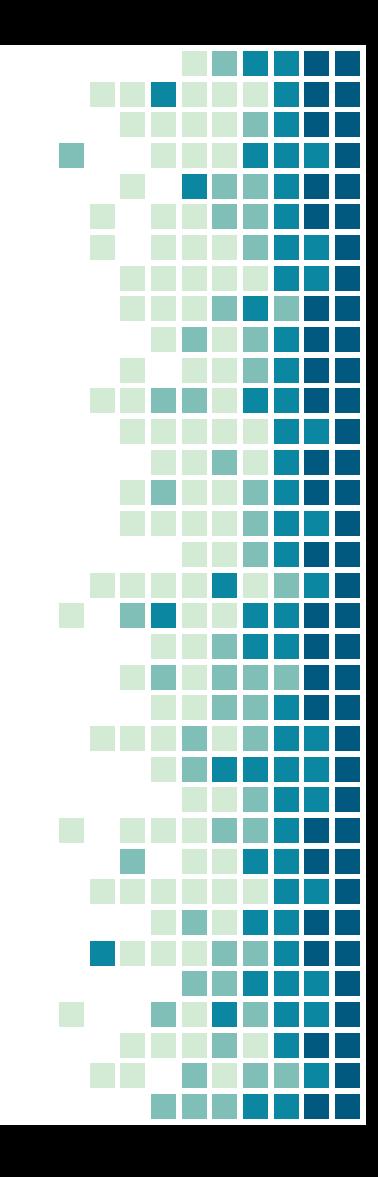

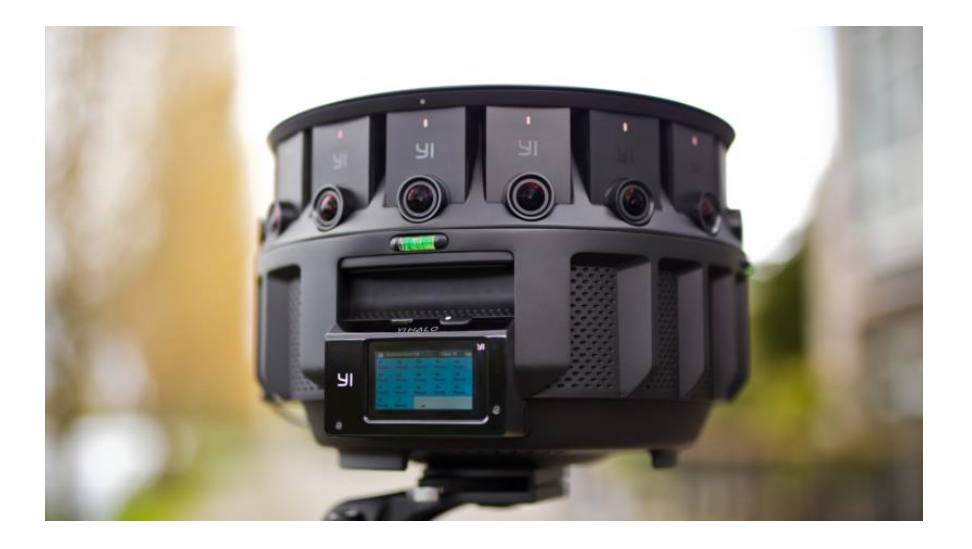

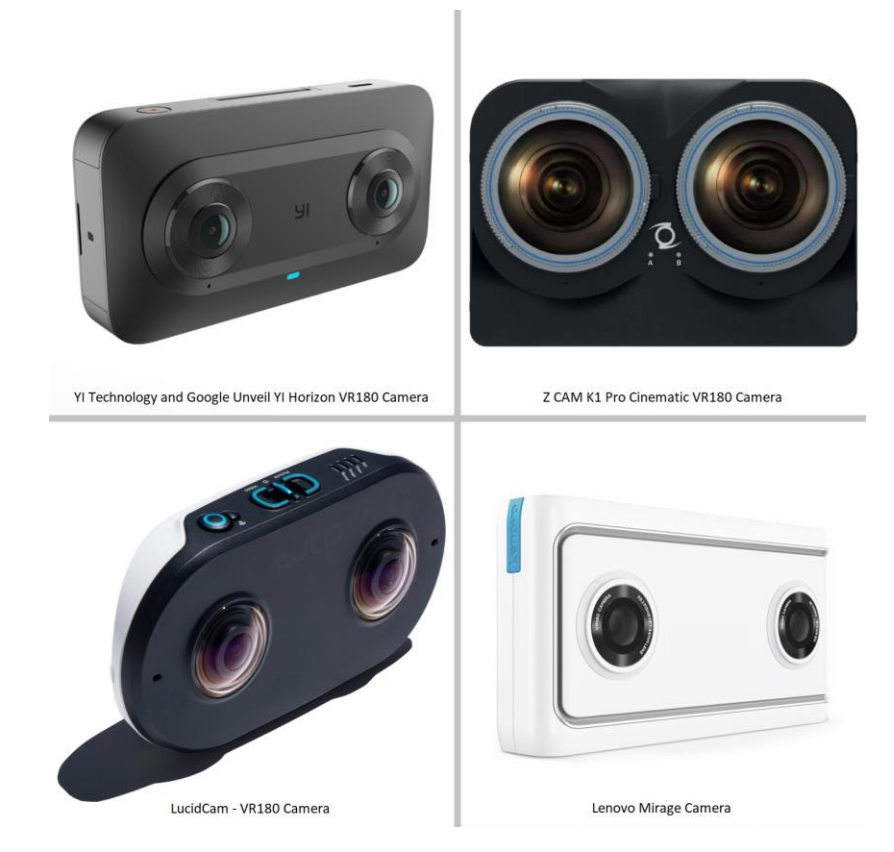

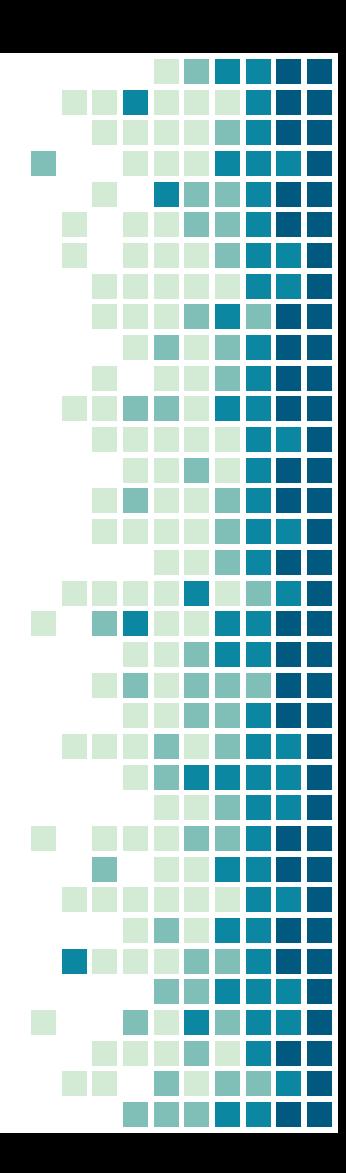

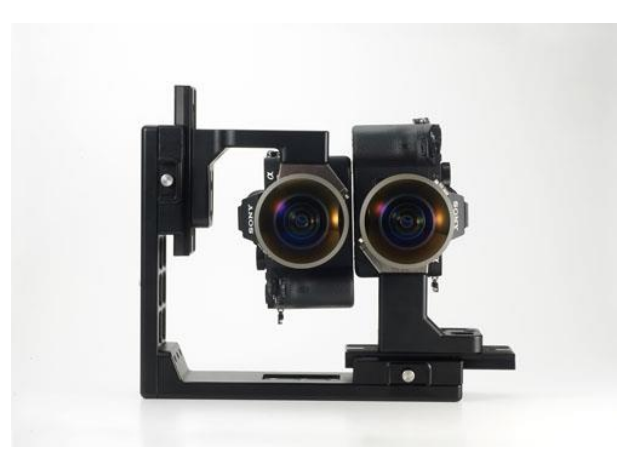

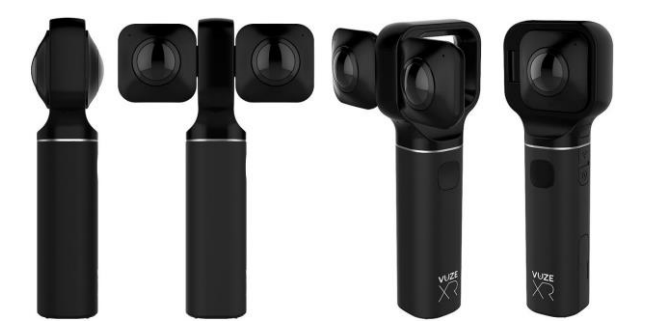

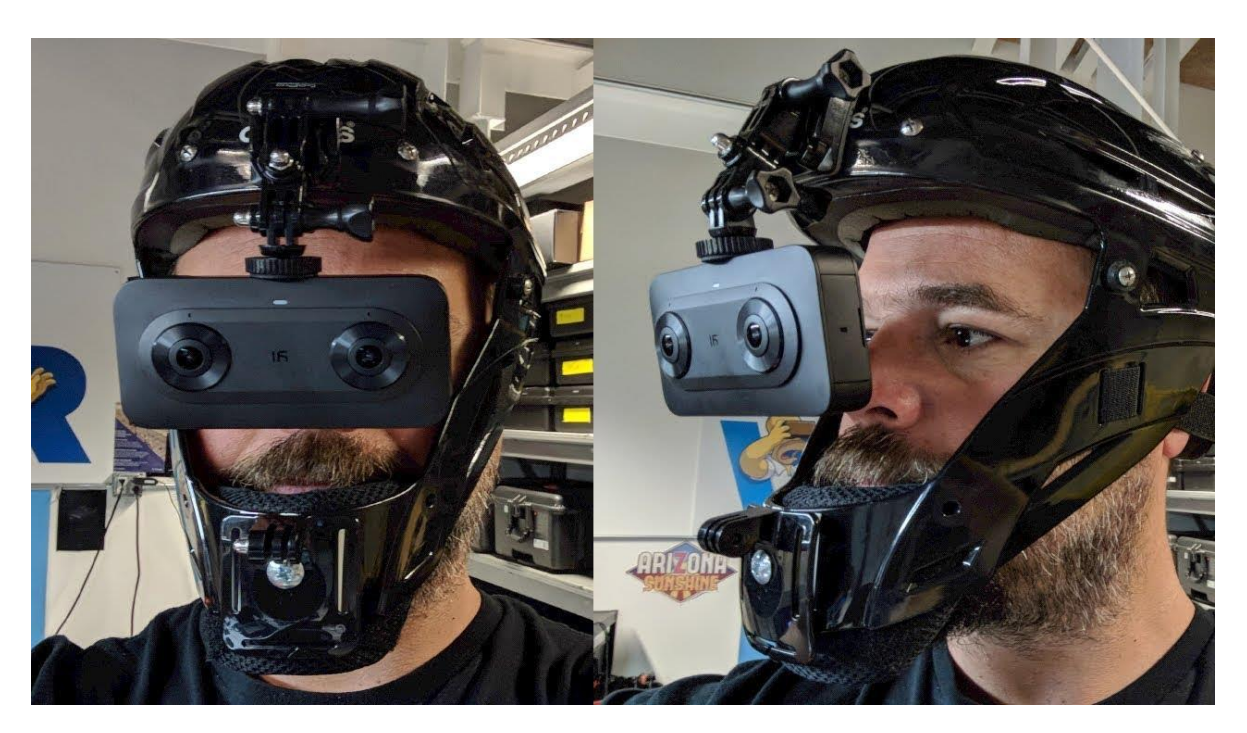

#### Волюметрические дисплеи

Практически все 3D-дисплеи, в которых изображения ракурсов формируются на плоскости (сферическом зеркале), не позволяют добиться естественных условий восприятия объемного изображения. И в первую очередь это относится к согласованию таких "механизмов" зрения, как аккомодация глаз и конвергенция зрительных осей.

Аккомодация - это процесс фокусировки глаза на объект внимания, изменение кривизны хрусталика. А конвергенция - это процесс сведения осей глаз на фиксируемом предмете. При непосредственном наблюдении разноудаленных предметов аккомодация глаз обязательно связана с их конвергенцией. Например, при наблюдении предмета на расстоянии один метр хрусталики наших глаз сжимаются (глаза фокусируются на близкий предмет), а зрительные оси конвергируют под углом примерно четыре градуса. А при наблюдении предмета на расстоянии 10 метров хрусталики наших глаз расслабляются (фокусировка на удаленный предмет), а зрительные оси конвергируют уже под углом всего в полградуса, то есть оси глаз почти **MODORMONIAL** 

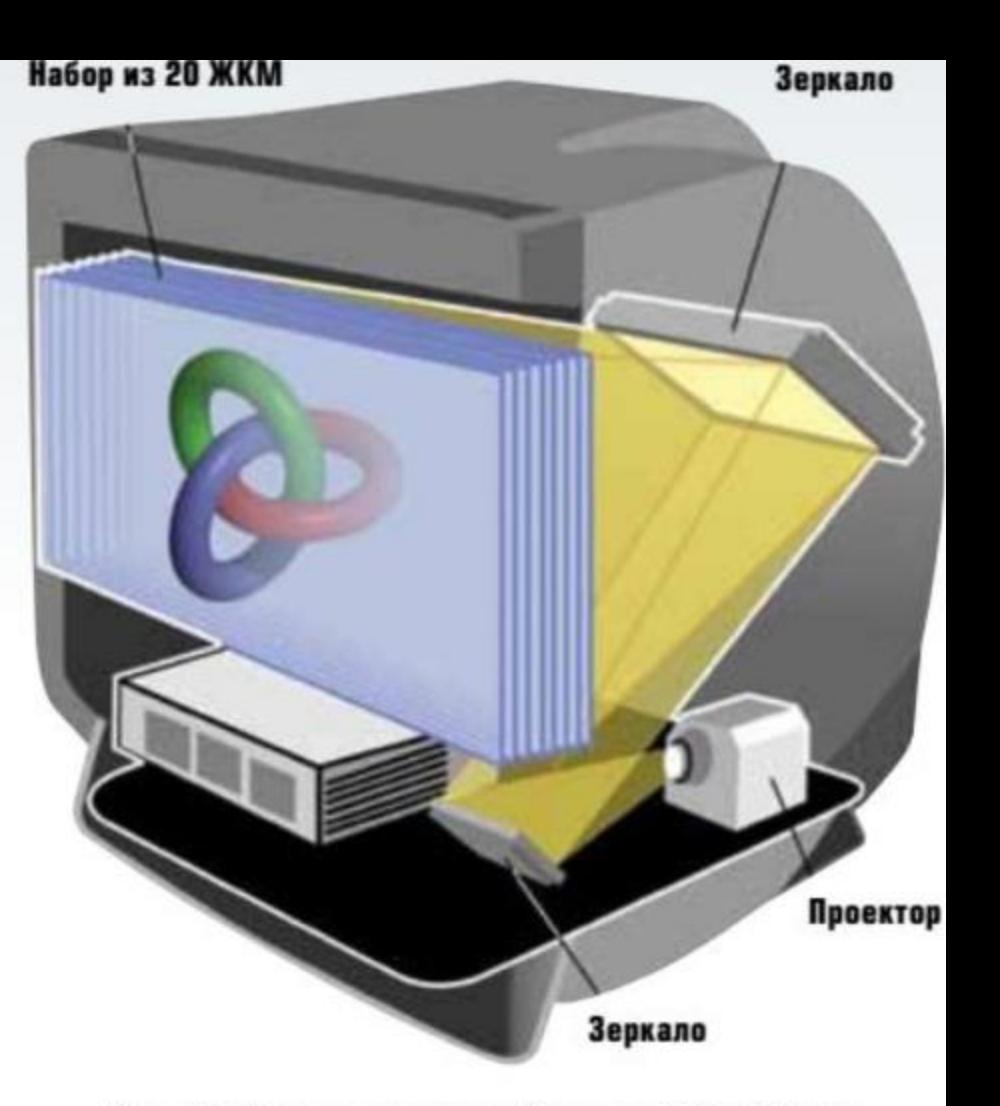

Рис. 17. Волюметрический дисплей DepthCube

При наблюдении 3D-дисплея согласования аккомодации и конвергенции нет, так как глаза всегда фокусируются на одно и то же расстояние - плоскость экрана. В случае проекционных дисплеев изображение может быть мнимым (при изменении фокусировки проекторов) и плоскость картинки может фиксироваться глазами ближе или дальше экрана. Но эта плоскость все равно будет одной и той же для разноудаленных предметов сцены, и, соответственно, согласования аккомодации и конвергенции глаз не будет и в этом случае. Указанный недостаток особенно заметен на дисплеях с маленьким экраном, рассматриваемых, как правило, с небольшого расстояния. Нарушение условий естественного наблюдения приводит к утомлению зрительного аппарата. Однако есть так называемые волюметрические дисплеи, у которых пиксели изображения располагаются не в плоскости, а в пространстве. Формируемая картинка "парит" в воздухе, а ее наблюдение не вызывает дискомфорта у зрителя. Рассмотрим такие дисплеи ниже.

#### "Многослойный" дисплей

В дисплеях DepthCube фирмы Light Space Technologies картинка формируется с помощью двадцати прозрачных жидкокристаллических электроуправляемых панелей, поочередно рассеивающих проецируемый план объемного изображения (рис. 17). Каждая рассеивающая панель имеет разрешение

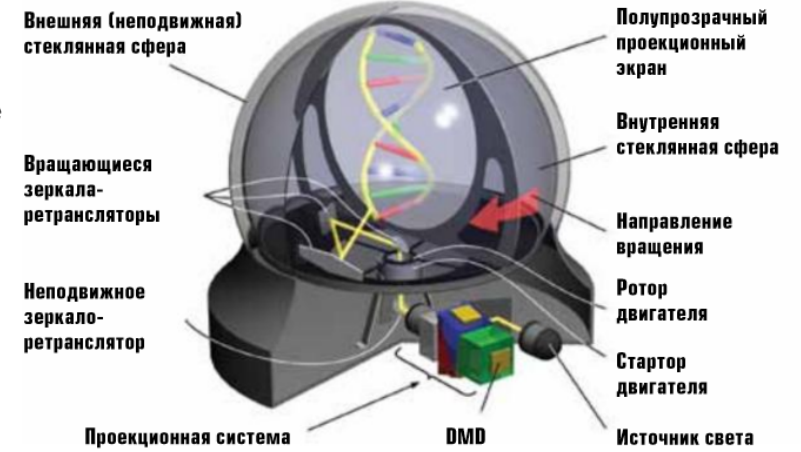

#### Рис. 18. Волюметрический дисплей Perspecta

1024х768, поэтому объемное изображение строится из 1024x768x20 = 15,7 миллионов пикселей, или, как их еще называют. вокселей (от volume - объем и pixel элемент изображения). Для устранения заметности процесса переключения матриц частота циклов обновления картинки должна составлять порядка 50 Гц. При этом проектор должен выводить порядка 1000 различающихся изображений в секунду, а каждая

матрица — переходить из

непрозрачного состояния

в прозрачное за 1 мс. При

столь высокой частоте

#### Только гологра-ФИЯ ПОЗВОЛЯЕТ плоской пластинке истинно объемное изображение

удалось получить лишь 32 градации для каждого цвета (5 бит), то есть суммарное изображение способно передавать только 32768 цветов (15 бит). Однако при использовании

пространственного диферинга число цветов может быть увеличено в разы. Похожий принцип действия используется в дисплеях, разрабатываемых в ФИАН им. П.Н. Лебедева РАН [6]. Основными недостатками подобных устройств являются небольшая протяженность изображения по глубине, ограниченная размерами блока из ЖКМ, и дискретность передаваемых планов - кулисность.

#### Дисплеи с проекцией на вращающийся экран

Существует и другой подход к созданию картинки в некотором ограниченном пространстве - с помощью проекции изображения на вращающийся предмет. Есть несколько основных вариантов реализации этой идеи.

Например, в 1970 году сотрудниками кафедры телевидения ленинградского электротехнического института связи

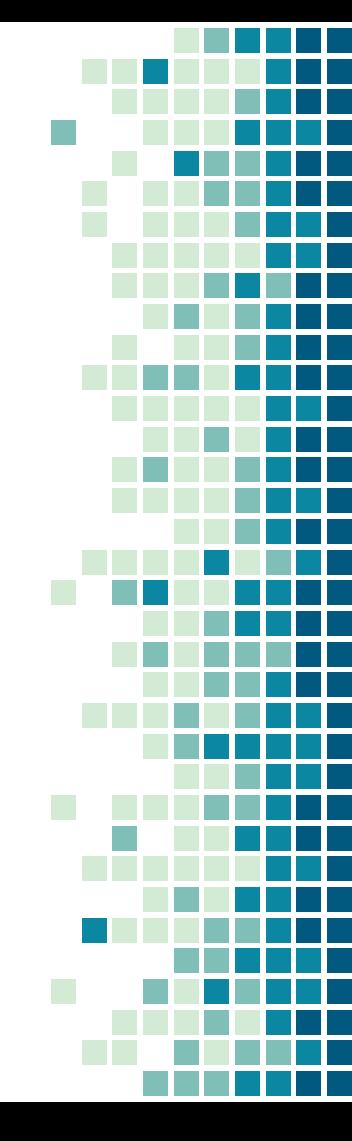

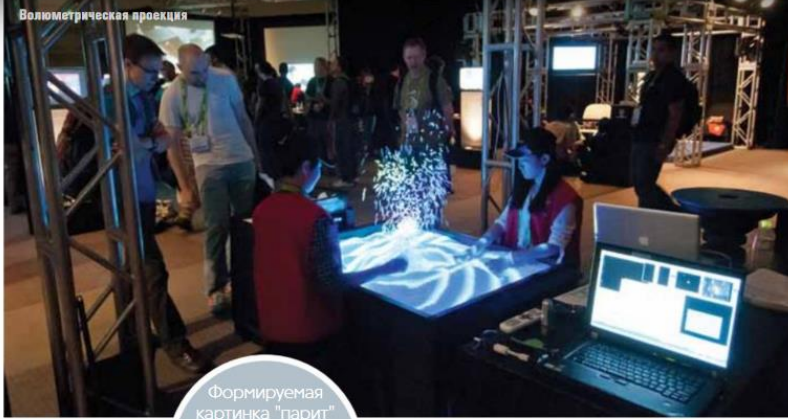

(ныне СПб ГУТ им. проф. М.А. Бонч-Бруевича) был разработан и изготовлен стереотрон -

специальная электроннолучевая трубка с вращающимся в вакууме люминесцентным экраном, бомбардируемым электронами из одного (или двух) электроннооптических прожекторов. Отклонение и отпирание луча, формирующего светящиеся точки на экране, согласовано американской фирмы Actuality с вращением экрана. При частоте вращения порядка 25 Гц вследствие инерционности зрения экран становится невидимым, а светящаяся точка кажется "подвешенной" в пространстве. Другой способ получения объемного изображения основан на освещении "качающимся" лазерным лучом вращающейся спирали (винта Архимеда). Первый патент в этой области был получен в 1976 году немецким изобретателем, профессором Рюдигером Хартвигом (Rüdiger Hartwig). В дальнейшем этот проект развивался под руководством Кнута Лангханса (Knut Langhans) в молодежном исследовательском центре в школе Винцента-Любека в городе Штаде (Stade) Нижней Саксонии, В 1996 голу проект под названием Felix 3D Display демонстрировался на многочисленных выставках. Дисплей позволяет формировать цветное объемное изображение благодаря использованию лазеров трех разных длин волн. В том же

**He BH3HBAPT** лискомфорта

разработанный сотрудниками Санкт-Петербургского государственного

1996 году на выставке

в Турине (Италия)

был представлен

волюметрический

дисплей со схожим

принципом действия.

Несколько иной принцип действия имеет дисплей Perspecta systems. В нем цветное изображение формируется традиционным для проекторов способом - с помощью цветоделительных призм и трех DMD-матриц (Digital Mirror Device). находящихся в неподвижной части дисплея (рис. 18). На вращающийся полупрозрачный экран цветное изображение передается с помощью ретранслирующих зеркал (relay mirror). Первый патент на полобное устройство, generescop. получил Максимилиан Хирш (Max Hirsch) в 1958 году. Только вместо DMD-матриц в нем использовалась сверхъяркая ЭЛТ. А в 1960 году прототип такого дисплея представили инженеры компании ПТ (International Telephone and Telegraph). Промышленные образцы дисплея Perspecta появились в 2004 году. Диаметр внешней защитной колбы из стекла — примерно 51 см, а диаметр вращающегося экрана - 25 см. Для того чтобы объемное изображение обновлялось 24 раза в секунду, экран должен вращаться с частотой всего

12 оборотов в секунду (720 оборотов В МИНУТУ). Это происходит потому. что экран полупрозрачный и симметричный относительно оси вращения, поэтому за пол-оборота (0...1800) стекло экрана "заполняет" все пространство сферы. Каждые пол-оборота экрана проекционная система выводит 198 изображений. электротехнического университета ЛЭТИ. Таким образом, можно сказать, что объемное изображение состоит из 198 слоев круглой формы либо 396 слоев "полукруглой" формы, то есть чуть больше одного слоя на каждый градус вращающегося экрана. Итак, каждую секунду экран делает 12 оборотов, и на каждые полоборота приходится 198 различных изображений, проецируемых на экран. Следовательно, частота кадров, формируемых проекционной системой, составляет 198x2x12 = 4752 Гц. то есть приблизительно 5 кГц. При работе **DMD-матрицы на столь высокой частоте** улается получить лишь лве гралации цвета: включено либо выключено. Так как используется три разные DMDматрицы, получается 3-битный цвет, или, другими словами, возможны восемь комбинаций - восемь цветов. Однако благодаря пространственному лиферингу Perspecta способна отображать сотни цветов. **DMD-матрицы имеют разрешение** 1024х768, но так как экран круглый, на "полезную" площадь проецируется лишь "квадрат" 768х768. Учитывая "пропадающие" по углам пиксели, на круг попадает примерно 463 246 пикселей.

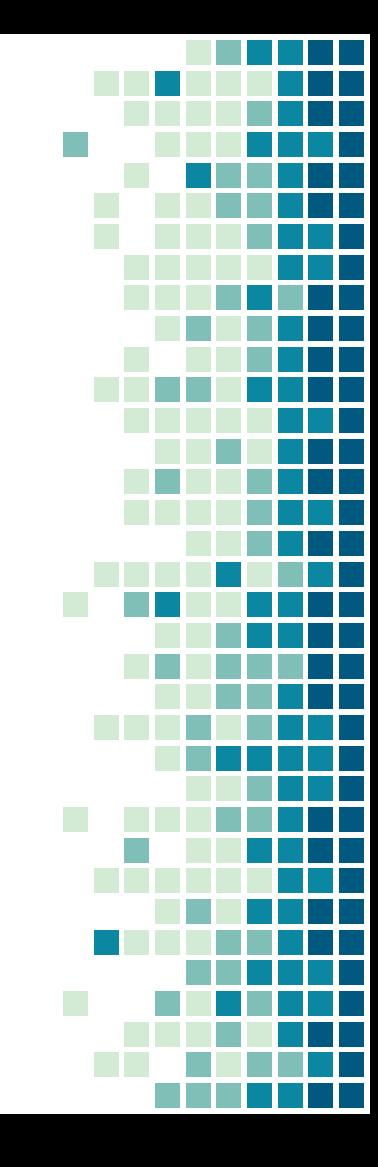

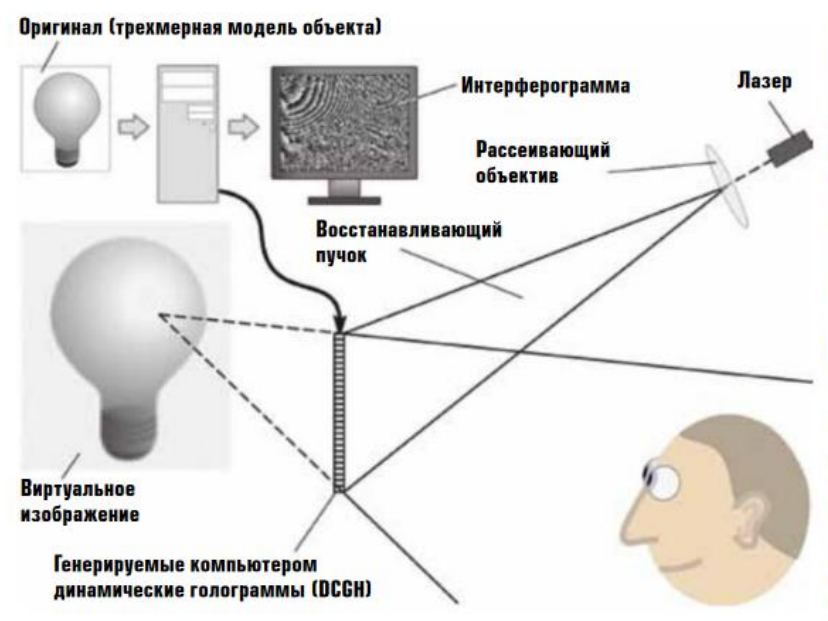

#### Рис. 19. Формирование динамической голограммы

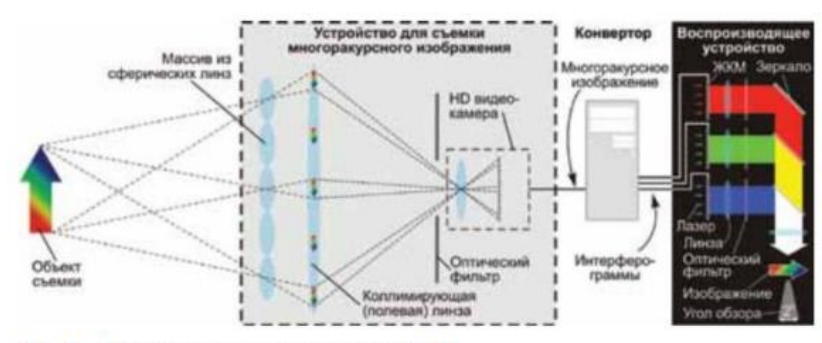

Таким образом, за каждые пол-оборота круга в объеме формируется примерно 92 миллиона вокселей (voxel), а это в 6 раз больше, чем в дисплее DepthCube. Дисплей Perspecta 1.9 используется в медицине для демонстрации компьютерных моделей, например сердца, и для отображения реальных изображений, например полученных с компьютерного томографа. Также дисплей применяется в геологических исследованиях при добыче газа и нефти.

#### Голографические дисплеи

Говоря о 3D-дисплеях, нельзя не обратить внимания на голографический способ воспроизведения, ведь только такой подход позволяет получить на плоской пластинке (плоском дисплее) истинно объемное изображение. при наблюдении которого глаза фиксируют световой поток, максимально приближенный к световому потоку, который мы бы видели в реальности при непосредственном наблюдении сцены. Основной проблемой при разработке такого дисплея является создание электронного аналога голографической фотопластинки, называемого обычно **DCGH** (Dynamic Computer Generated Holograms) или HLM (Holographic Light Modulator). Дело в том, что для получения интерференционной картины, возникающей в процессе восстановления объемного изображения опорным пучком когерентного света, необходимо, чтобы линейные размеры элементов электронного аналога голограммы, модулирующих интенсивность света, были очень малыми - менее 2 мкм (рис. 19). Устройств, удовлетворяющих указанным требованиям, в настоящее время нет. Наименьший размер

пикселей (6,4 мкм) имеет модулятор света LCoS (Liquid Crystal on Silicon). однако при этом размер диагонали матрицы не превышает 21 мм. Кроме LCoS, в качестве DCGH могут использоваться также акустооптические преобразователи. В этих устройствах интерференционная картина формируется посредством модуляции показателей преломления различных участков среды за счет фотоупругости (пьезооптического эффекта). Для создания голограммы необходим массив широкополосных акустических преобразователей, создание которого представляет основную трудность. Кроме того, из-за крайне высокого разрешения HLM и необходимости вывода нескольких десятков кадров в секунду возникает проблема расчета интерференционной картины и передачи полученных данных к дисплею. Акустооптические (АО) преобразователи были основой семейства голографических мониторов Mark, созданных в МІТ [7], а наш соотечественник В.В. Петров из Саратовского университета развивает технологию синтеза 3D-акустооптических голограмм, позволяющую создать компактные АО 3D-мониторы. Другой подход к синтезу голограмм развивает группа ученых из Аризонского университета,

использующих электрооптические полимеры для записи динамических голограмм [8]. Схемы на основе ЖКмодуляторов (см. рис. 20) используются в макетах голографических дисплеев японского Национального института информационных и коммуникационных технологий NICT [9] и дисплеях фирмы SeeReal [10].

l T

 $\sim 10^4$ 

<u> Talia</u>

n a b

При восстановлении голограммы обычным способом угловые размеры зоны наблюдения объемного изображения ограничены из-за наличия недифрагированных лучей. Однако данный недостаток может быть устранен при использовании волноводной голографии [11].

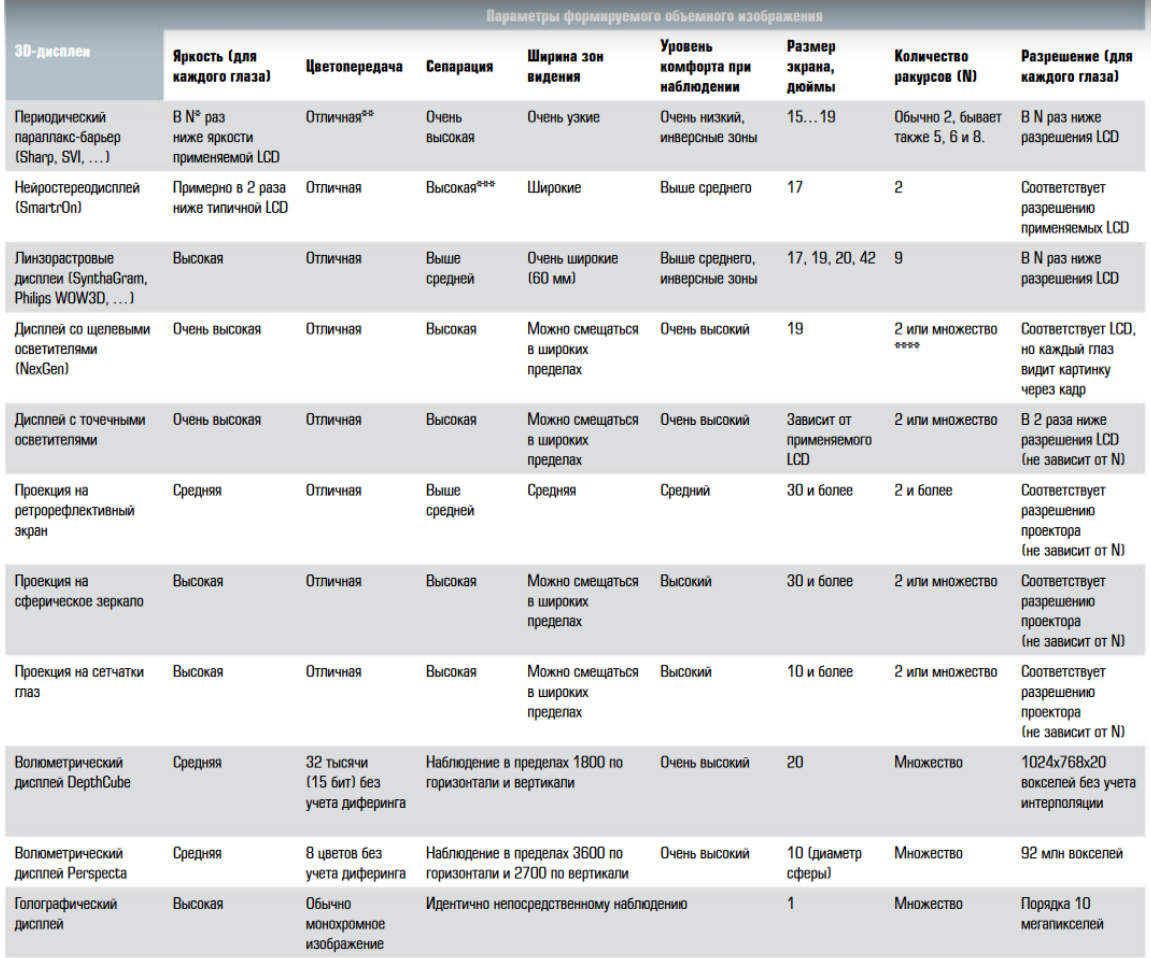

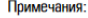

- 
- Примечания:<br>\* N количество воспроизводимых ракурсов<br>\*\* Соответствует типичному LCD (16,7 млн цветов с учетом диферинга)
- \*\*\* На границах объектов изображения сепарация может быть плохой
- \*\*\*\* При генерации контента с учетом смещения наблюдателя

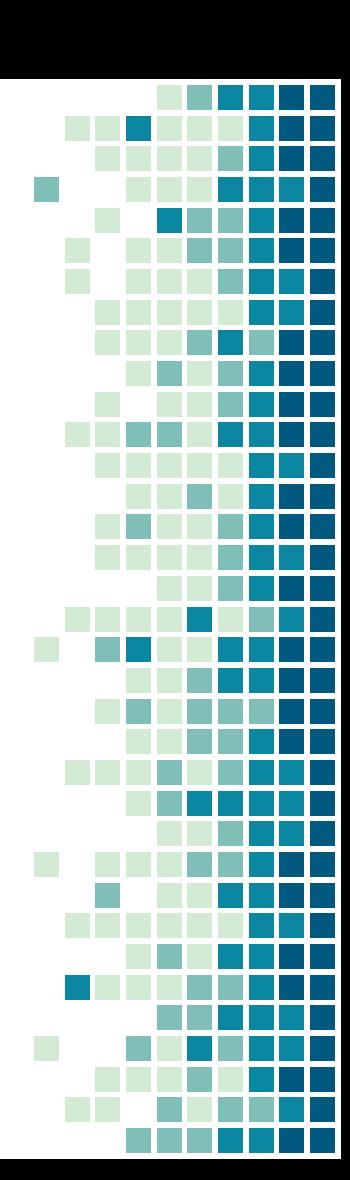

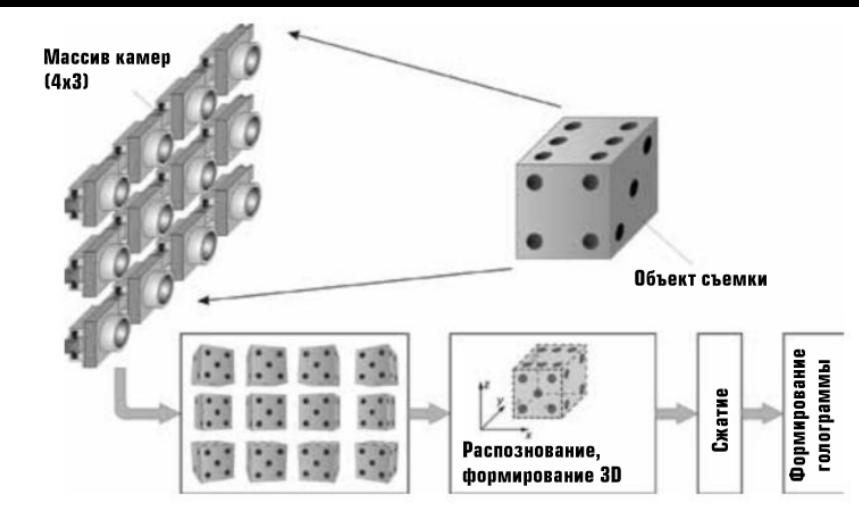

#### Рис. 21. Регистрация объемного изображения с помощью матрицы из камер

В отличие от всех рассмотренных ранее дисплеев, для формирования голограммы требуются десятки и сотни ракурсов, причем как по вертикали, так и по горизонтали. Применение такого количества камер нецелесообразно. Поэтому предлагается использовать массив из небольшого числа камер, а все недостающие ракурсы получать интерполяционными методами. Для кардинального уменьшения объема передаваемой информации можно использовать распознавание объектов, регистрируемых камерами, с последующей их заменой компьютерной трехмерной моделью (рис. 21). Внедрение описательных стандартов кодирования видеосигнала типа MPEG-7, где применение языка DDL

(Description Definition Language) значительно снижает нагрузку на канал связи при передаче необходимой голографическому дисплею информации, позволяет надеяться, что голографическое телевидение - всетаки вполне решаемая задача.

#### Выводы

Для удобства сравнения 3D-дисплеев различных видов представим их основные характеристики в виде таблицы.

Как и в любой другой модной области исследований, в 3D-дисплеях было предложено и исследовано очень много схем и методов получения трехмерных изображений. Интерес к этой области на протяжения последних 50 лет то

взлетал на уровень "мировых проблем", то падал до такого уровня забвения, что следующее поколение исследователей чуть ли не снова изобретало уже испробованные методы. Этим циклом статей мы хотели бы обратить внимание читающей публики на замечательные работы и опыт предшествующего поколения и призвать инженеров и ученых к новым поискам в этой удивительной и далеко еще не раскрытой области исследований. Знание достижений предшественников полезно и как отрезвляющее средство против многочисленных шарлатанов, заявляющих о создании "голографических дисплеев", а демонстрирующих на опыте простейшие схемы типа скрытого экрана. Образцы такого рода продукции в изобилии встречаются на Youtube. Вообще в истории человечества едва ли найдется еще такая сказочная тема, которая с завидным постоянством возбуждает фантазии и серьезные исследования на протяжении веков; кажется столь простой, но при этом все еще не решена до настоящего времени. О

#### ЛИТЕРАТУРА:

6. Андреев А. Л., Бобылев Ю. П., Губасарян Н. А., Компанец И. Н., Пожидаев Е. П., Федосенкова Т. Б., Шошин В. М., Шумкина Ю. П. Управляемое электрическим полем рассеяние света в сегнетоэлектрических жидких кристаллах. // "Оптический журнал". 2005. Том 72. № 9. С.58-65. 7. http://thefutureofthings.com/news/1045/not-only-on-tvholographic-video.html 8. http://www.nature.com/nature/journal/v468/n7320/full/ nature09521.html

9. http://news.softpedia.com/news/Moving-3D-Holograms-Developed-by-Japanese-Researchers-98187.shtml 10. http://www.seereal.com/download/press/I4U%20News 07-05-26.pdf

11. Putilin A.N., Borodin Y.P., Chernopiatov A.V. Waveguide holograms in LCD illumination units // Proc SPIE. 2000. V.4511. P. 144-148.

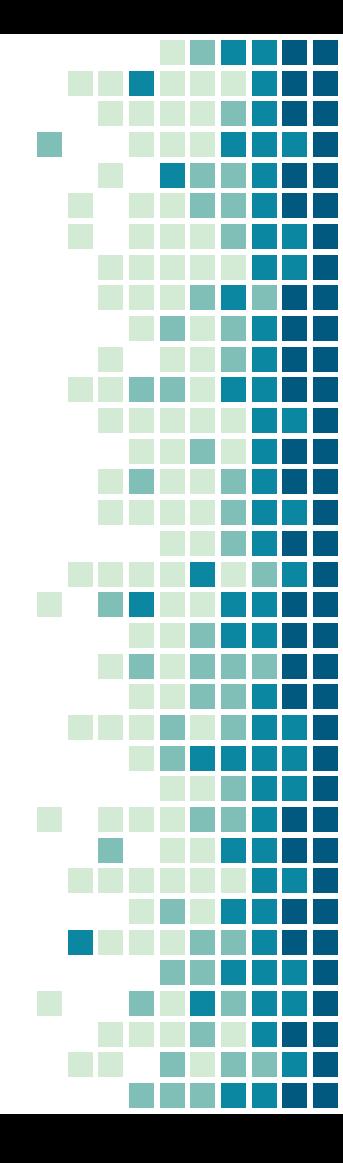

### **Голографические технологии**

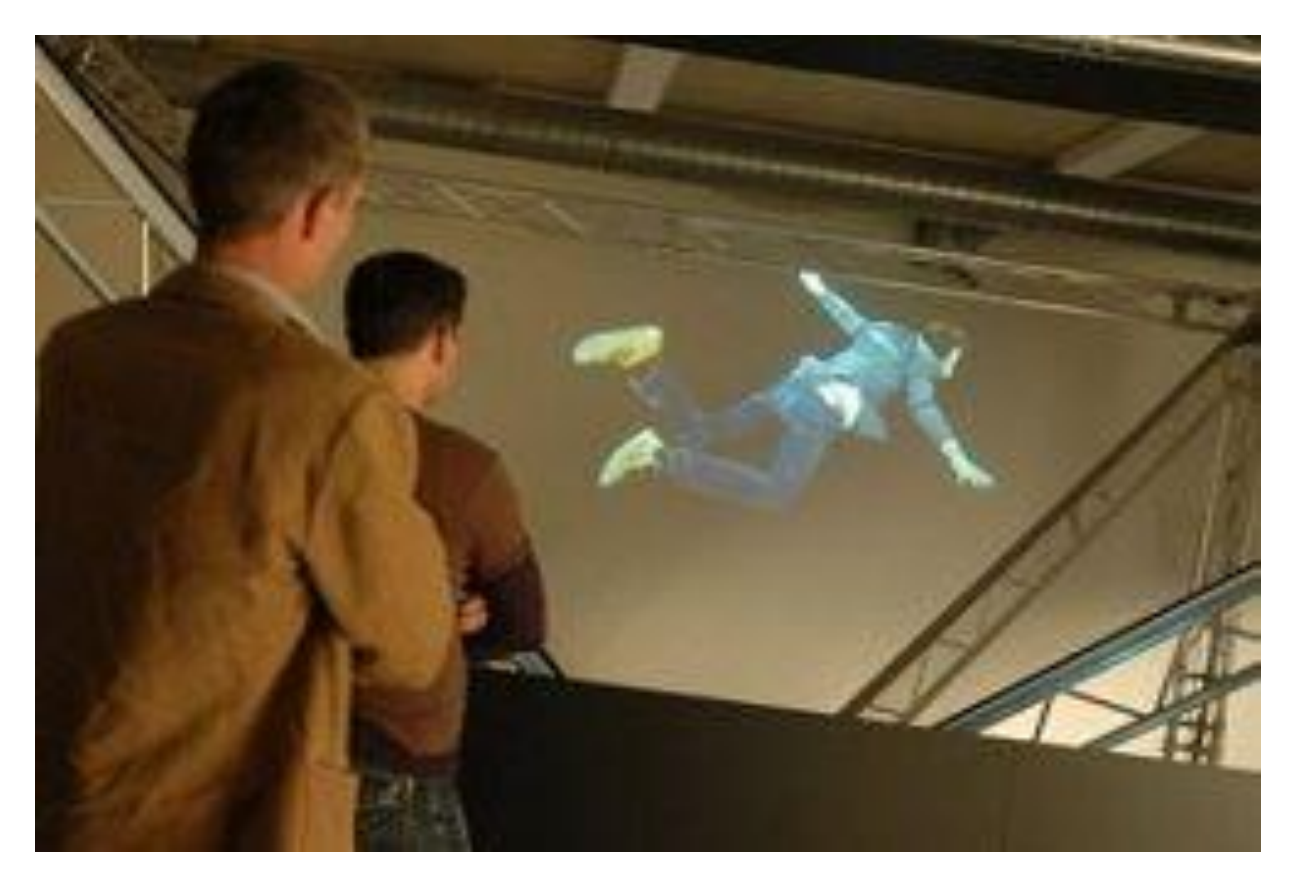

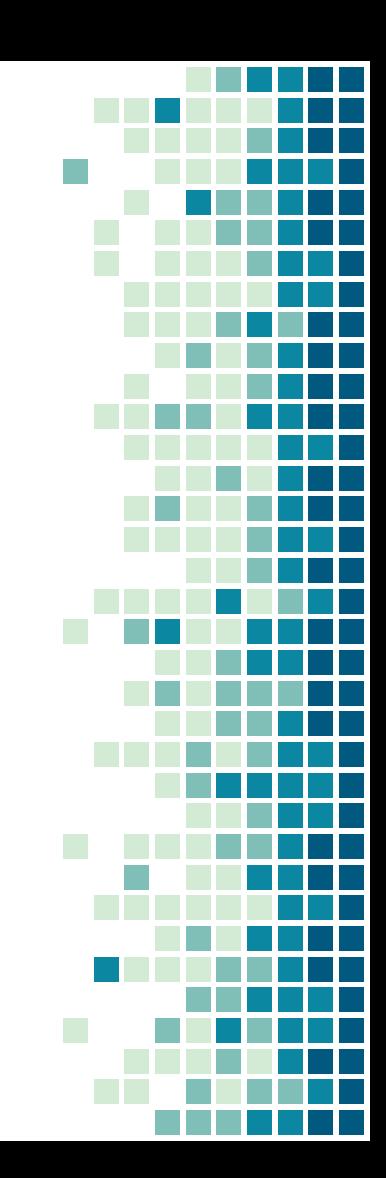

**Голографические технологии**

**Технология FogScreens, создающая изображения в воздухе с помощью капель жидкости.** 

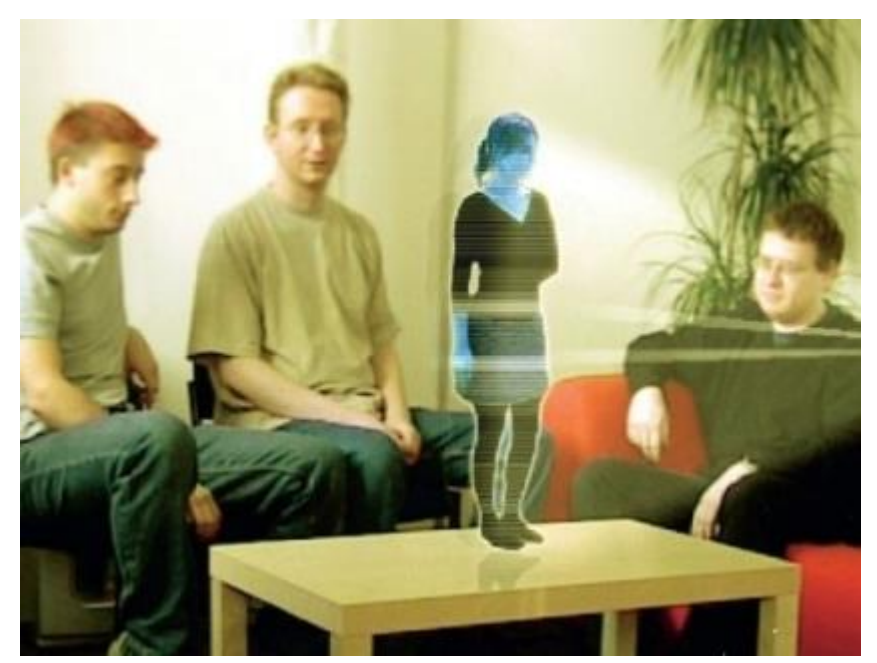

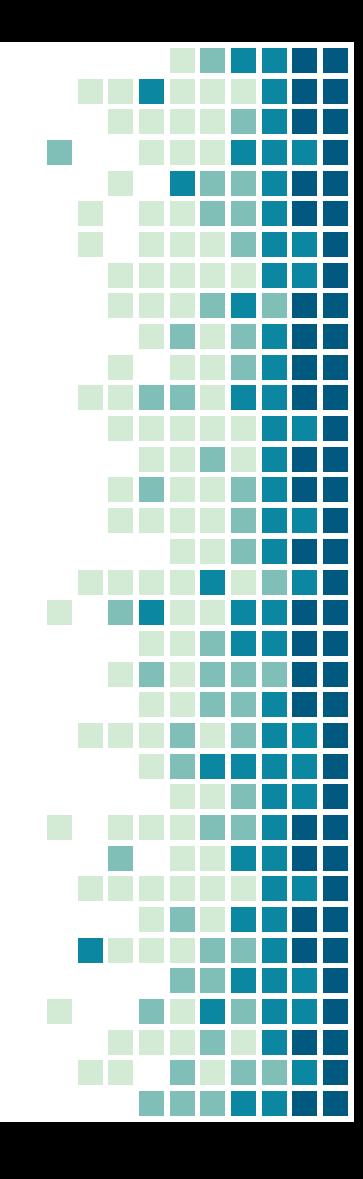

### **Голографические технологии**

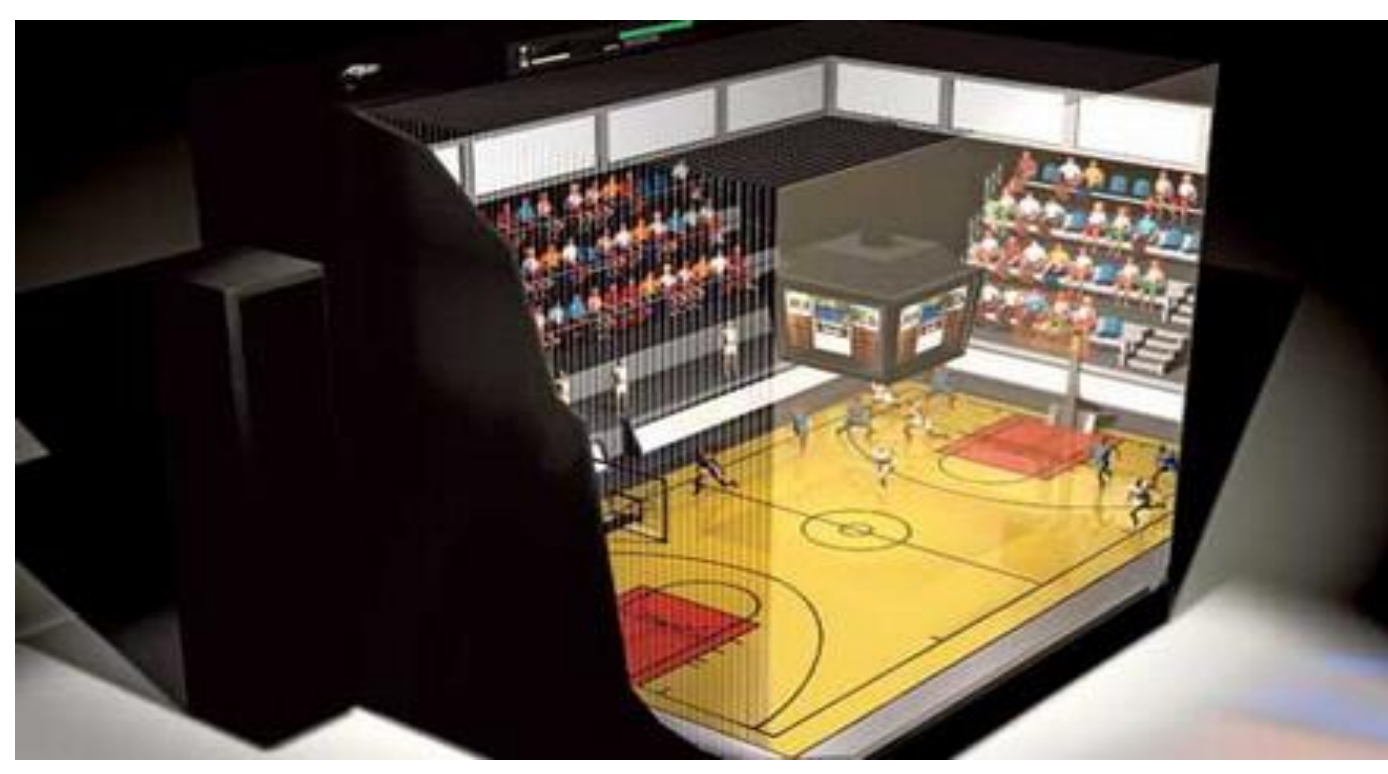

 $66$ *Quotations are commonly printed as a means of inspiration and to invoke philosophical thoughts from the reader.*

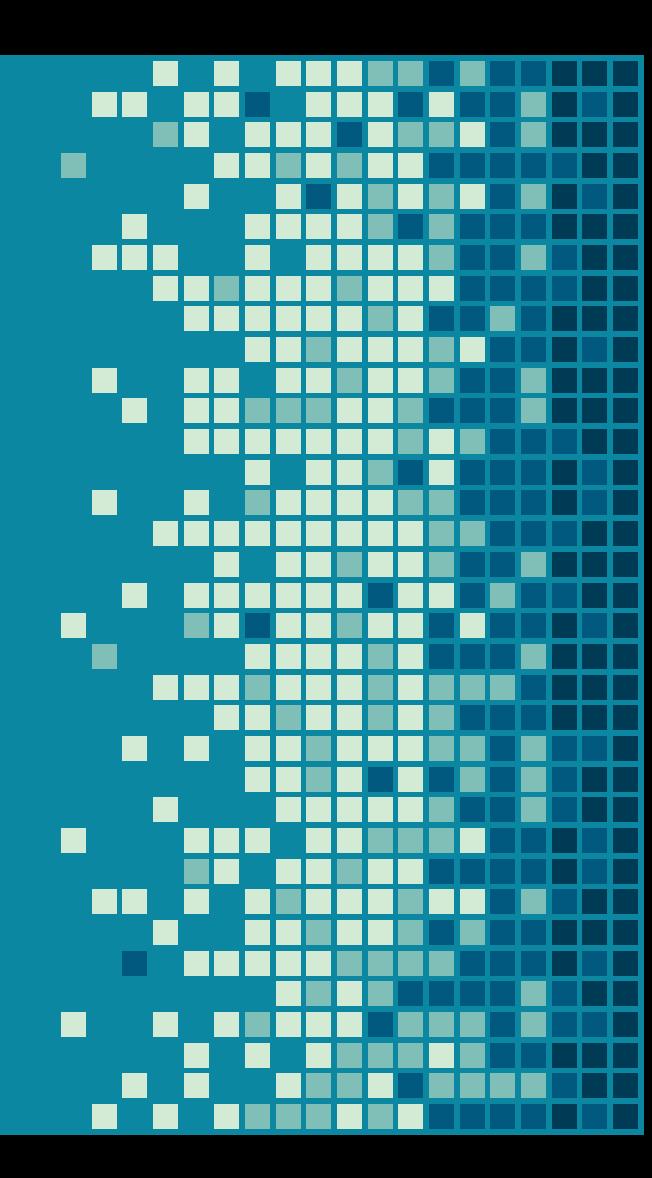

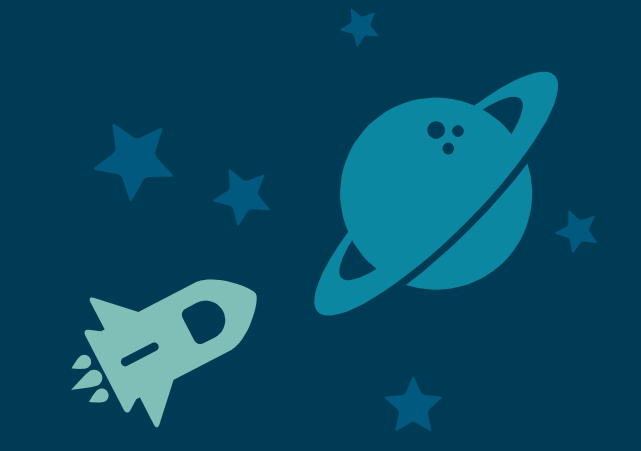

# BIG CONCEPT

Bring the attention of your audience over a key concept using icons or illustrations

# YOU CAN ALSO SPLIT YOUR CONTENT

#### **White**

Is the color of milk and fresh snow, the color produced by the combination of all the colors of the visible spectrum.

#### **Black**

Is the color of coal, ebony, and of outer space. It is the darkest color, the result of the absence of or complete absorption of light.

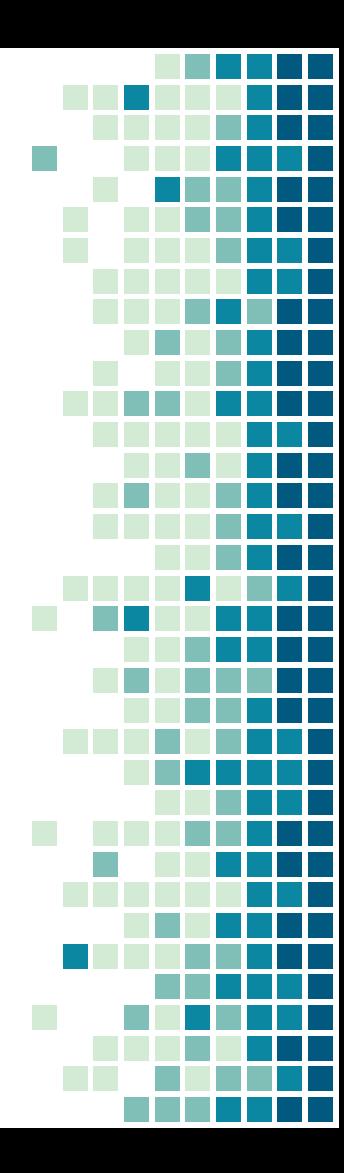

# IN TWO OR THREE COLUMNS

#### Yellow

Is the color of gold, butter and ripe lemons. In the spectrum of visible light, yellow is found between green and orange.

#### **Blue**

Is the colour of the clear sky and the deep sea. It is located between violet and green on the optical spectrum.

#### Red

Is the color of blood, and because of this it has historically been associated with sacrifice, danger and courage.

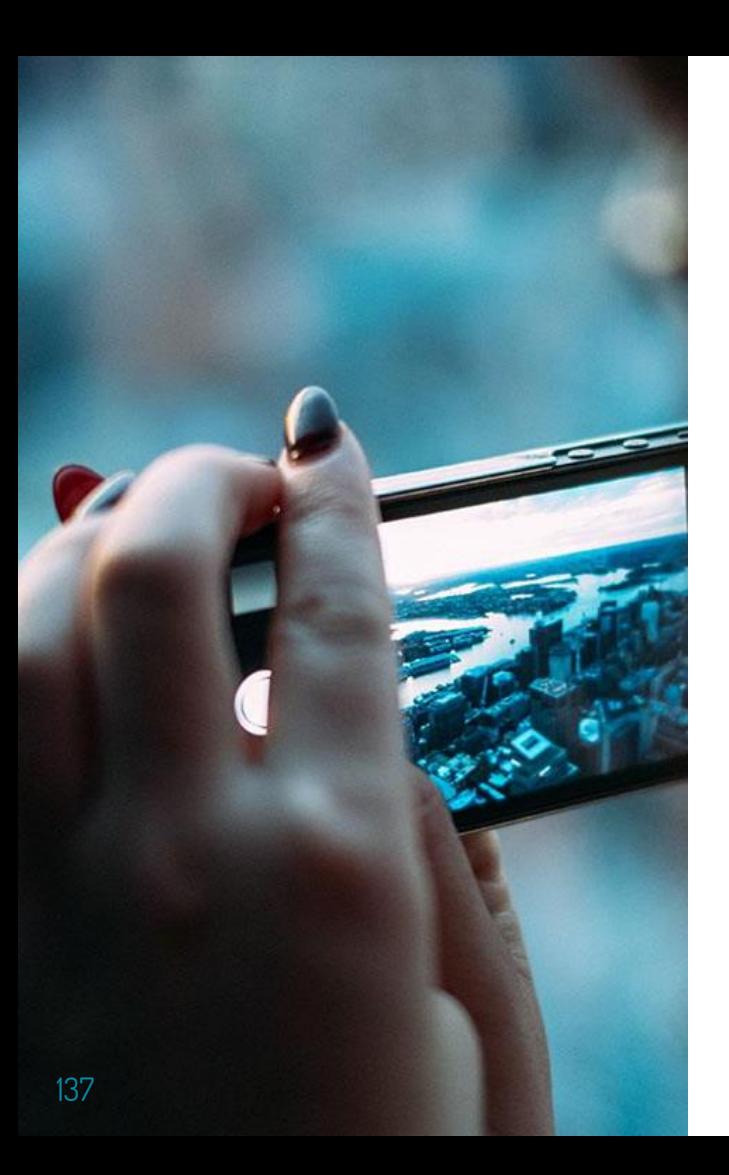

# A PICTURE IS WORTH A THOUSAND **WORDS**

A complex idea can be conveyed with just a single still image, namely making it possible to absorb large amounts of data quickly.

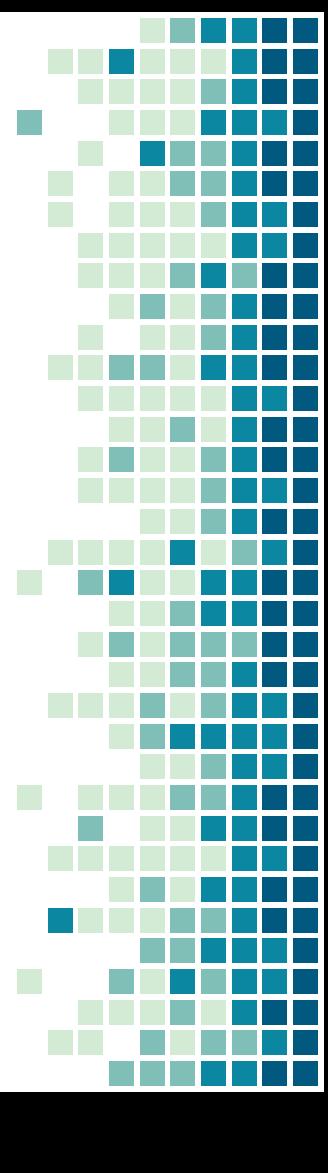

Want big impact? Use big image.

138

n

# USE CHARTS TO EXPLAIN YOUR IDEAS

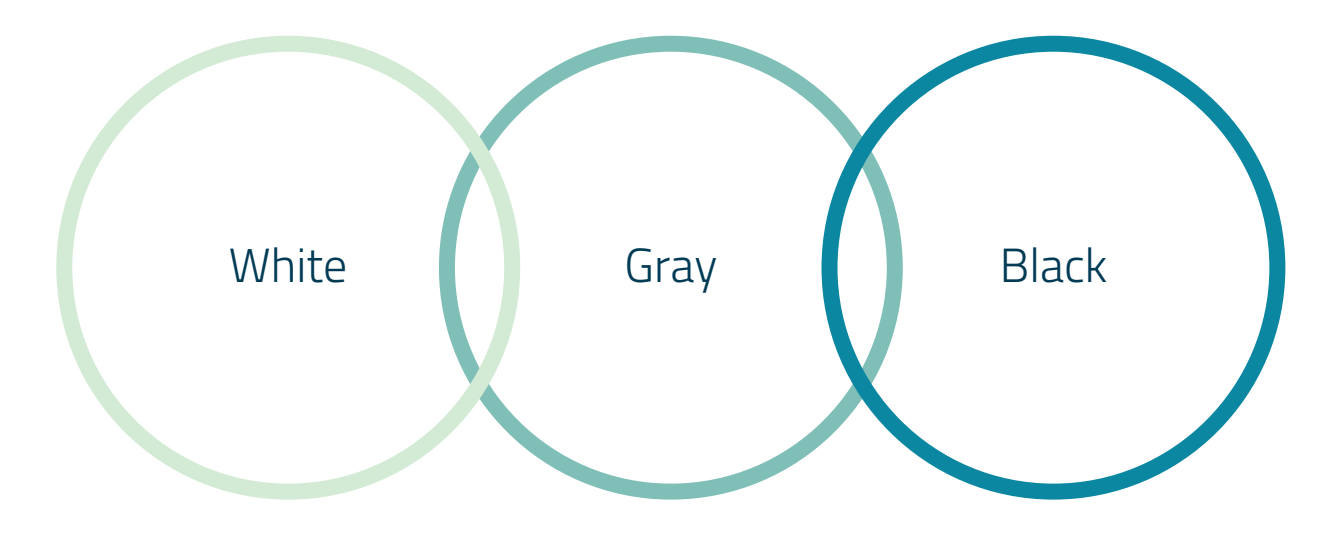

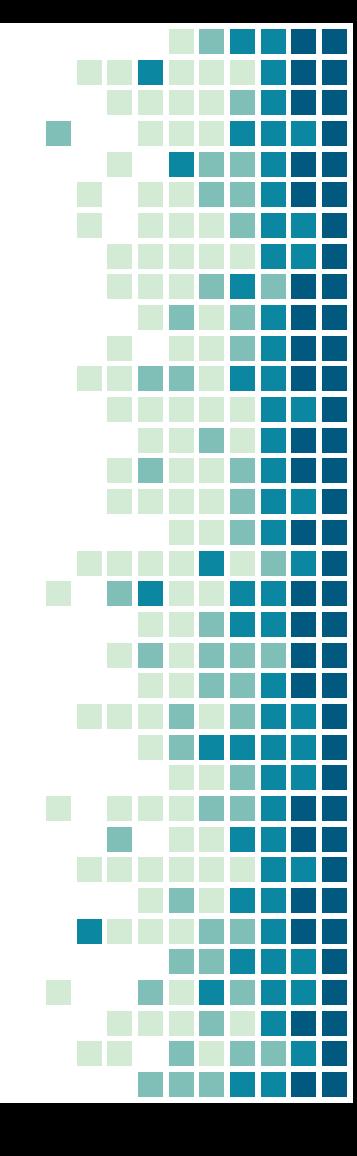

# AND TABLES TO COMPARE DATA

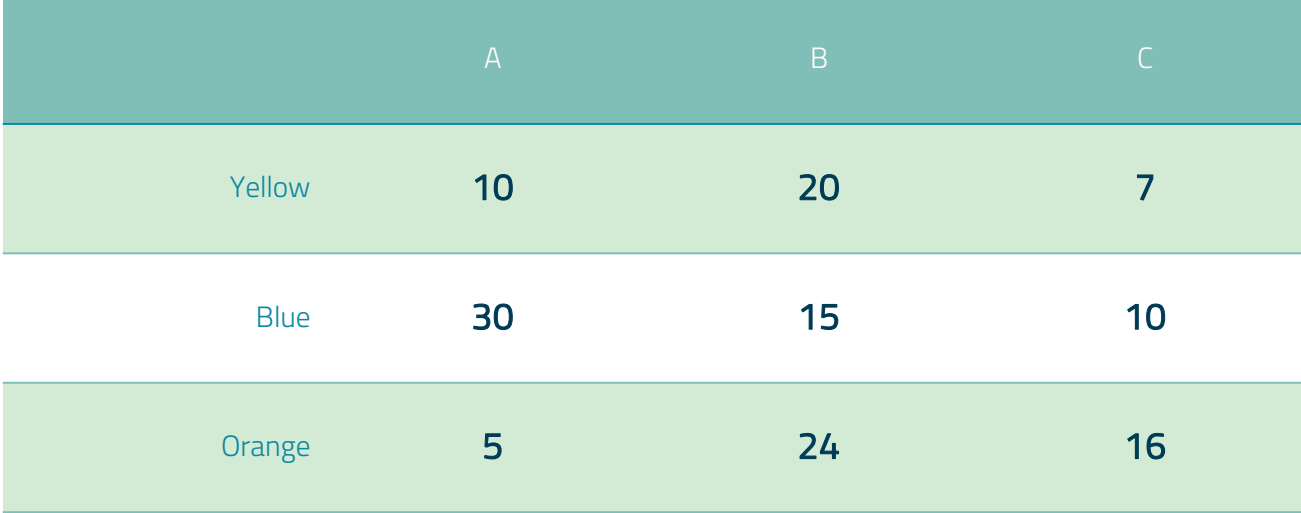

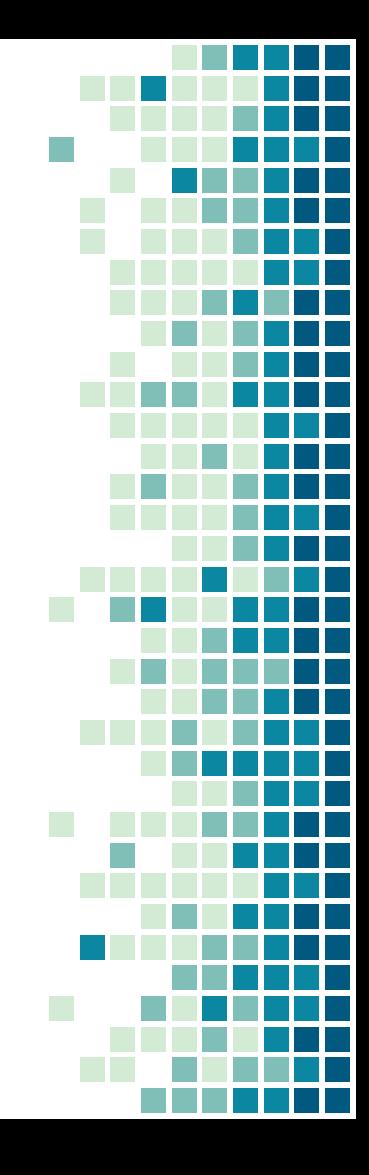

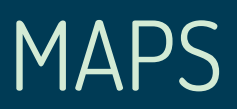

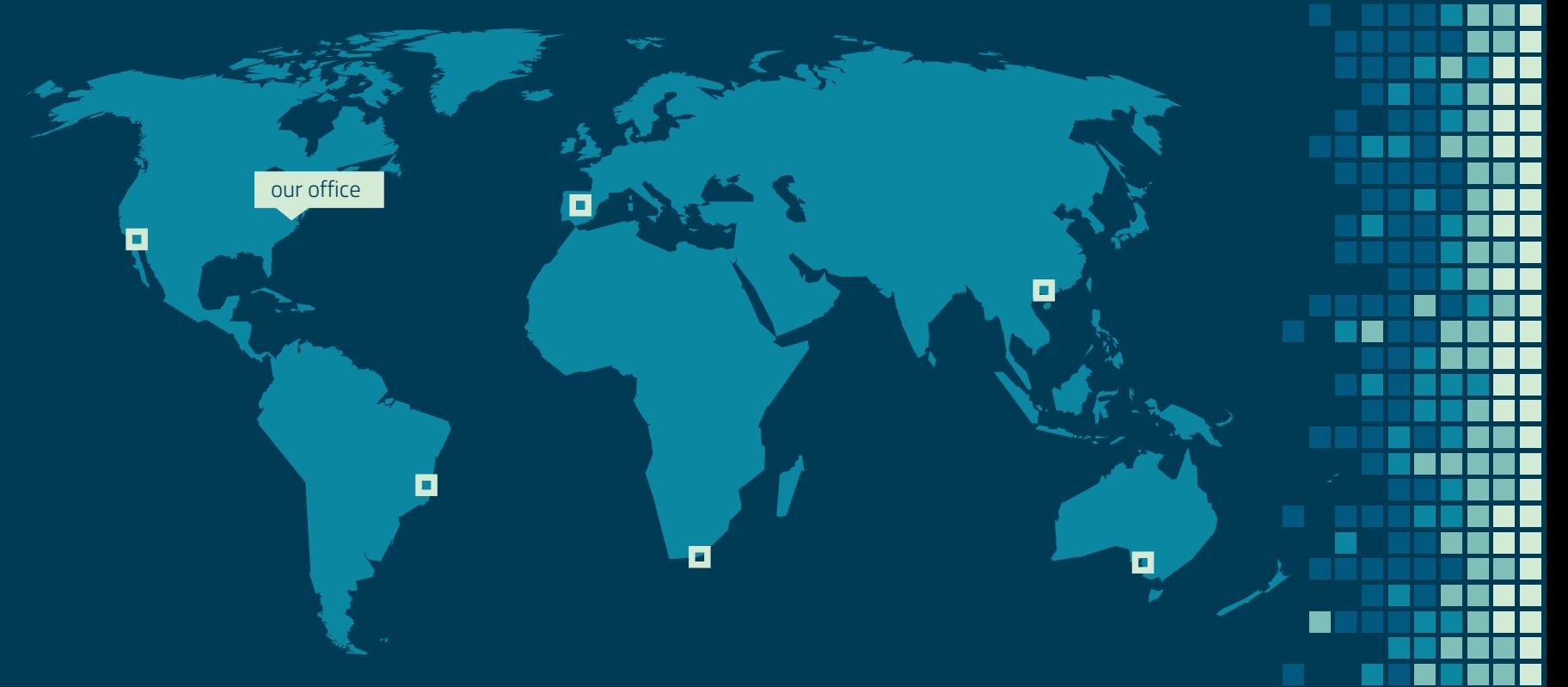

П

# 89,526,124

Whoa! That's a big number, aren't you proud?

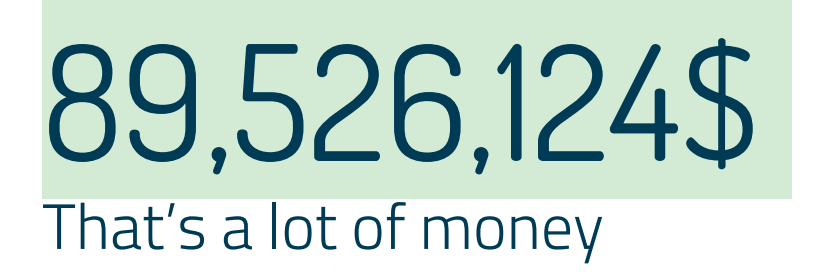

185,244 users And a lot of users

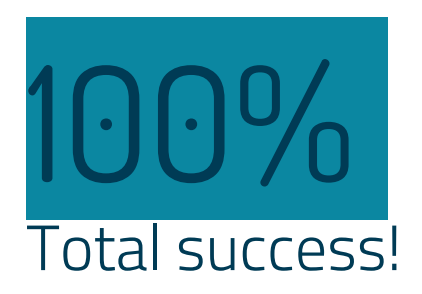

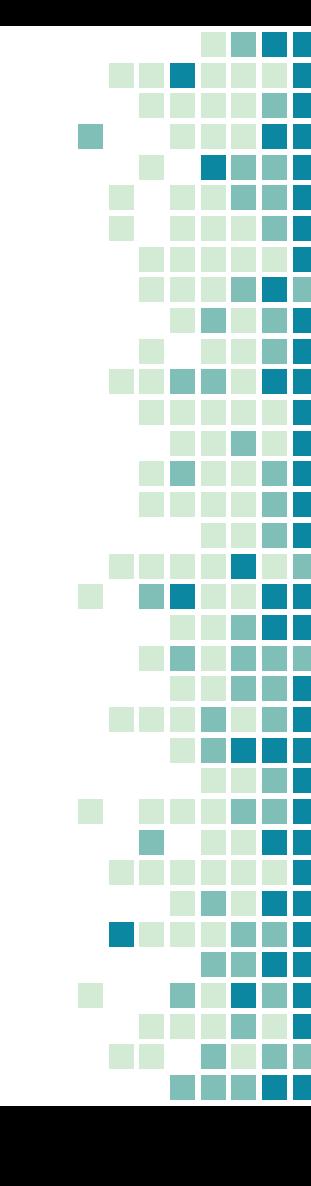

# OUR PROCESS IS EASY

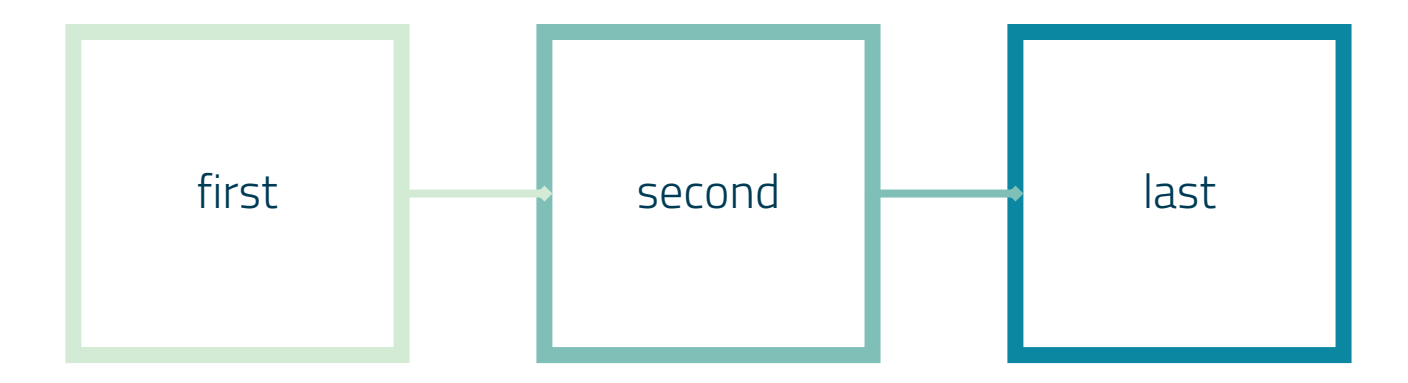
## LET'S REVIEW SOME CONCEPTS

### Yellow

Is the color of gold, butter and ripe lemons. In the spectrum of visible light, yellow is found between green and orange.

### Yellow

Is the color of gold, butter and ripe lemons. In the spectrum of visible light, yellow is found between green and orange.

#### **Blue**

Is the colour of the clear sky and the deep sea. It is located between violet and green on the optical spectrum.

### **Blue**

Is the colour of the clear sky and the deep sea. It is located between violet and green on the optical spectrum.

### Red

Is the color of blood, and because of this it has historically been associated with sacrifice, danger and courage.

### Red

Is the color of blood, and because of this it has historically been associated with sacrifice, danger and courage.

# THANKS!

## Any questions?

You can find me at: @username user@mail.me

### **CREDITS**

Special thanks to all the people who made and released these awesome resources for free:

- **Presentation template by [SlidesCarnival](http://www.slidescarnival.com/)**
- **Photographs by [Unsplash](http://unsplash.com/)**

## PRESENTATION DESIGN

This presentation uses the following typographies and colors:

- **Titles: Dosis**
- Body copy: Titillium Web

You can download the fonts on these pages: <http://www.impallari.com/dosis> <http://www.campivisivi.net/titillium/>

Pastel green #d3ebd5 · Green #80bfb7 · Teal #0b87a1 · Navy #01597f · Dark navy #003b55

*You don't need to keep this slide in your presentation. It's only here to serve you as a design guide if you need to create new slides or download the fonts to edit the presentation in PowerPoint®*

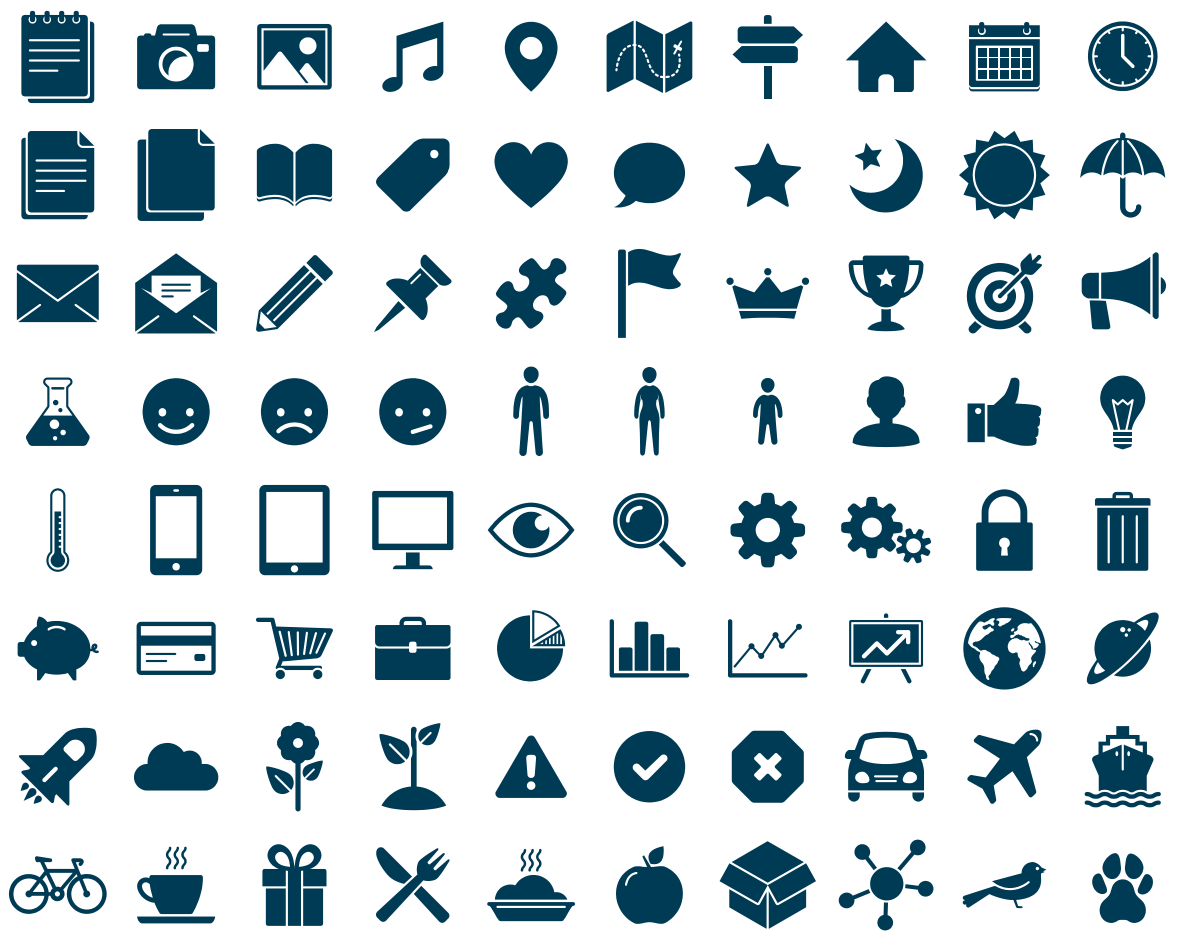

SlidesCarnival icons are editable shapes.

This means that you can:

- Resize them without losing quality.
- Change fill color and opacity.
- Change line color, width and style.

Isn't that nice? :)

Examples:

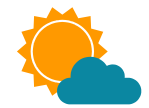

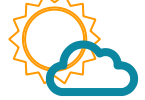

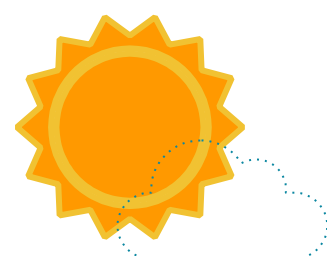

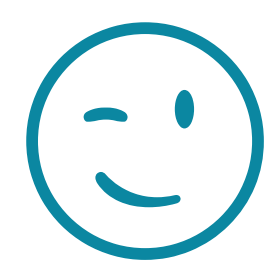

### Now you can use any emoji as an icon!

And of course it resizes without losing quality and you can change the color.

How? Follow Google instructions <https://twitter.com/googledocs/status/730087240156643328>

## **MGORS & & & & MAY RIVEO** GOOGOS COMPASSO **And many more...**